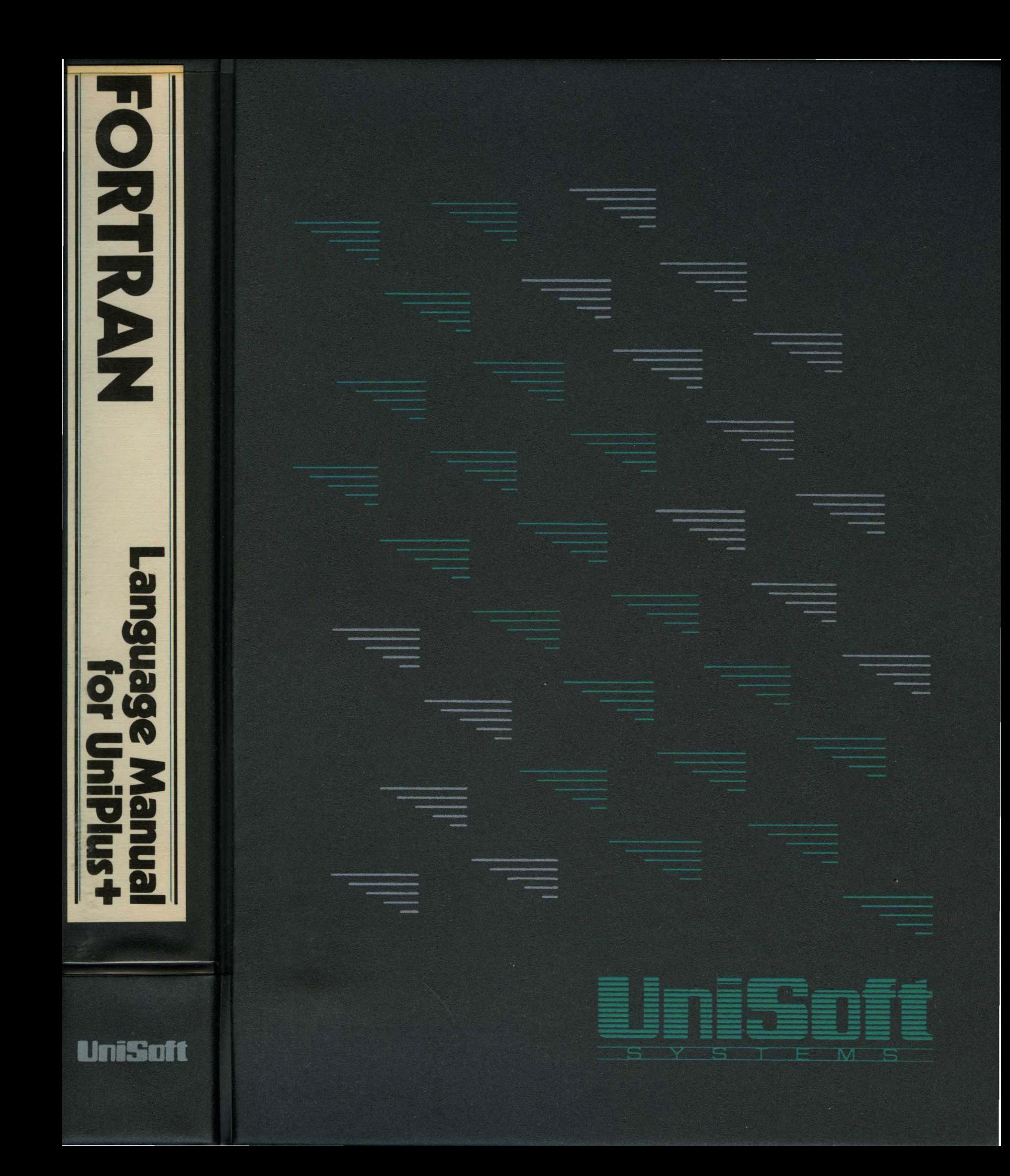

# **FORTRAN Language Manual for UniPlus+**

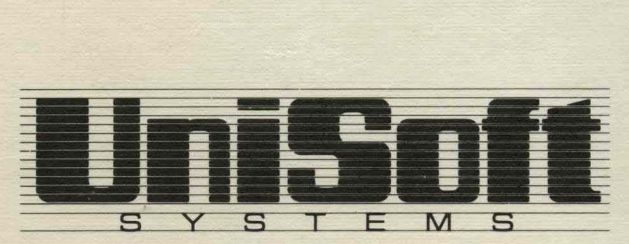

739 Allston Way. Berkeley, CA 94710 (415) 644-1230 eTWX 11910 366-2145 UUCP ucbvaxlunisoftlunisoft

## **FORTRAN**

## **Language Reference Manual**

Version 2.0, 1st September 1983

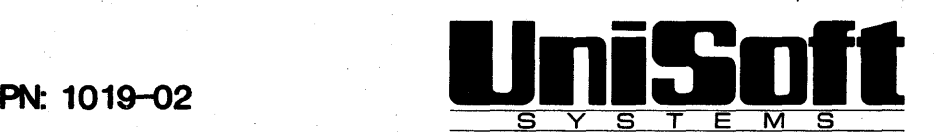

This **FORTRAN** Reference Manual was produced by:

J. Barth, R.S. Glanville, H. McGilton and E. Boyle.

UniSoft Part Number: 1019-02

Copyright  $C$  1983 by Silicon Valley Software, Inc.

All rights reserved. No part of this **FORTRAN** Reference Manual may be reproduced, translated, transcribed or transmitted in any form or by any means manual, electronic, electro-magnetic, chemical or optical without explicit written permission from Silicon Valley Software, Inc. or UniSoft Systems.

## **CONTENTS**

 $\mathcal{L}_{\text{max}}$  and  $\mathcal{L}_{\text{max}}$  and  $\mathcal{L}_{\text{max}}$  and  $\mathcal{L}_{\text{max}}$ 

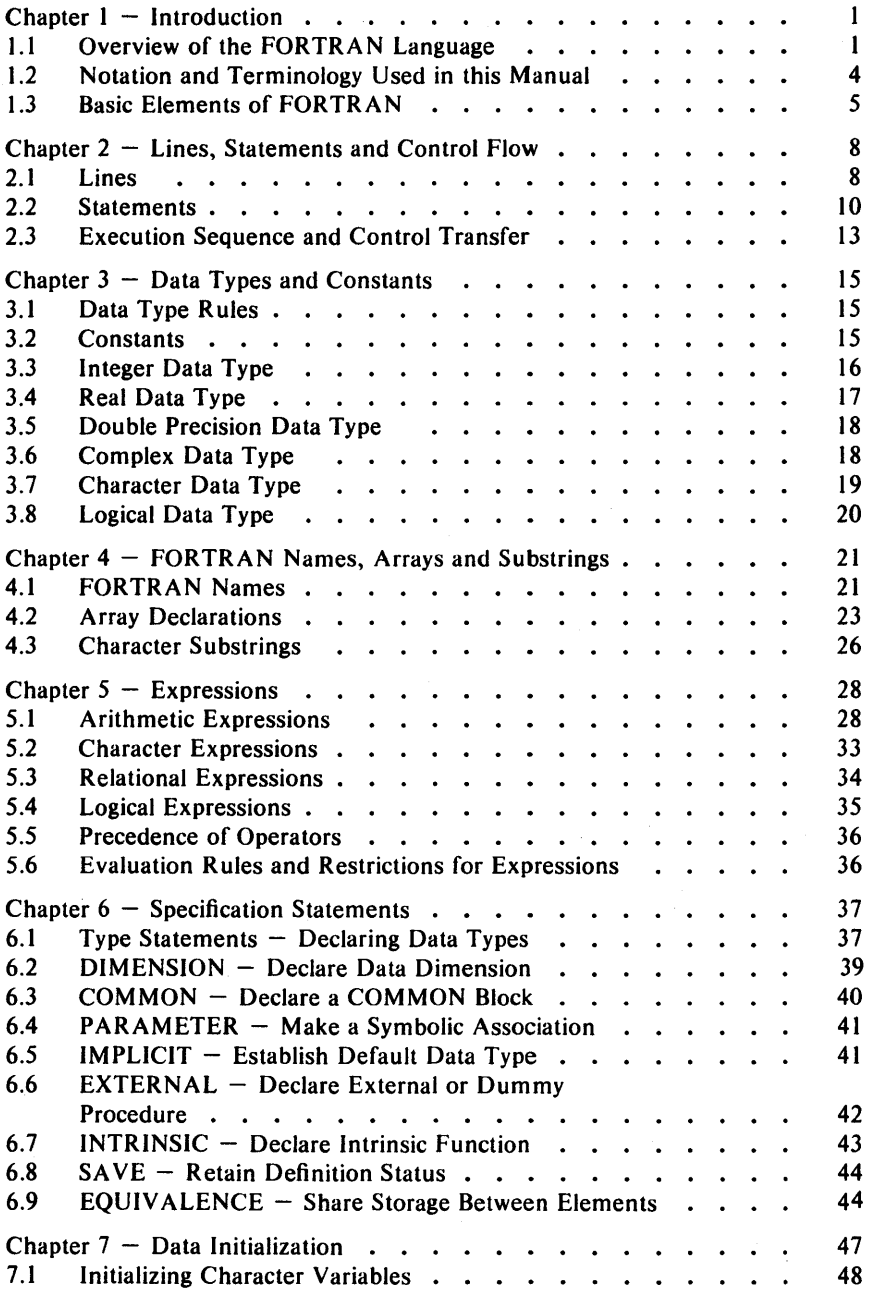

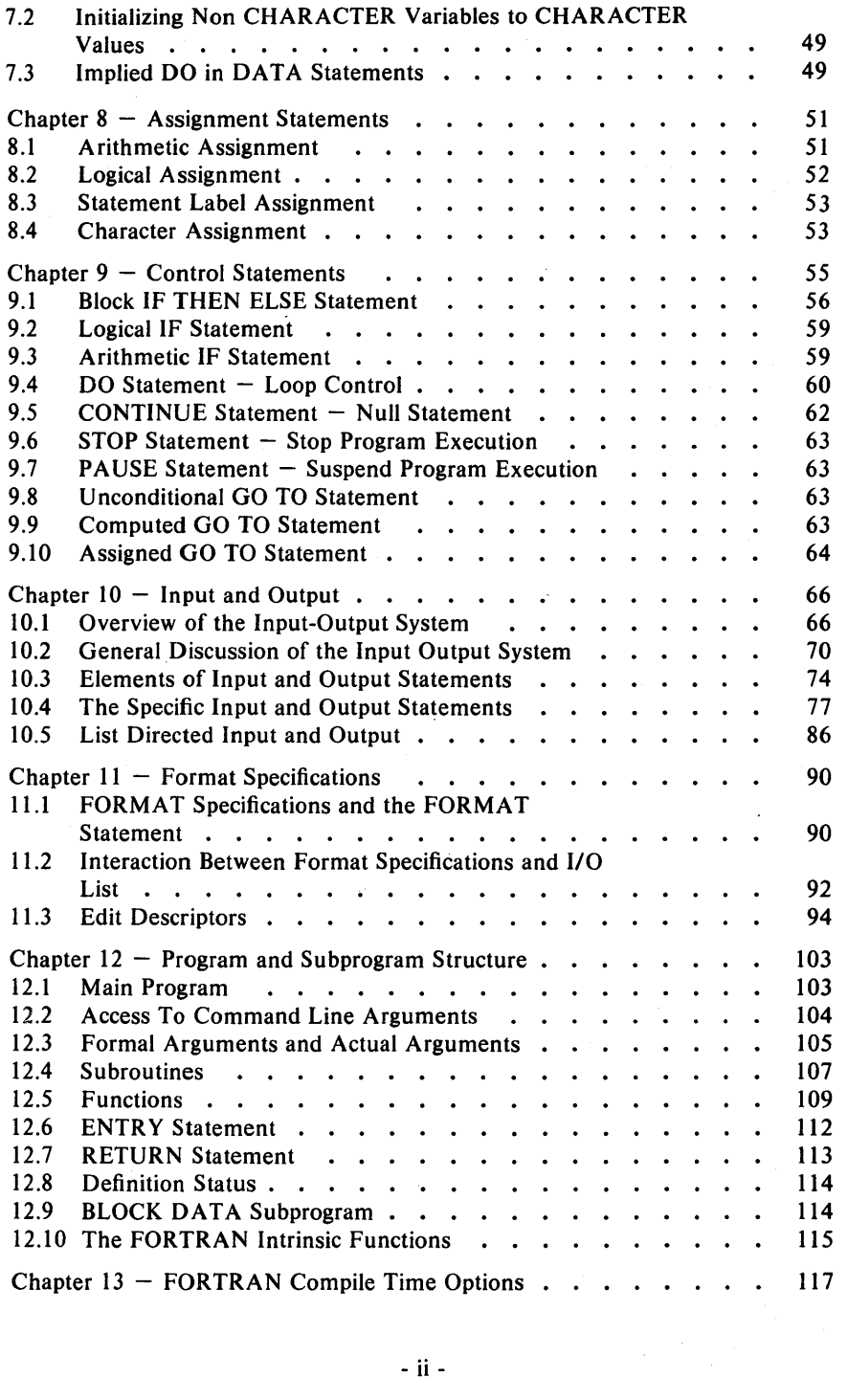

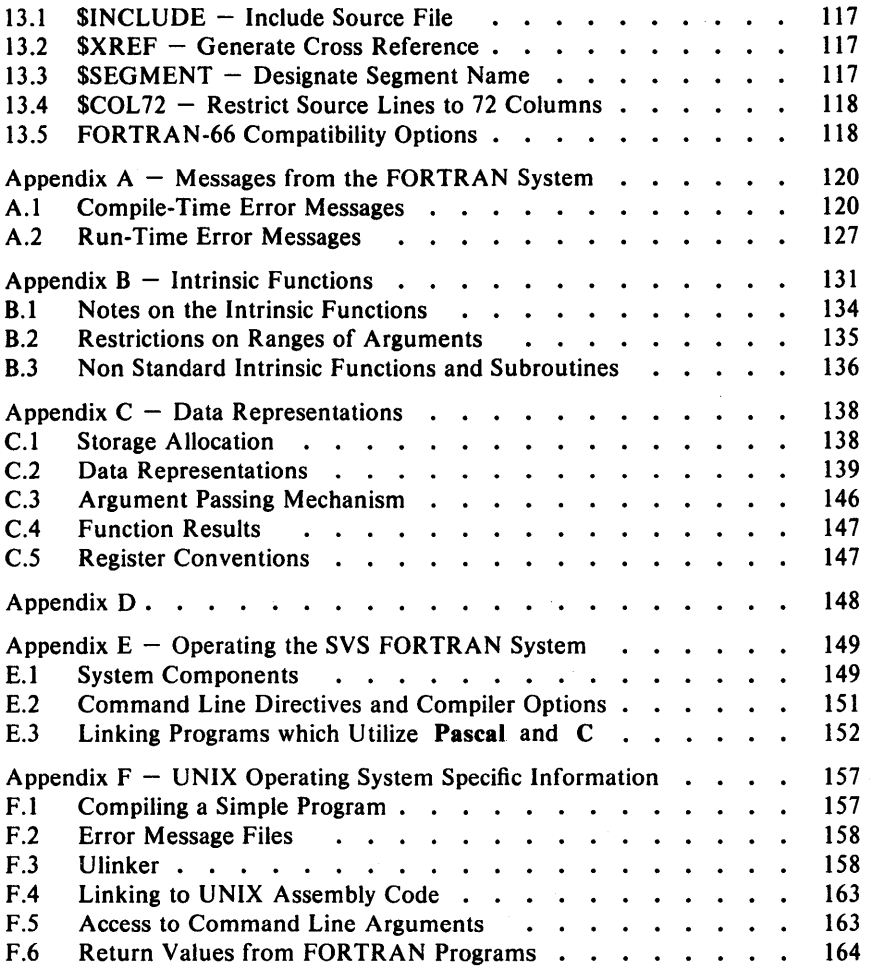

Preface

#### **Preface**

This manual is a reference manual for SVS FORTRAN-77  $-$  an implementation of the full ANSI FORTRAN-77 computer programming language for Motorola MC68000 computer systems.

FORTRAN is one of the most widely used programming languages to date. FORTRAN is primarily oriented towards scientific computing applications.

FORTRAN's evolution has developed from its early beginnings as FORTRAN-II through to FORTRAN-IV, for which an ANSI standard was adopted in 1966. By the middle of the 1970's decade, it was apparent that many of the most widely used extensions to FORTRAN-IV could form the basis for a new FORTRAN language standard. An updated language (called FORTRAN-77 by consensus) was announced in 1977. The formal standard was issued by the American National Standards Institute (ANSI) in 1978.

The ANSI standard for FORTRAN-77 actually defines two languages: a "full" language and a "subset" language. The subset omits certain items such as the complex data-type and list-directed input-output. SVS FORTRAN implements the full language.

#### **Scope of this Manual**

This is a *reference manual,* as opposed to a "how to write FORTRAN programs" manual. There are several tutorial-style FORTRAN books on the market for novice FORTRAN users.

## **Overview of this Manual**

Chapter  $1 -$  "Introduction" is a general overview of FORTRAN. Terms and concepts of FORTRAN are introduced here, as is the metalanguage that this manual uses to describe FORTRAN.

Chapter  $2 -$  "Lines, Statements, and Control Flow" introduces the ideas of *lines, statements* and *execution sequence.* 

Chapter 3 - "Data Types and Constants" introduces FORTRAN *data types* and *constants.* 

Chapter  $4 -$  "FORTRAN Names, Arrays, and Substrings" discusses FORTRAN *names, arrays* and *substrings.* 

Chapter 5 - "Expression" describes the rules for *expressions* in FORTRAN.

Chapter 6 - "Specification Statements" is a description of *specijication statements* used to declare data variables and their attributes.

Chapter 7 - "Data Initialization" discusses *data initialization,* that is, *static*  data initialization via DATA statements.

Chapter 8 - "Assignment Statements" describes *assignment statements*  whereby variables are assigned new values.

Chapter 9 - "Control Statements" presents *control statements* that direct the flow of program execution.

Chapter 10 - "FORTRAN Input Output" covers *input output-statements*  which are the means whereby a program communicates with the world external to the computer.

Chapter  $11 -$  "Format Specifications" is about *format statements* which describe the conversion process between internal data representations and external formats.

Chapter 12 - "Program and Subprogram Structure" describes *program and subprogram structure* whereby large programs can be split into smaller and more manageable units.

Chapter  $13$  - "FORTRAN Compile Time Options" describes the compiler options which control the actions of the compiler.

Appendix A is a list of FORTRAN error messages.

Appendix B contains a table of FORTRAN intrinsic functions  $-$  the "built-in" functions for performing mathematical computations.

Appendix C describes FORTRAN's data representation methods and parameter passing mechanism.

Appendix D is an ASCII character set chart.

Appendix  $E -$  "Operating the SVS FORTRAN System" describes the system independent aspects of operating the system and the considerations involved in linking programs written in several languages.

Appendix  $F -$  "Operating System Specific Information" contains a description of how to run the FORTRAN compiler on the host operating system, and also covers details of specific dependencies and interfacing requirements (if any) of the host operating system.

Chapter 1 **Introduction** 

## Chapter  $1 - Introduction$

FORTRAN is a computer programming language oriented towards numerical computations. FORTRAN-77 is the latest (at the time of this writing) offering of the ANSI standardization committee. This FORTRAN reference manual describes the language called FORTRAN-77, as implemented by Silicon Yalley Software, Inc. (SYS). From now on, the word FORTRAN is used to mean this implementation of FORTRAN-77.

#### 1.1 Overview of the FORTRAN Language

A FORTRAN program is (ultimately) composed of characters. Characters are grouped into lines. Lines are grouped into program units. Program units are grouped into programs.

A *line* is either a *comment line,* an *initial line* of a statement or a *continuation line* of a statement. Lines appear in columns 1 thru 120. For compatibility with older FORTRAN implementations, the SYS FORTRAN-77 compiler will ignore lines past column  $72$  if the user selects the  $SCOL72$ compiler option (see Chapter  $13 -$  "FORTRAN Compile Time Options" for a description of the compiler options.)

Comment lines are blank lines, as are lines with the letter C (upper-case or lower-case) or the asterisk character "\*" in column one. Comment lines can appear anywhere in a FORTRAN program, including between initial lines and continuation lines of a statement.

The initial line of a statement has a zero or a space character in column 6. A continuation line of a statement has any other character in column 6. A continuation line is also signaled by an ampersand character  $(x)$  appearing in column one of a source line.

Statements may have up to 19 continuation lines. The initial line of a statement may have a *statement label* in columns 1 thru 5. A statement label is one to five digits in length. At least one of the digits must be non-zero. A statement label serves to "tag" a statement so that it can be referenced by other statements.

#### Introduction **Chapter 1**

Statements are broadly divided into the two groups of *executable* and *non-executable.* Executable statements perform program actions that assign values to variables, evaluate expressions, affect flow of execution and perform data transmission. Non-executable statements generally are those that specify the forms and attributes of program objects. Statements are discussed in more detail a few paragraphs further on.

Program objects include *constants* and *variables.* A constant is a string of digits or other characters defining a value that does not change. Variables occupy storage and have values that can be changed during program execution. Variables and constants can have both a *name* and a *data type.* The name serves to identify that object in a program. The type of a data object defines, among other things, the amount of storage it occupies, its range and precision, and in some cases, the operations that can be performed on it. FORTRAN names can have default data types derived from a naming convention or the default rules can be overridden by explicit specifications.

A variable can be a single object or it can be an aggregate. There are two forms of aggregate data objects, namely *array* variables and *character* variables. An array variable is a collection of data occupying consecutive storage units. Arrays can have up to seven dimensions. A character variable represents string data and is a sequence of characters, which can be accessed individually, or collectively, in the form of a *substring.* 

A complete FORTRAN *program* is composed of a *main program* and any number of *subprograms.* Subprograms fall into the categories of SUBROUTINE subprograms which can be activated via the CALL statement to perform out-of-line groups of statements, FUNCTION subprograms which compute and return a value in the context of an expression, and BLOCK DATA subprograms which serve to initialize data declared in COMMON blocks. The main program and subprograms form what are called *program units.* In general, the terms "subprogram" and "program unit" can be used interchangeably. User-defined subroutines and functions are also called "procedures" .

A variable may be given more than one name by a process of *association.*  There are several ways to associate data. The COMMON statement provides a way to share data between separate program units. The EQUIVALENCE statement associates variables in the same program unit. Variables may also be associated through the argument passing mechanism when subroutines or functions are referenced.

Names of variables have a *scope* which is dependent on the way that they are defined. In general, most names (except names of program units, common areas and certain other names) have a scope that is local to the program unit in which they are defined. A name defined by being called as an external function has a global scope by default. Names defined in a common area are local to the program unit in which they are declared. The name of the

common area itself is global. Formal parameters to statement-functions have a scope which is local to the statement-function statement itself.

*Specification statements* are one of the two major groupings of statements. Specification statements serve to declare variables and symbolic constants. Specification statements include the *type* statement for defining the data type of a variable, the DIMENSION statement to define the size of array variables, the COMMON and EQUIV ALENCE statements to provide association of variables, the PARAMETER statement to give a symbolic name to a constant and the EXTERNAL and INTRINSIC statements to define attributes of other program units.

The DATA statement provides a mechanism for static initialization of data. The DATA statement includes an *implied DO loop* construct to facilitate initializing array variables in a concise manner.

*Expressions* combine data objects and operators to create new values. FORTRAN supports *arithmetic, character, logical* and *relational* expressions. Mixed-mode expressions are permitted, with well defined rules for conversions between the operands and generation of the result.

The *assignment statement* assigns the value of an expression to a variable. There are three variations of assignment, namely arithmetic, character and logical. The ASSIGN statement serves to assign the value of a statement label to an integer variable.

*Control statements* are those that control the flow of execution in a program. Various kinds of IF statements select other statements for execution, depending on the result of evaluating a logical or arithmetic expression. The DO statement provides for repetition of a block of statements while a control variable is assigned a sequence of values. The CALL and RETURN statements provide for subroutine and function execution. Variations of the GO TO statement provide for transfer of control within a program unit.

*Statement-junction statements* are characterized by a single-statement "template" defined in a program unit, with operations on dummy arguments. The statement function is referenced in a program unit just like a function, with actual arguments supplied. The arguments are combined according to the statement-function definition to yield a result that can be used in an expression.

FORTRAN provides a powerful *input and output* capability. A *file* can be *external* (connected to an external device) or *internal* (refers to a character variable). Files can be *formatted* or *unformatted.* Files can be accessed sequentially or randomly. Formatted files can be the subject of data conversion operations from internal storage representations to external character string representations and vice-versa.

Format conversion is performed via READ, WRITE or PRINT statements. There is a rich set of *format specifications* to control the form and

#### Introduction **Chapter 1**

layout of converted data. There is a *list-directed* input-output capability, where default formatting rules are applied to the conversion process.

SUBROUTINE and FUNCTION program units may have *arguments*  which a calling routine passes to them for processing. At the time a subroutine or function is declared, its *formal arguments* are declared. At the time the subroutine or function is referenced, *actual arguments* are substituted for the formal arguments. A subroutine or function may have multiple ENTRY points. An ENTRY statement can cause execution of a subroutine or function to begin at a statement other than the first executable statement. Control is returned from a subroutine or function program unit either by encountering the END statement, or by executing a RETURN statement. FORTRAN provides for an *alternate return* specification for subroutines, such that a subroutine can return to a different place in the caller than the statement following the CALL statement.

FORTRAN supplies a comprehensive set of *intrinsic functions* which perform data type conversion and provide an extensive collection of arithmetic and transcendental functions.

#### 1.2 Notation and Terminology Used in this Manual

This section defines the notation that is used in this manual to define FORTRAN language constructs.

Upper-case letters and special characters are written as shown in programs. Lower-case letters and words indicate objects for which there is a substitution in actual statements described in the text. Once a lower-case object is defined, it can be assumed to retain that meaning for the remainder of the construct being defined.

#### Example of upper-case and lower-case usage

The format specification which describes integer editing is denoted Iw, where w is a non-zero, unsigned integer constant. In an actual FORMAT statement, the editing specification might be written as 15 or 121. The editing specification for real numbers is Fw.d, where d is an unsigned integer constant. An actual FORMAT statement might contain an edit specification like FS.4 or FI4.0. Note that the period character is a special character as defined above, and is taken literally.

Brackets "I" and "I" enclose optional items. For example, Alwl indicates that either of the forms A or Al2 are valid (as a means of specifying a character format).

The ellipsis notation "..." indicates that the optional item preceding the ellipsis may appear one or more times. For example, the computed GOTO statement is described by the form:

GOTO  $(s$  [, s] ...) [,] i

which indicates that the syntactic item ',s' may be repeated any number of times.

Spaces (blanks) normally have no significance in describing FORTRAN statements. The general rules for spaces, supplied later in this chapter, provide the interpretation of spaces in all contexts. Throughout this manual, "space" and "blank" are considered synonymous. In general, the word "space" is used.

#### 1.3 Basic Elements of FORTRAN

This section covers the basic lexical and syntactic elements that go towards constructing a FORTRAN program.

#### *1.3.1 FORTRAN Character Set*

The FORTRAN character set consists of upper and lower case letters, digits, and special characters.

A *letter* is one of the 52 characters:

ABCDEFGHIJKLMNOPQRSTUVWXYZ abc de fg h ij kim n 0 p q r stu v w x y z

A *digit* is one of the ten characters:

0123456789

An *alphanumeric character* is a letter or a digit.

The *special characters* consist of the following characters:

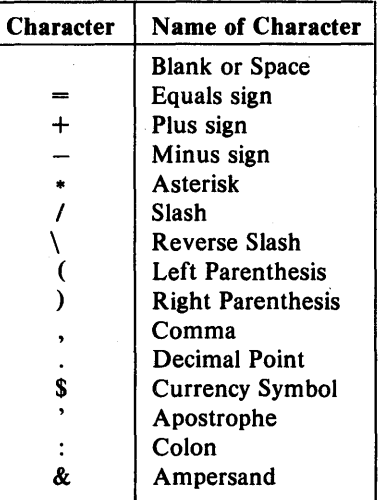

#### *1.3.2 Collating Sequence and Graphics*

SVS FORTRAN uses the ASCII character set. The collating sequence in ASCII is:

- Space (blank) collates lowest, followed by:
- Digits "0" thru "9", followed by:
- Upper case letters "A" thru "Z", followed by:
- Lower case letters "a" thru "z".

The special characters appear in between digits and upper-case letters and before and after lower-case letters. There is an ASCII character set chart in the appendices.

Within each of the ordered sets, digits, upper-case letters, and lower-case letters, the characters in those sequences are contiguous  $-$  there are no "holes" in those sequences.

#### *1.3.3 Use* 0/ *Spaces or Blanks or Tabs*

The tab character is interpreted in all cases by SVS FORTRAN as a series of one or more blanks, sufficient to fill columns up to and including the next column position evenly divisible by eight. All references to blanks in this manual may refer to actual blanks or blanks resulting from the interpretation of tab characters. All references to columns in this manual refer to the

columning after the interpretation of tabs. Limitations on the total number of characters per line and per statement are after the interpretation of tabs.

The space (also called blank) character has no meaning in a program unit, with the exceptions listed below. Otherwise, spaces can be used freely to improve the layout and readability of a program. Spaces are significant in the following cases:

- Within string constants, and within Hollerith fields.
- On compiler directive lines, discussed in the chapter on "Using the FORTRAN Compiler".
- In column 6, where a space distinguishes an initial line from a continuation line.
- Counting in the total number of characters per line and per statement.

#### Chapter  $2 -$  Lines, Statements and Control Flow

This chapter consists of three sections. The first section describes the notions of *lines* in a FORTRAN program. The second section covers the rules for FORTRAN *statements.* The final section in this chapter covers the concept of *execution sequence* or control flow - the order in which FORTRAN statements are executed.

#### 2.1 Lines

A *line* in a program unit is a sequence of characters in columns 1 thru 120 (1 thru 72 if the \$COL72 compiler option is selected, as described in Chapter 13). All characters in a line must be selected from the character set described in Chapter 1. Comment lines (described below), character constants and Hollerith fields can contain any printable ASCII character.

The character positions on a line are called *columns* and are numbered consecutively from 1 thru 120 (I through 72), left to right on a line.

The FORTRAN compiler ignores characters which appear to the right of column 120 (column 72 if the \$COL72 compiler option is selected) on a line, thus the user may use these columns for any purpose (such as sequence information) .

#### *2.1.1 Comment Lines*

Comment lines can appear anywhere in a program unit, including before the first statement or after the last statement of a program unit. Comment lines may appear between an initial line and its first continuation line, or between two continuation lines.

#### Examples of Comment Lines

- C This is a comment line.
- This is also a comment line.<br>C The line following this one is
- The line following this one is all blank .....
- C ..... and is therefore considered to be a comment.
- •
- Comment lines are for documentary purposes and
- have no effect on compilation or execution.

#### *2.1.2 1nitial Lines*

An *initial line* generally indicates the start of a statement line. An initial line is any non-comment line containing the space character or the digit 0 in column 6. Columns 1 thru 5 of the initial line of a statement may contain a statement label.

Since a line which begins with a tab character is processed as if it had 8 initial blanks, such lines are interpreted as initial lines. If a tab character follows a statement label which occupies some or all of the first 5 columns, the line will also be processed as if it had a blank in column 6.

#### Examples of Initial Lines

C Here are initial lines without statement labels.  $\overline{C}$ C GO TO 999 OGO TO 999 C Here are initial lines with statement labels.  $\mathbf C$ 379 GO TO 999 4850GO TO 999

#### 2.1. J *Continuation Lines*

A *continuation line* is any non-comment line containing any character from the FORTRAN character set (other than a space character or the digit 0) in column 6, or having the ampersand character & in column one. A continuation line must not have a statement label. There may be up to 19 continuation lines in a statement.

#### Chapter 2

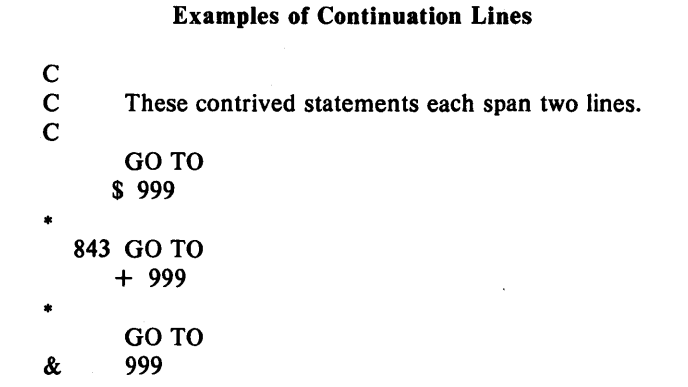

#### *2.1.4 Compiler Directive Lines*

*Compiler Directives* are an SVS extension to FORTRAN-77. Compiler directives provide additional controls over the compiler's actions. A compiler directive line is a line with a dollar sign "\$" in column 1. A compiler directive line can appear anywhere that a comment line can appear, although certain directives must appear in certain restricted places in the program. Spaces are significant in compiler directive lines and serve to delimit keywords and filenames. The compiler directives are listed in the chapter on "Running the FORTRAN Compiler".

#### Examples of Compiler Directives

- \*
	- The following directive instructs the compiler to
- \* include the body of the file 'rasp.text' into the
- program source code.

\*<br>\$INCLUDE rasp.text

#### 2.2 Statements

FORTRAN language *statements* are described in Chapters 6 thru 12. Statements are used to form program units.

Statements are written in columns 7 thru 72 of an initial line, and as many as 19 continuation lines.

An END statement is the exception to the above rules. An END statement must appear on an initial line on its own. No other statement in a program unit may have an initial line that looks like an END statement.

Chapter 2 Lines, Statements and Control Flow

In general, statements must begin on new lines, that is, a statement may not begin on the same line as another statement. The exception to this rule is the logical IF statement.

Spaces before, within, and after statements have no effect, except within character constants and Hollerith constants, where they indicate blank characters.

#### Examples of Statements

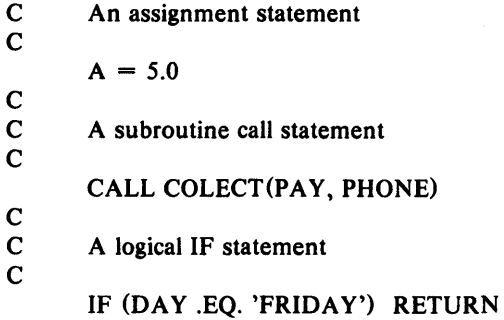

#### *2.2.* J *Statement Labels*

*Statement labels* provide the means to "tag" a statement such that other statements may refer to it.

Any statement may be labeled, but only labels associated with executable statements and FORMAT statements can be referenced by other statements.

A statement label is one to five digits appearing anywhere in columns 1 thru 5 of the initial line of a statement. At least one of the digits in a statement label must be non-zero.

In any given program unit, statement labels must be unique  $$ duplication of statement labels is an error.

#### Examples of Statement Labels

123 FORMAT('The result is', 15)  $\frac{\mathbf{C}}{\mathbf{C}}$ An example of a DO block. C DO 110 ICON = 1, 100  $DESK (ICON) = 0.0$ 110 CONTINUE

FORTRAN Reference Manual Page 11

#### Lines, Statements and Control Flow Chapter 2

#### *2.2.2 Order oj Statements and Lines*

In any given program unit, the order in which statements appear must obey certain rules. These rules are detailed below.

A PROGRAM statement may appear only as the first statement of a main program. The first statement of a subprogram must be either a FUNCTION, SUBROUTINE, or a BLOCK DATA statement.

In a program unit, statements must appear in the following order.

- 1. FORMAT statements can appear anywhere.
- 2. All specification statements must precede all DATA statements, statement-function statements, and executable statements.
- 3. All statement-function statements must precede all executable statements.
- 4. DATA statements may appear anywhere after the specification statements.
- 5. ENTRY statements may appear anywhere except between a block IF statement and its corresponding END IF statement or between a DO statement and the terminal statement of its DO-loop. In other words, a subprogram must not be entered (via an ENTRY statement), in the middle of a block IF or DO block.

Within a program unit's specification statements, IMPLICIT statements must precede all specification statements other than PARAMETER statements. Any specification statement that defines· the type of a symbolic name must precede a PARAMETER statement that defines the symbolic name of a constant.

PARAMETER statements that define symbolic constant names' must precede all uses of such names.

The last {non-comment} line of a program unit must be an END statement.

The diagram below pictorially describes the manner in which statements and comment lines may be interspersed.

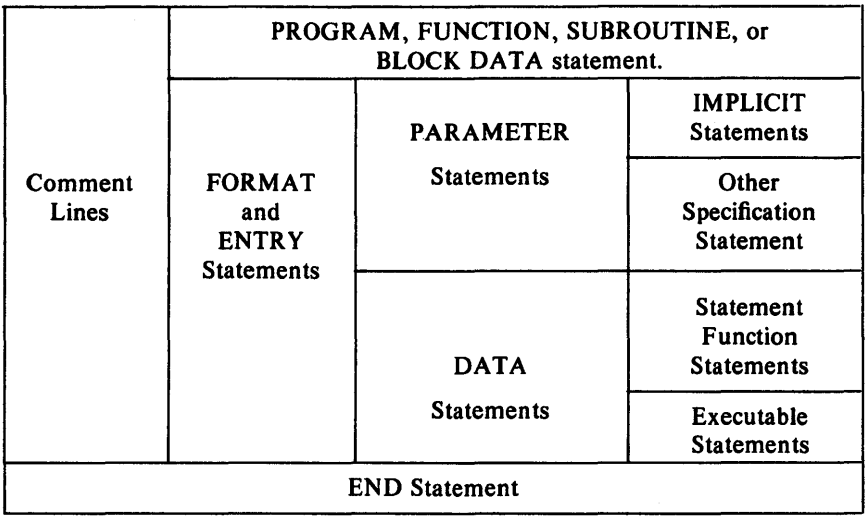

#### Figure 2-1

*Ordering 0/ Lines and Statements in a FORTRAN Program* 

In the diagram, vertical lines separate statement groups that may be mixed. For example, FORMAT statements can be mixed with statementfunction statements and executable statements.

Horizontal lines separate statement groups that must not be mixed. For example, statement-function statements cannot be mixed with executable statements. Note that an END statement, in addition to being executable, must be the last statement in a program unit.

#### 2.3 Execution Sequence and Control Transfer

*Normal execution sequence* means that executable statements are executed in the order in which they appear in the program unit. Program execution starts with the first executable statement in the main program. When an external procedure is referenced, execution proceeds with the first executable statement that follows the FUNCTION, SUBROUTINE or ENTRY statement in the subprogram.

A *control transfer* means that the normal execution sequence is altered. Statements that cause control transfer are:

1. unconditional GO TO statement, computed GO TO statement or assigned GO TO statement,

- 2. Arithmetic IF statement,
- 3. RETURN statement,
- 4. STOP statement,
- 5. input-output statement containing an error specifier or an end-of-file specifier,
- 6. CALL with an alternate return specifier,
- 7. logical IF statement containing any of the above forms as its subordinate statement,
- 8. Block IF and ELSE IF statements,
- 9. the last statement (if any) of an IF-block or ELSE IF-block,
- 10. DO statement,
- 11. the terminal statement of a DO-loop,
- 12. END statement.

Normal execution sequence is not affected by non-executable statements, comment lines or compiler directives appearing between executable statements in the source code.

Executing a function reference or a CALL statement is not considered a control transfer in the program that makes the reference, except when control is returned to a statement identified by an alternate return specifier in a CALL statement.

Executing a RETURN or an END statement in a referenced procedure, or a control transfer in a referenced procedure, is not considered a control transfer in the program unit that makes the reference.

Function and subroutine subprograms cannot be invoked recursively in SVS FORTRAN. Note, however, that FORTRAN subprograms can reference subprograms written in other languages (such as Pascal) that themselves can be recursive.

## **Chapter 3 - Data Types and Constants**

There are six *data types* in FORTRAN, namely: INTEGER, REAL (floating point), DOUBLE PRECISION (extended precision REAL), COMPLEX (elements of the complex number domain), CHARACTER (character string data) and LOGICAL (able to assume the values .TRUE. or .F ALSE.). The various data types are discussed in the sections to follow. SVS FORTRAN extends ANSI FORTRAN in such a way that the user can specify the amount of computer storage which a particular data type consumes. This extension is covered in the appropriate sections below.

#### 3.1 Data Type Rules

A symbolic name (associated with a constant, variable, array, external function or statement-function) can have its type specified in a type statement. The possible types are those listed in the paragraph above.

If no explicit type statement is supplied for a program element, the type is implied by the first letter of the name. A first letter of  $I, J, K, L, M$  or N implies type integer. Any other first letter implies type real. These default type rules can be overridden either by explicit type statements or by the IMPLICIT statement, which changes the default type-rules.

The data type of an array element is the same as that of the array. The data type of a function name specifies the type of the value which that function returns. Intrinsic functions have a type that is specified in the chart in the chapter on "Program Structure". Generic intrinsic functions do not have a default type. The type of a generic intrinsic function depends on the type of its argument(s). An external function reference is given a default type, based upon the first letter of its name, in the same way as variables and arrays.

#### 3.2 Constants

A *constant* is a value that defines itself and does not change. A constant can be an arithmetic value, a logical value, or a character string value. The representation of a constant specifies both its value and its data type. A PARAMETER statement associates a symbolic name with a constant.

*Arithmetic constants* are INTEGER, REAL, DOUBLE PRECISION, and COMPLEX values.

For the purposes of definition in this manual, an *unsigned constant* is a constant without any leading sign. A *signed constant* is a constant with a leading plus or minus sign. An *optionally-signed* constant is a constant that can be either signed or unsigned. Integer, real, and double precision constants may be optionally-signed except where otherwise noted.

#### 3.3 Integer Data Type

Integers, as represented in the finite word size of a computer, are only a subset of the infinite set of integers. An integer value as represented in FORTRAN is an exact representation of the corresponding integer.

An integer data value occupies two words (four bytes or 32 bits) of storage and can represent values in the range  $-2,147,483,648$  thru +2,147,483,647. Integers can be designated as fitting in 16 bits if the \$INT2 compiler option is selected.

Integer numbers are internally stored in two's complement representation. As a consequence, there is one more negative integer value than there are positive integer values.

SVS FORTRAN also provides a means to specify the amount of storage which integers occupy. This is an extension to ANSI FORTRAN. The extended forms of integer are:

- INTEGER\*1 occupies one byte (8 bits) and can assume values in the range  $-128$  thru  $+127$ .
- INTEGER\*2 occupies one word (16 bits) and assumes values in the. range  $-32768$  thru  $+32767$ .
- INTEGER\*4 occupies two words (32 bits) and is the same as the standard integer type discussed above.

An integer *constant* consists of a sequence of decimal digits, preceded by an optional sign. Alternatively, an integer constant can be expressed in the hexadecimal radix by a dollar sign (\$) followed by a sequence of digits or letters in the range 'A' through 'F' or 'a' through 'f'. Note that hexadecimal numbers are considered unsigned. To obtain a signed hexadecimal constant, the user must explicitly code a 1 in the sign bit position.

#### Examples of INTEGER Constants

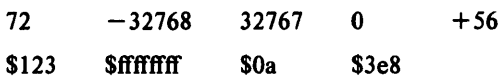

#### 3.4 Real Data Type

*Real Data Types* are intended to represent the set of real values which comprise the continuum. Because of a finite representation imposed by a finite word size in the computer, the real data type in FORTRAN can only represent a finite subset of the entire set of reals.

A *basic real constant* has an optional sign, an integer part, a decimal point, and a fractional part. Both the integer and the real part are sequences of digits. Either part can be omitted, but not both. Real constants are assumed to be decimal numbers.

#### Examples of Basic Real Constants

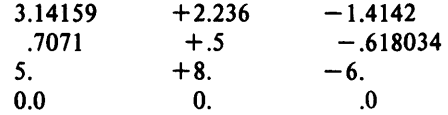

A *real exponent* consists of the letter E followed by an optionally signed integer constant. A real exponent indicates a power of ten.

#### Examples of Real Exponents

E14 E+12 E-I0 EO

A *real constant* is anyone of: a basic real constant, a basic real constant followed by an exponent part, or an integer constant followed by an exponent part.

SVS FORTRAN provides a means to specify the amount of data storage which a real data type is to occupy. The forms are:

- REAL\*4 occupies two words (32 bits) and is the same as a basic real datum as described above.
- REAL\*8 occupies four words (64 bits) and is the same as the DOUBLE PRECISION data type discussed below.

#### Examples of Real Constants

#### $+7.52E-1$  299793.5E3 20E-3

A real constant containing an exponent part is the product of the constant preceding the E and the power of ten indicated by the integer following the E.

A real value occupies four bytes of storage. The range of real values is approximately  $-3.4E38$  thru  $+3.4E38$ . The precision is about seven decimal places.

#### *3.4.1 1nfinite and Indeterminate Real Values*

The representation of real values in FORTRAN allows for positive and negative "infinity", and for indeterminate values. This is primarily of interest when formatting such values for output. When output by a FORTRAN program, these values appear as strings of either plus signs  $^+$  + + + + + + + +  $^+$ or minus signs ' $---$  -  $---$ ' for positive and negative infinity, and as question marks '???????' for indeterminate values. There is more on this subject in the chapter on input and output.

#### 3.S Double Precision Data Type

The *Double-Precision data type* is intended for applications where the range and precision of Single-Precision data is inadequate. Double-Precision extends the range to approximately  $-10E308$  thru  $+10E308$  and the precision to about 16 decimal digits.

A double precision exponent is the letter D followed by an optionallysigned integer constant. The forms of a double precision constant are either: a basic real constant followed by a double precision exponent, or an integer constant followed by a double precision exponent.

#### 3.6 Complex Data Type

The *Complex data type* represents values from the complex number domain.

A complex number consists of an ordered pair of numbers, each of which is either an integer or a single-precision real number  $-$  the first representing the "real" part of the number, and the second representing the "imaginary" part. A *complex constant* is written as two integers or single-precision real numbers enclosed in parentheses and separated by a comma.

#### Examples of Complex Constants

 $(1, 1)$   $(0.707, -0.707)$   $(-1.5E10, 2.6E-5)$ 

#### 3.7 Character Data Type

A *character data element* is a string of characters. The string can contain any of the printable ASCII characters. Spaces are significant in character strings. The *length* of a character string is the number of characters in the string.

The form of a *character constant* is a non-empty string of characters enclosed in apostrophe "'" signs. The apostrophes serve to delimit the string constant, but are not part of it. An apostrophe in the string is represented by two juxtaposed apostrophes.

The length of a character constant is the number of characters in the string, except that each pair of juxtaposed apostrophes in the string is counted as one character. The delimiting apostrophes are not part of the string and are not counted in the string length.

The maximum length of a character constant is 255 characters.

There is no provision for expressing empty (null) character strings.

## Examples of Character String Constants

'x'  $\cdot$  ,  $\cdot$  'The hunting of the Snark'

'The time is One O''Clock' ""

The last two examples illustrate the representation of embedded apostrophes.

FORTRAN source lines may extend up to column 120 (or 72 if SCOL 72 set) on a line. Shorter lines are not space-filled to 72 columns but are left as typed. When a character constant extends across a line boundary, its value is as if the portion of the continuation line starting in column 7 abuts the last character on the preceding line. Thus the FORTRAN source statement:

> 200 example = 'First string part $\langle cr \rangle$ S Second string part'

(where  $\langle cr \rangle$  is carriage-return) is equivalent to the statement:

200 example = 'First string part Second string part'

where the single space between the "t" at the end of the first line and the "S" at the start of the second line is the space in column 7 of the continuation line.

Data Types and Constants Chapter 3

Long character constants can be represented in this way.

#### 3.8 Logical Data Type

A *logical data element* represents a Boolean quantity. It can only take on the values true or false.

The form of a logical constant is either: ".TRUE." (representing the truth value) or ".FALSE." (representing the false value).

SVS FORTRAN provides a means to specify logical data items which occupy less data storage than the standard logical type. These forms are:

LOGICAL<sup>\*</sup>1 occupies one byte (8 bits).

LOGICAL<sup>\*</sup>2 occupies one word (16 bits).

LOGICAL\*4 occupies two words (32 bits) and is the same as the standard LOGICAL data type.

## Chapter 4 - FORTRAN Names, Arrays and Substrings

This chapter introduces the rules for FORTRAN *names* – symbolic names which may be used to identify program objects. The second section describes the way that *arrays* are defined and referenced. The third section discusses the ideas of character variables and substrings of character variables.

#### 4.1 FORTRAN Names

A FORTRAN *name* or *identifier* consists of one through six alphanumeric characters, and must start with a letter. A FORTRAN name can have embedded spaces in it  $-$  the spaces have no significance and are ignored. The FORTRAN compiler makes no distinction between upper-case letters and lower-case letters - the names PASCAL, PaScAl, pAsCaL and pascal are all equivalent as far as FORTRAN is concerned.

A name is used to denote a user-defined variable, a system-defined variable, array variable, subroutine or function. FORTRAN does not have any reserved words  $-$  the compiler recognizes keywords in context. For reasons of clarity and readability though, users are recommended to use names that are distinct from those of FORTRAN.

#### Examples of Valid FORTRAN Names

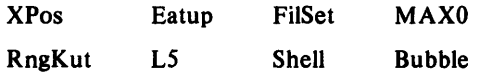

#### Examples of Invalid FORTRAN Names

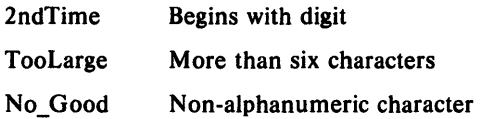

FORTRAN Reference Manual Page 21

#### Names, Arrays and Substrings Chapter 4

#### *4.1.1 Scope of FORTRAN Names*

The *scope* of a FORTRAN name is that region of a program over which the name is known or can be referenced. In general, the scope of a name is either local to a program unit or global to the entire FORTRAN program. There are certain exceptions which are described later.

A name with global scope can be used in more than one program unit (subroutine, function or the main program) and still refer to the same object. Names with global scope can only be used in a single, consistent manner within the same program. The names of all subroutine, function and blockdata program units, the names of common areas, and the program name, have global scope. Therefore, there cannot be a subroutine program unit that has the same name as a function program unit or a common area. Similarly, two function program units cannot have the same name.

A name with local scope is only known within a single program unit. A name with local scope can therefore be used in other program units with the same or different meanings everywhere it is used. Within a specific local scope, a name must be used consistently and refer to the same object. The names of variables, arrays, constants, arguments and statement-functions all have local scope. A name with local scope can be used in the same compilation as the same name with global scope as long as the global name is not referenced within the program unit containing the local name. For example, there can be a function called PARTY, and a local variable called PARTY in another program unit, as long as the program unit containing the variable called PARTY does not try to reference the function called PARTY. The FORTRAN compiler detects all such scope errors and issues diagnostics concerning them.

Common block names are an exception to the scope rules. It is possible to refer to a globally scoped common block name in a program unit containing a locally scoped name identical to that of the common block. This situation is allowed because common block names always appear in slashes, such as /COLD/, and therefore the compiler can always distinguish such names.

Formal arguments to statement-functions are another exception to the scope rules. The scope of formal arguments of statement-functions is the body of the statement function itself. Any other use of those names in the statement-function is not allowed and neither is any other use of such names outside the statement-function. For example, if a formal argument to a statement-function has the same name as that of a function subprogram, that function subprogram may not be referenced from within the body of the statement-function. References to formal argument names of a statementfunction from outside the body of the statement-function refer to objects which are different from the arguments of the statement-function.

Names used as implied-DO control variables in DATA statements and input-output statements have a scope which is local to the DATA statement or input-output statement.

#### *4.1.2 Undeclared FORTRAN Names*

When a user name that has not previously appeared in a program unit is referenced in an executable statement, FORTRAN decides how to classify that name from the context in which it appears. If the name appears to be a variable, FORTRAN creates a symbol-table entry for that name.

Its type is inferred from the first letter of the name. Variables starting with the letters  $I, J, K, L, M$  and N are considered to be of type integer; all others are considered to be of type real. If an undeclared name appears in the context of a function reference, the function's type is inferred from its name in the same manner as for variables. In both cases, these default type rules can be overridden by previous IMPLICIT statements (see the chapter on "Specification Statements"). Similarly, a name appearing in the context of a subroutine call has an entry created for it. If a symbol table entry exists for a subroutine or function name, its attributes are coordinated with those of the newly created entry. Inconsistencies such as a subroutine name used in the context of a function or vice versa give rise to error diagnostics.

In general, users are encouraged to declare all names used in each program unit, since it helps to assure that FORTRAN associates the proper definition with the name. Letting FORTRAN decide on the default can sometimes result in logical errors that are hard to find, usually at execution time when strange results or forms of behavior are exhibited.

#### 4.2 Array Declarations

Arrays provide the means to deal with data aggregates where the elements of the aggregates are homogeneous. An *array dec/oration* specifies a symbolic name that identifies an array in a program unit. The declaration also serves to specify properties of the array, such as its dimension and, optionally, the type of its elements. In any given program unit only one array declaration is allowed for any given array  $-$  duplicate declarations are flagged as errors. The form of an array declaration is:

array name (dim [, dim] ... )

Each 'dim' above is a *dimension declarator* as defined below. The number of dimensions for an array is equal to the number of dimension declarations given when the array is declared.

#### *4.2.1 Dimension Dec/orations*

A dimension declarator serves to define the bounds of a specific dimension in an array. FORTRAN-?? provides for defining both the lower

#### FORTRAN Reference Manual Page 23

and the upper bound of a dimension. The form of a dimension declaration is:

[lower bound :] upper bound

The optional lower bound, and the upper bound are arithmetic expressions, called *dimension bound expressions,* in which all constants, symbolic constant names, and variables are of type integer. The upper bound of the last dimension declaration can be an asterisk (see 'assumed size arrays', later).

A dimension bound expression must not contain any function or array element references. Integer variables can appear in dimension bound expressions only in adjustable array declarations (see 'adjustable arrays', later). If a symbolic constant name or variable in a dimension bound expression is not of default implied integer type, it must be specified as integer via a type statement or an IMPLICIT statement before its use in a dimension bound expression.

Either dimension bound may have a positive, negative or zero value. The upper bound must not be less than the lower bound. If only the upper bound is specified, the lower bound has the value one  $(1)$ . An upper bound of  $*$  is always greater than or equal to the lower bound.

#### *4.2.2 Kinds of Array Declarations*

There are three basic forms of array declarations.

A *constant array declaration* is one in which all the dimension bound expressions are integer constant expressions.

An *adjustable array declaration* is one in which the dimension bounds contain integer variables. Adjustable arrays may be used as dummy arguments in subroutines and functions. Variables which define the bounds of adjustable arrays must either be formal arguments themselves, or they must be in common blocks.

An *assumed size array declaration* is one in which the upper bound of the last dimension is an asterisk character  $'$ . Assumed size arrays may also only be used as dummy arguments to subroutines and functions. Using assumed size arrays in procedures circumvents any range checking which the FORTRAN system can perform.

#### *4.2.3 Actual Arrays and Dummy Arrays*

An *actual array declarator* "actually" declares an array there and then. Each actual array declarator must be a constant array declarator as defined above. An actual array declarator can be used in the type statement, the DIMENSION statement and the COMMON statement, as defined in the chapter on "Specification Statements".

A *dummy array declarator* defines a dummy argument for a subroutine or function. A dummy array declarator can be any of the forms given above: constant, adjustable or assumed size. A dummy array declarator can only appear in subroutines and functions. A dummy array declarator may not appear in a COMMON statement.

#### Examples of Array Declarations

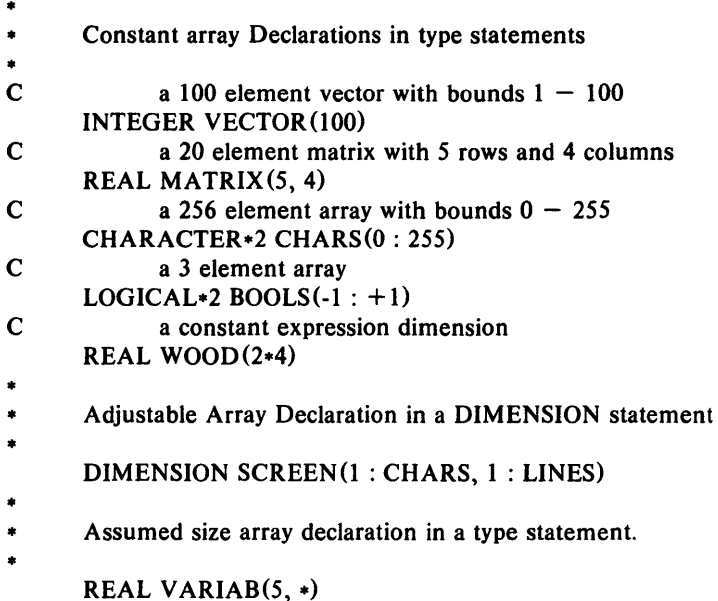

#### *4.2.4 Referencing Array Elements* - *Array Subscripts*

An *array subscript* is the means to reference an element of the array. The form of an array subscript is:

 $(subexpr$   $[$ , subexpr $]$  ...)

Note that the term "subscript" includes the parentheses that enclose the subscript expression list.

A *subscript expression* is an integer expression. A subscript expression can contain array element references and function references. If a subscript expression contains a function reference, the function must not change the value of any other subscript expression in the same subscript.

In any given program unit, the value of each subscript expression should not be less than the lower bound for the dimension and should not be greater than the upper bound for the dimension. If the upper dimension bound is an

FORTRAN Reference Manual Page 25

Names, Arrays and Substrings Chapter 4

asterisk, the subscript expression must not be greater than the size of the dummy array.

#### Examples of Arrays with Subscripts

 $SCREEN(2, 3)$ 

#### $VARIAB(N+1, MAX(3, 4))$

#### *4.2.5 Using Unsubscripted Array Names*

Generally speaking, array names must be followed by subscripts. There are some exceptions where the array name alone can be used. An unsubscripted array name can be used in the following places:

- a list of dummy arguments for a subroutine or function program unit,
- a COMMON statement when declaring that the array resides in that common block,
- a type statement when the type of the array is established,
- an array declaration when the array dimensions are being established,
- an EQUIVALENCE statement,
- a DATA statement,
- the list of actual arguments in a reference to an external procedure,
- the list of an input-output statement if the array is not an assumed size dummy array,
- a unit identifier for an internal file in an input-output statement· if the array is not an assumed size dummy array,
- the format identifier in an input-output statement if the array is not an assumed size dummy array,
- a SAVE statement.

#### 4.3 Character Substrings

A *Character Substring* is a contiguous portion of a character object. The type of a character substring is of type CHARACTER. A character-substring can be identified by a symbolic name, and it can be referenced and assigned values by that name. The forms of a *substring name* are:

```
character variable([start1 : [finish])
```
where 'start' and 'finish' are substring expressions. A character variable may be an element of a character array. 'start' specifies the leftmost character

position of the substring. 'finish' specifies the rightmost character position of the substring. The values of 'start' and 'finish' must be such that:

 $1 < =$  start  $\lt$  = finish  $\lt$  = length

where 'length' is the length of the character variable or character array element. If 'start' is omitted, the value one  $(1)$  is used. If 'finish' is omitted, the value 'length' is used. Both 'start' and 'finish' can be omitted. In such a case, a substring reference of the form  $s($ :) is equivalent to s. The length of a character substring is 'finish'  $-$  'start'  $+1$ .

A *substring expression* is any integer expression which can contain array element references, and function references. The same restrictions (with regard to side effects) apply to substring expressions as apply to array subscripts.

#### Examples of Character Substrings

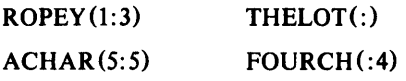
# Expressions Chapter 5

# Chapter  $5 -$  Expressions

This chapter describes the rules for expressions. An expression is formed from operands, operators, and parentheses. FORTRAN has four classes of expressions:

- Arithmetic expressions,
- Character expressions,
- Relational expressions,
- Logical expressions.

## 5.1 Arithmetic Expressions

An arithmetic expression expresses a numeric computation and generates a numeric value.

# *5.1.1 Arithmetic Operators*

The arithmetic operators are as follows:

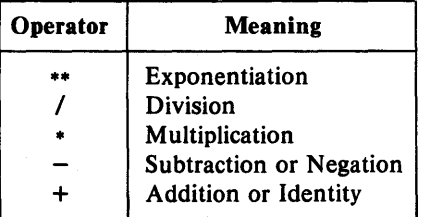

The  $**$ , /, and  $*$  operators are binary operators. The  $+$  and  $-$  operators can be unary or binary operators.

The \*\* operator has the highest precedence, then the \* and / operators, and lastly the  $+$  and  $-$  operators. Parentheses may be used freely to change the order of evaluation.

# *5.1.2 Arithmetic Operands*

An *arithmetic operand* consists of a *primary,* a *factor,* a *term* or an *arithmetic expression.* These various kinds of operands are discussed below.

The *primary* operands are:

- Unsigned arithmetic constant,
- Symbolic name of an arithmetic constant,
- Arithmetic variable reference,
- Arithmetic array element reference,
- Arithmetic function reference,
- Arithmetic expression enclosed in parentheses.

The *factor* operands are:

- Primary,
- Primary \*\* factor.

A factor is formed from a sequence of one or more primaries separated by an exponentiation operator. The second form means that an expression such as:

 $7**3**4$ 

is to be interpreted as:

 $2**$ (3\*\*4)

A *term* operand is:

- Factor,
- Term / factor,
- Term \* factor.

A term is formed from one or more factors separated by the multiply or divide operator. Factors are combined left to right.

An *arithmetic expression* consists of:

• Term,

- $\bullet$  + term or term,
- Arithmetic expression  $+$  term,
- Arithmetic expression  $-$  term.

An arithmetic expression consists of a series of terms separated by plus or minus operators. The first term in an expression can be preceded by a plus or minus sign. Terms are combined left to right. Note that the rules for

# FORTRAN Reference Manual Page 29

expressions mean that two consecutive operators form an incorrect expression. Thus  $A^{**}-B$  is wrong, whereas  $A^{**}(-B)$  is correct.

#### *5.1.3 Constant Expressions*

*Constant expressions* are used in many language constructs throughout FORTRAN, especially in specification statements. There are two forms of constant expressions, namely arithmetic constant expressions and integer constant expressions. These are discussed below.

An *arithmetic constant expression* is an expression in which each primary is an arithmetic constant, the symbolic name of an arithmetic constant or a constant expression enclosed in parentheses. Exponentiation is only allowed if the exponent is of type integer.

## Examples of Arithmetic Constant Expressions

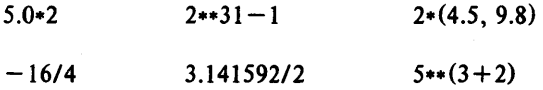

An *integer constant expression* is an arithmetic constant expression in which each constant is of type integer.

#### Examples of Integer Constant Expressions

 $3*5$  $-10$   $4+5*(9-2)$ 

## *5.1.4 Type Conversion Rules/or Arithmetic Expressions*

The data type of an expression is ultimately derived from the data types of its operands according to the rules stated below. When operands of mixed data types appear in an expression, FORTRAN performs implicit type conversion on the operands according to well-defined rules in order to generate the result.

When the plus " $+$ " operator or the minus " $-$ " operator operate upon a single operand (they are used as unary operators), the data type of the result is the same as the data type of the operand.

When an arithmetic operator applies to a pair of operands, the type of the results is as shown in the tables below. The letter I stands for an operand or result of type Integer, the letter R for Real, the letter D for Double-precision and the letter C for Complex. The rules are given in the form of assignments. The result type is indicated by the letter to the left of the equals sign and the derivation of that result is given by the expression to the right of the equals

sign. The function names REAL, DBLE and CMPLX are as defined in the table of intrinsic functions in the Appendix on "Intrinsic Functions".

## 5.1.4.1 Rules for Add, Subtract, Multiply and Divide

The two tables below define the types and interpretations for the  $+, -, *$ and / operators. For example, to obtain the rule for  $11 \cdot C2$  where '11' is an integer and 'C2' is a complex, look in the second part of the table; find the '11' entry under 'XI' and the 'C2' entry across from 'X2'; the rule is then:

 $C = CMPLX(REAL(11), 0.0) + C2'$ 

which is interpreted as:

'the result is of type complex; the first operand is obtained by converting the integer to a real, then converting that to a complex with the imaginary part 0.0; the two complex numbers are then added'.

The rules for subtraction, multiplication and division are obtained by replacing the  $" +"$  signs with the desired operator.

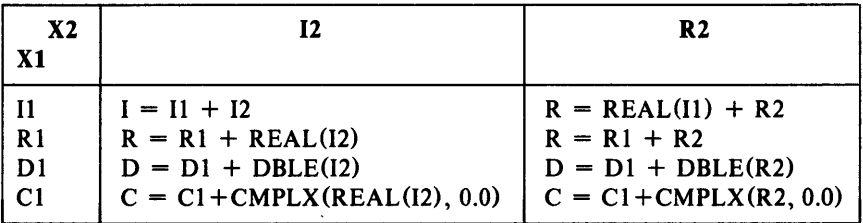

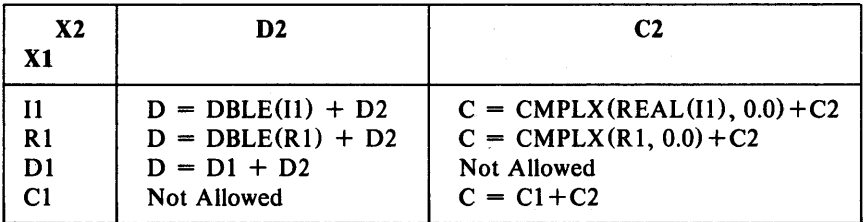

## 5.1.4.2 Rules for Exponentiation Operator

The tables below define the types and interpretations for expressions of the form Xl\*\*X2.

# Expressions Chapter 5

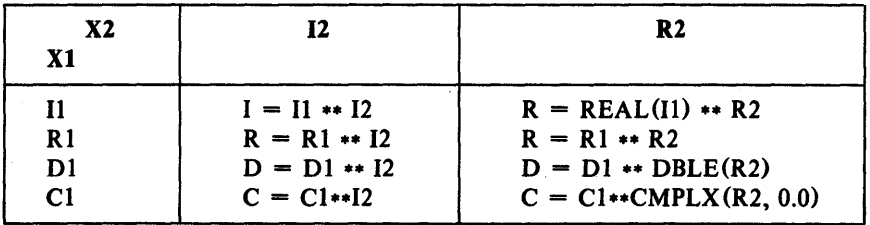

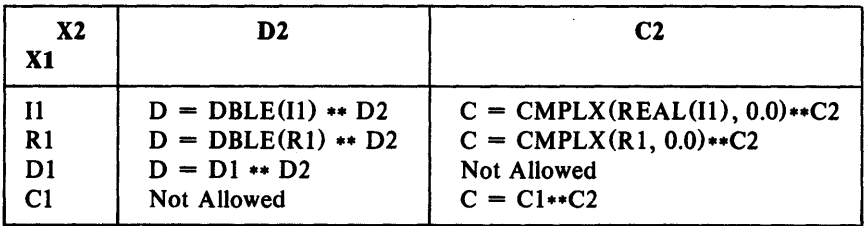

Four of the entries in the above table specify what happens when a complex argument is raised to a complex power. In these cases, the value of the expression is the principal value, determined by the formula:

 $X1**X2 = EXP(X2 * LOG(X2))$ 

where EXP and LOG are the exponential and natural logarithm intrinsics described in the chapter on "Program Structure".

Except for values raised to an integer power, in mixed mode expressions, the operand which differs from the type of the result is converted to the type of the result according to the rules given in the tables above. The operator then operates on a pair of operands of the same type. "When a primary is raised to an integer power, the integer does not need to be converted.

# 5.1.5 Coercion Rules for Integers of Different Size

In expressions involving INTEGER\*I, INTEGER\*2 and INTEGER\*4 (INTEGER), the smaller sized operand is always "promoted" to the size of the larger operand, and the arithmetic operation is performed in the larger sized field. In all cases, elements of type INTEGER<sup>\*</sup>1 are always promoted to INTEGER\*2. In any case, assigning the result of an expression to a variable of smaller size produces an undefined result if the value stored exceeds the range of values allowed for that specific variable. Note also that many FORTRAN statements and functions specifically require arguments of type INTEGER. In such cases, neither arguments of size INTEGER\*1 nor INTEGER\*2 may be used.

# *5.1.6 1nteger Division*

If an integer operand is divided by another integer operand, the result is not the strict mathematical quotient. Instead, the quotient is obtained by truncating towards zero. Thus  $1/2$  is 0 and  $(-8)/3$  is  $-2$ .

# 5.2 Character Expressions

A *character expression* operates on character strings and generates character values. The simplest form of character expressions are:

- Character constant,
- Character variable,
- Character array element reference,
- Character substring reference,
- Character function reference,
- Character expression enclosed in parentheses.

There is only one character operator  $-$  the  $\frac{n}{I}$  sign, meaning concatenation.

The result of a character concatenation operations such as:

Xl *II* X2

is a value which is  $'X1'$  concatenated on the right with  $'X2'$ . The length of the result is the sum of the lengths of the individual operands.

# *5.2.1 Restrictions on the use 0/ String Expressions*

Formal arguments to procedures can be character strings whose length is specified as  $(*)$ . This designates the string as an assumed size character string whose length is determined at the time an actual string argument is associated with that formal argument. A character string expression involving concatenation of such a string argument may not be passed as an actual argument to any procedure, nor may it appear in the format specification of an input-output statement, nor may it appear as an item in the 'iolist' of an input-output statement.

# Example of String Concatenation

'Left Side' // 'Right Side'

# Expressions Chapter 5

## 5.3 Relational Expressions

*Relational expressions* compare arithmetic expression values or character expression values. Relational expressions yield logical values. The relational operators are:

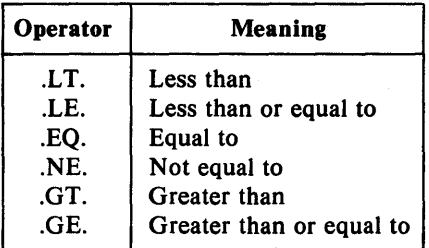

## *5.3.1 Arithmetic Relational Expressions*

An arithmetic relational expression expresses a relationship between arithmetic operands. The form of an arithmetic relational expression is:

EI relop E2

where 'E1' and 'E2' are arithmetic operands, and 'relop' is one of the operators selected from the table above.

Only the .EQ. (equality) and .NE. (inequality) operators are allowed for operands of complex type.

If the operands are of different types, the relational expression is treated as if it were in the form:

 $((E1) - (E2))$  relop 0

where 0 (zero) is the same type as the expression.

Comparison of a double precision value and a complex value is not allowed.

# *5.3.2 Character Relational Expressions*

A character relational expression is of the form:

El relop E2

where 'EI' and 'E2' are character expressions and 'relop' is one of the relational operators selected from the table above. The ordering of character expressions is as defined in the ASCII character set table in the appendices. The .EQ. (equality) and .NE. (inequality) operators do not use the ordering. If the operands in a character relational expression are of different lengths, the shorter operand is considered to be padded on the right with spaces until the operands are of the same length.

# 5.4 Logical Expressions

A *logical expression* operates on values of type logical and generates a result of type logical. The simplest forms of logical expressions are:

- Logical constant,
- Logical variable reference,
- Logical array element reference,
- Logical function reference,
- Relational expression.

Other logical expressions are built up from these simple forms by using parentheses and the logical operators as follows:

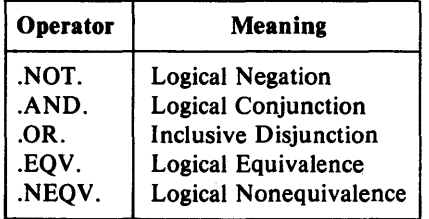

# *5.4.1 Precedence 0/ Logical Operators*

The precedence of the logical operators is shown on the next page:

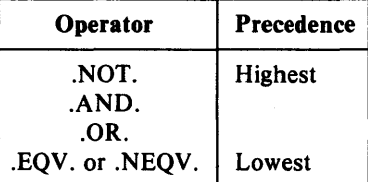

The .AND. and .OR. operators are binary operators and must appear between their operands. The .NOT. operator is a unary operator and appears before its operand. Operators of equal precedence associate left to right.

#### BA .AND. B .AND. CR

is equivalent to:

```
(A .AND. B) .AND. C
```
## .NOT. A .OR. B .AND. C

is equivalent to:

(.NOT. A) .OR. (B .AND. C)

Two .NOT. operators must not appear adjacent to each other. The expression:

A .AND. NOT. B

is an example of an allowable expression with two adjacent operators.

#### 5.5 Precedence of Operators

When arithmetic, relational and logical operators appear in the same expression, their relative precedence is:

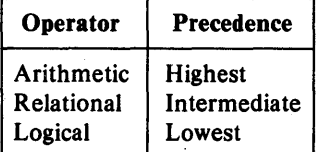

#### 5.6 Evaluation Rules and Restrictions for Expressions

Any variable, array element or function referenced in an expression must be defined at the time it is referenced. Integer variables must be defined with an arithmetic value rather than a statement label set by an ASSIGN statement. If a character string or substring is referenced in an expression, all the referenced characters should be defined at the time of the reference.

It is an error to divide by zero. It is also an error to raise a zero value to a zero or negative power. It is also an error to raise a negative value to a real or double precision power.

## *5.6.1 Restrictions on Function References*

In any given statement, it is an error if a function reference within that statement changes any other object in the statement.

If a function reference causes an actual argument to the function to become defined, it is an error to reference that object anywhere else in the statement containing the function reference.

# Chapter  $6 -$  Specification Statements

This chapter describes SVS FORTRAN *specification statements.*  Specification statements are non-executable. They are used to define properties of user-defined variables, arrays and functions. There are nine types of specification statements:

- Type statements,
- DIMENSION statements,
- COMMON statements,
- PARAMETER statements,
- IMPLICIT statements,
- EXTERNAL statements,
- **INTRINSIC** statements,
- SAVE statements,
- EQUIVALENCE statements.

Specification statements must precede all executable statements in a subprogram unit. If any IMPLICIT statements appear in the subprogram, they must precede all other specification statements. Other than that, specification statements can appear in any order within their own group.

# 6.1 Type Statements  $-$  Declaring Data Types

*Type statements* specify the data type of user-defined names. A type statement either confirms or overrides the default type rules for names. Type statements can also convey dimension information when declaring arrays. A user-defined name for a variable, array, formal argument, external function or statement-function can appear in a type statement. Such an appearance defines the type of that name for the entire program unit that contains the type statement. In any given program unit, a user-defined name may only appear once in a type statement.

A type statement can confirm the type of an intrinsic function, but it is not required to do so. A main program name or a subroutine name must not appear in a type statement. A type statement can define the dimensions of an array, or the dimensions can be declared in a DIMENSION statement (see below), independently of the type statement.

*6.1.1 Arithmetic Type Statements* 

Arithmetic type statements are used to declare arithmetic data objects. The form of an arithmetic type statement is:

type var  $[$ , var $]$  ...

'type' is one of INTEGER, INTEGER\*I, INTEGER\*2, INTEGER\*4, REAL, REAL\*4, REAL\*8, DOUBLE PRECISION or COMPLEX.

INTEGER and INTEGER\*4 are the same. REAL and REAL\*4 are the same. DOUBLE PRECISION and REAL\*8 are the same.

'var' is a variable name, array name, formal argument name, function name or array declarator. See the definition of array declarators in the chapter on "FORTRAN Names, Arrays and Substrings".

## Examples of Arithmetic Type Statements

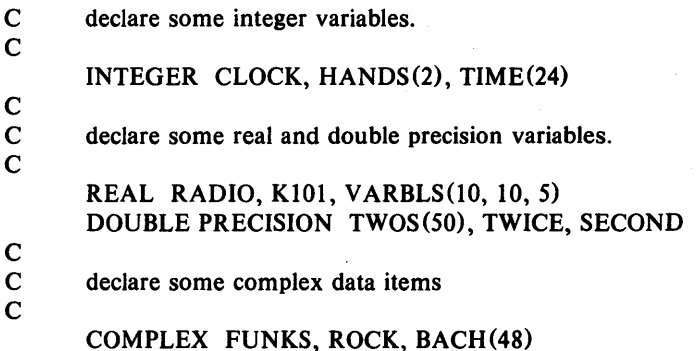

## *6.1.2 CHARACTER Type Statement*

The character type statement is used to declare CHARACTER data objects. The form of a CHARACTER type statement is:

CHARACTER [\*nnn [,]] var [\*nnn] [, var [\*nnn] 1...

- 'var' is a variable name, array name, formal argument name or an array declarator. For a definition of an array declarator, see the chapter on "FORTRAN Names, Arrays and Substrings".
- 'nnn' is the length, in characters, of a character variable or character array element. The length must be an unsigned integer in the range 1 to 255 or a constant expression enclosed in parentheses, whose value lies in the range 1 to 255. The length can also be specified as  $(*)$ , when the name is being defined either as a formal argument which is an assumed

size character string, or for the purpose of establishing a type for later use in a PARAMETER statement:

The length 'nnn', following the type name CHARACTER, is the default length for any name in the list that does not have its length specified explicitly. In the absence of a length specification, the default length is one  $(1)$ . A length immediately following a variable or array element overrides the default length for that item only. For an array, the length specifies the length of each element of that array.

A formal argument defined as CHARACTER $*(*)$  cannot be used as an actual argument to a procedure if it is concatenated in a character string expression, whereas a symbolic name of a constant can be used in such a place.

## Examples of CHARACTER Type Statements

CHARACTER FLIP\*10, FLOP\*20 CHARACTER WILD(15)\*20 CHARACTER\*80 LINE(24) CHARACTER\*(10\*20) LSTR CHARACTER\* (\*) VARBLE

## *6.1.3 LOGICAL Type Statement*

The logical type statement is used to declare logical data objects. The form of a LOGICAL type statement is:

type var  $[$ , var $]$  ...

'type' is one of LOGICAL, LOGICAL<sup>\*1</sup>, LOGICAL<sup>\*2</sup> or LOGICAL<sup>\*4</sup>.

LOGICAL is the same as LOGICAL\*4.

'var' is a variable name, array name, formal argument name, function name, or an array declarator. For a definition of an array declarator, see the chapter on "FORTRAN Names, Arrays and Substrings".

## Examples of LOGICAL Type Declarations

LOGICAL LOGICAL·2 LOGICAL SONG BLACK, WHITE YES(10), N0(10)

# 6.2 DIMENSION - Declare Data Dimension

A DIMENSION statement specifies the number of dimensions of a userdefined array. The form of a DIMENSION statement is:

FORTRAN Reference Manual Page 39

# DIMENSION var(dim) [, var(dim)] ...

where each one of the 'var(dim)' pairs is an array declarator of the form:

name $(d, d]$ ...

'name' is the user-defined name of the array,

'd' is a dimension declarator.

#### *6.2.1 Dimension Dec/arators*

The number of dimensions in the array is the number of dimension declarators in the array declarator. The maximum number of dimensions is seven. The rules for array and dimension declarators are defined in the chapter on "FORTRAN Names, Arrays and Substrings".

## Examples of DIMENSION Statements

DIMENSION forth $(10, 5:15, 0:99)$ DIMENSION axis(6)

## 6.3 COMMON - Declare a COMMON Block

*Common blocks* provide a means to share variables between multiple independently-compiled program units. Common blocks and their contents are defined via the COMMON statement. The form of the COMMON statement is:

COMMON  $[/[{\text{channel}}/]$  nlist  $[[,]/[{\text{channel}}/$  nlist]...

- 'cname' is a common block name. If any 'cname' is omitted, the blank common block is implied.
- 'nlist' is a list of variable names, array names and array declarators, all separated by commas. Formal argument names and function names must not appear in a COMMON statement.

In each COMMON statement, all variables and arrays appearing in each 'nlist', following a common block name, are declared to be in that common block. If the 'cname' is omitted, all elements appearing in the 'nlist' are specified to be in the blank common block.

Any common block name can appear more than once in COMMON statements in the same subprogram unit. All elements in all 'nlists' for the same common block are allocated storage, sequentially in that common block, in the order of their declaration.

All elements in a single common area must be all of type character or none of type character.

The size of a common block is equal to the number of bytes of storage needed to hold all elements in that common block. If the same named common block is referenced in several subprogram units, the size must be the same in all those units.

# Examples of COMMON Statements

COMMON /horde/ TOKEN(100), SYMBOL(100)

# 6.4 PARAMETER - Make a Symbolic Association

A PARAMETER statement associates a symbolic name with a constant value. That constant is thereafter associated with that symbolic name, such that using the name is synonymous with a use of the constant. The form of a PARAMETER statement is:

## PARAMETER (name=expr [,name=expr] .. J

'name' is the symbolic name to be defined,

C

'expr' is an expression that is to be associated with the name. The expression noted in the definition above must be a *constant expression.* 

# Examples of PARAMETER Statements

 $PARAMETER$  (TODAY = 'FRIDAY') PARAMETER  $(BASE = 1, LIMIT = 100)$ 

# 6.5 IMPLICIT  $-$  Establish Default Data Type

FORTRAN normally assigns a default type to a variable depending on the first letter of that variable. The IMPLICIT statement overrides the default type rules and establishes a new default type for variables. The form of the IMPLICIT statement is:

 $IMPLICIT$  type (letter-list)  $[$ , type (letter-list) $] ...$ 

- 'type' is one of the data types: INTEGER, INTEGER\*I, INTEGER\*2, INTEGER\*4, REAL, REAL\*4, REAL\*8, LOGICAL, LOGICAL\*I, LOGICAL\*2, LOGICAL\*4, DOUBLE PRECISION, COMPLEX or CHARACTER [\*nnn]
- 'letter-list' is a list of single letters or ranges of letters. A range of letters is indicated by the first and last letters in the range, separated by a minus sign. If a range is specified, the letters must be in alphabetical order.

\*

\*

\*

'nnn' is only applicable to a character data type, and is the size of the character type that is to be associated with that letter or letters. 'nnn' must be an unsigned integer in the range 1 thru 255. If 'nnn' is not specified, a value of one (1) is assumed.

An IMPLICIT statement defines the type and size for all user-defined names that begin with the letter or letters appearing in the specification. An IMPLICIT statement only applies to the program unit in which it appears. IMPLICIT statements do not change the type of any intrinsic functions.

Implicit types can be overridden or confirmed for any specific userdefined name if that name appears in a subsequent type statement. An explicit type in a FUNCTION statement also takes precedence over an IMPLICIT statement. If the type in question is a character type, the length is also overridden by any later type specification.

A program unit can have more than one IMPLICIT statement, but all IMPLICIT statements must precede all other specification statements.

## Examples of IMPLICIT Statements

- declare all names beginning with A as integer.
	- IMPLICIT INTEGER (A)
- \* declare all names starting with the letters
- \* Q, X, Y or Z to be complex.
	- IMPLICIT COMPLEX  $(Q, X-Z)$
- \* declare all names starting with C as CHARACTER.

IMPLICIT CHARACTER\*255 (C)

#### 6.6 EXTERNAL - Declare External or Dummy Procedure

An EXTERNAL statement specifies that a user-defined name is the name of an external procedure or a dummy procedure. It also allows such a name to be used as an actual argument to a subroutine or function reference. The form of an EXTERNAL statement is:

EXTERNAL proc-name [, proc-name] ...

where each 'proc-name' is the name of an external procedure, dummy procedure or block data subprogram. A name appearing in an EXTERNAL statement declares that name to be an external procedure.

Statement-function names must not appear in an EXTERNAL statement.

If an intrinsic function name appears in an EXTERNAL statement, that name becomes the name of an external procedure and the corresponding intrinsic function can no longer be called from that program unit.

A user-defined name can only appear once in an EXTERNAL statement.

# 6.7 INTRINSIC - Declare Intrinsic Function

An INTRINSIC statement declares that a name is an intrinsic function. It also allows a specific intrinsic function name to be used as an actual argument to a subroutine or function reference. The form of an INTRINSIC statement is:

INTRINSIC name [, name] ...

where 'name' is an intrinsic function name.

An intrinsic function is anyone of a specific set of predefined functions in the FORTRAN language, such as SIN or MAX. Since these names are in no way reserved, user functions as well as variables can have the same name as an intrinsic function, but not in the same scope. The intrinsic statement, though normally not required, is used to specifically state that the name in question refers to an intrinsic function.

Each name may appear only once in an INTRINSIC statement. If a name appears in an INTRINSIC statement, it may not appear in an EXTERNAL statement.

All names used in an INTRINSIC statement must be system-defined intrinsic functions. For a list of intrinsic functions, see the Appendix on "Intrinsic Functions".

If a specific name of an intrinsic function is used as an actual argument in a program unit, that name must be declared in an INTRINSIC statement in that program unit.

If a generic function name appears in an INTRINSIC statement, that function still retains its generic properties.

In a given program unit, a name must not appear in more than one INTRINSIC statement.

Certain intrinsic functions may not be used as actual arguments. These are:

- The type-conversion functions: INT, IFIX, IDINT, FLOAT, SNGL, REAL, DBLE, CMPLX, ICHAR and CHAR .
- The lexical relationship functions: LOE, LOT, LLE and LLT.

## Specification Statements **Chapter 6** Chapter 6

• The functions for choosing largest or smallest values: MAX, MAXO, AMAXI, DMAXI, AMAXO, MAXI, MIN, MINO, AMINI, DMINI, AMINO and MIN1.

# 6.8 SAVE - Retain Definition Status

A SAVE statement is used to retain the definition of a program object after returning from the procedure which defines that program object. Within a subroutine or function subprogram, a program object specified in a SAVE statement remains defined after exit from the subroutine or function. The form of a SAVE statement is:

SAVE [thing [, thing] ... ]

where 'thing' is a common block name enclosed in slashes, a variable name or an array name. Any given name may only appear once in a SAVE statement. The names of dummy arguments, procedures and objects appearing in common blocks must not appear in a SAVE statement.

If a SAVE statement appears without an associated list of program objects, it is the same as if all objects in that program unit which could appear in the SAVE statement actually had appeared in the SAVE statement.

Specifying a common block name in a SAVE statement is the same as saving all the elements in that common block. A common block mentioned in a SAVE statement must be mentioned in a SAVE statement in every subprogram in which that common block appears. A SAVE statement has no effect in the main program, and is optional.

## Examples of SAVE Statements

C Save everything in the subprogram with  $\mathbf C$ SAVE C Save some variables C SA VE dimes, nickels, pennies C C Save all of common blocks  $\mathcal{C}$ SA VE *IStampsl, ILettrsl* 

#### 6.9 EQUIVALENCE - Share Storage Between Elements

An EQUIVALENCE statement specifies that two or more variables or arrays are to share the same storage. If the shared variables are of different types, the EQUIVALENCE statement does not cause any kind of automatic

type conversion. The form of an EQUIVALENCE statement is:

EQUIVALENCE (nlist) [, (nlist) ] ...

'nlist' is a list of at least two variable names, array names, array element names or character substring names. Argument names must not appear in EQUIVALENCE statements. Subscripts must be integer constant expressions and must be within the bounds of the array that they reference.

An EQUIVALENCE statement specifies that the storage sequences of the elements that appear in the list 'nlist' have the same first storage location. Two or more variables are said to be associated if they refer to the same actual storage. Thus an EQUIVALENCE statement causes its list of variables to become associated. If an array name appears in an EQUIVALENCE list, it refers to the first element of the array.

## *6.9.i Restrictions on EQUiVALENCE Statements*

An EQUIVALENCE statement must not specify that the same storage location is to appear more than once. For example:

REAL  $R, S(10)$ EQUIVALENCE  $(R, S(1))$ ,  $(R, S(5))$ 

is in error because it forces the variable "R" to appear in two distinct memory locations, namely at  $S(1)$  and  $S(5)$ .

An EQUIVALENCE statement must not specify that consecutive array elements be stored out of sequential order. For example:

REAL  $R(10)$ ,  $S(10)$ EQUIVALENCE  $(R(1), S(1)), (R(5), S(6))$ 

is in error because, having defined  $R(1)$  and  $S(1)$  to be associated, the statement then attempts to define  $R(5)$  and  $S(6)$  to be associated, and this means that the array "R" has somehow been "stretched".

Names of dummy arguments must not appear in an EQUIVALENCE statement. Also, if a variable name is also a function name, that name must not appear in an EQUIVALENCE statement.

When EQUIVALENCE statements and COMMON statements are used together, there are further restrictions. An EQUIVALENCE statement must not try to associate storage elements in different common blocks. An EQUIV ALENCE statement can extend a common block by adding storage elements following the common block, but not preceding the common block. For example:

COMMON *IMASSES/* R(10) REAL S(10) EQUIVALENCE (R(1), S(10))

is in error because it tries to extend the common block by adding storage before the start of the block. That is, when  $R(1)$  and  $S(10)$  are associated, it means that  $S(1)$  would be nine locations before the defined start of the block.

# **Chapter 7 - Data Initialization**

The DATA statement is used to (statically) initialize data variables. The DATA statement is non-executable in the sense that the compiler does not generate any code for it.

If a DATA statement is present within a subprogram, it may appear anywhere after the specification statements (if there are any). The form of a DATA statement is:

DATA nlist / clist/ [[,] nlist / clist/] ...

- 'nlist' is a list of variables, arrays, array element names, substring names and implied-DO lists.
- 'elist' is a list of constants, or constants preceded by an integer-constant repeat-factor and an asterisk. Examples of repeated data items are:

5\*3.14159 3\*'Help' 100\*0

There must be the same number of values in each 'clist' as there are variables or array elements in the corresponding 'nlist'. The appearance of an array in an 'nlist' is equivalent to a list of all the elements in that array in order of storage sequence. Array elements and substrings may be indexed by integer constant expressions (but see the implied-DO loop below).

The type of each element in a 'elist' must be the same as the type of the corresponding variable or array element in the accompanying 'nlist'. If necessary, the 'elist' constant is converted to the type of the 'nlist' object according to the rules for arithmetic conversion given in the table in the chapter on "Assignment Statements".

A DATA statement can be used to initialize any variable, array element or substring that is *not* one of the following:

- a dummy argument,
- an object in blank common or any object which is associated with an object in blank common,
- a variable in a function subprogram whose name is also the same name as that of the function or one of its alternate entry-point names.

Objects may only be initialized once in any given program unit.

DATA statements in BLOCK DATA subprograms may only initialize objects in named COMMON areas.

# Examples of DATA Statements

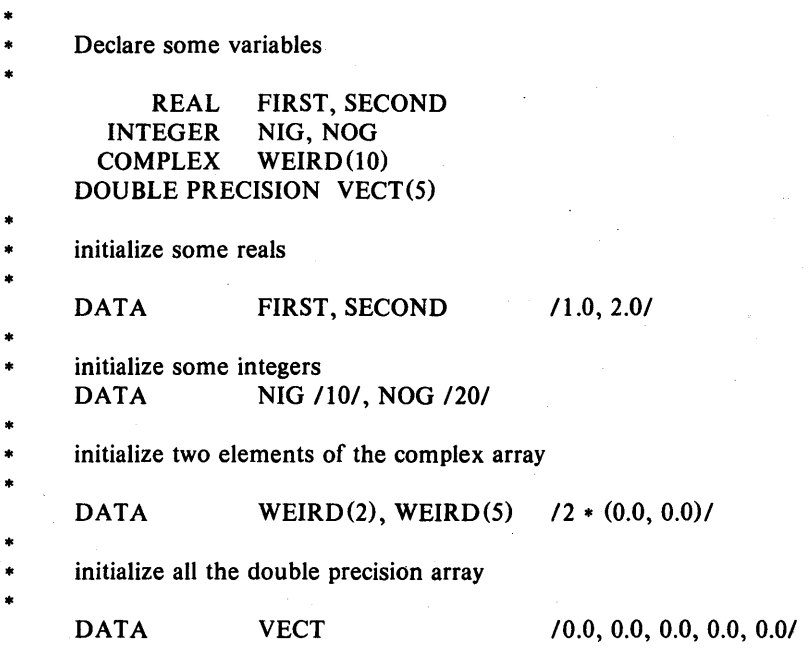

## 7.1 Initializing Character Variables

If an 'nlist' item is of type character, the corresponding 'elist' item must be a character constant expression.

If the 'elist' item is shorter than the length of the 'ntist' item, the initial characters occupy the leftmost positions of the character data item and the remaining character positions are filled with spaces. If the 'elist' item is longer than its corresponding 'nlist' variable, only the characters needed to initialize the 'nlist' item are used and the remaining characters are ignored.

## Examples of Character Initialization

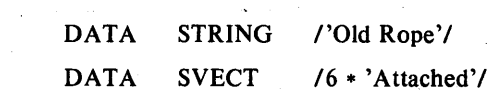

The second example assumes that SVECT is a 6 element character array.

# 7.2 Initializing Non CHARACTER Variables to CHARACTER Values

The FORTRAN-77 standard explicitly forbids initializing variables of any<br>CHARACTER data type with CHARACTER values. Almost all non-CHARACTER data type with CHARACTER values. FORTRAN-66 compilers do allow such initializations (they had to since there was no explicit CHARACTER data type in FORTRAN-66). SVS FORTRAN-77 therefore allows such initialization, provided the \$CHAREQU option has been selected. For a description of the  $$CHAREOU$  option, see Chapter 13 -"FOR TRAN Compile Time Options".

When the \$CHAREQU compiler option is selected, non-CHARACTER variables may be initialized with CHARACTER constants. Each character constant in the 'e1ist' initializes precisely one variable in the 'nlist'. If the length of the CHARACTER constant is longer than the number of bytes which the target variable occupies, the CHARACTER constant is truncated on the right to the same size as the target variable. If the CHARACTER constant is shorter in length than the number of bytes which the target variable occupies, the CHARACTER constant is padded on the right with trailing spaces.

In all cases, one ASCII character is stored in each byte of the target variable. Thus a variable of type REAL<sup>\*4</sup> would receive exactly four bytes, and a variable of type LOGICAL<sup>\*1</sup> would receive exactly one byte.

# Example of Initializing non-CHARACTER Variables

Select the option *<u>SCHAREQU</u>* 

• Declare some variables

- LOGICAL<sup>\*1</sup> ARG DOUBLE PRECISION LARJ
- • Initialize the variables
- •
- DATA ARG, LARJ /'SING', 'SONG'/

In the example above, the variable ARG would receive the single character value'S' (because of truncation), while the variable LARJ would receive the value 'SONG '(because of space padding).

# 7.3 Implied DO in DATA Statements

As an added convenience, the DATA statement can incorporate a form of DO loop for initializing arrays (for example) in a regular and concise way.

This is known as an "implied-DO loop" and has the same form as a DO statement (see the chapter on "Control Statements"). The control variables of an implied-DO loop are declared implicitly and only for the duration of the DO loop. The following example should clarify the use of implied-DO loop initialization. In this case, the form of an implied-DO list in the DATA statement is:

(dlist,  $i = first$ , last  $[$ , inc])

'dlist' is a list of array element names and implied-DO lists.

'i' is the name of an integer variable, the *implied-DO-variable.* 

'first', 'last' and 'inc'

are each integer constant expressions. The expressions can contain implied-DO-variables of other implied-DO lists whose range includes this implied-DO list.

The range of an implied-DO list is the list 'dlist'. An iteration count and the values of the implied-DO-variable are established from 'first', 'last' and 'inc' just as for a DO loop, but the iteration count must be positive.

When an implied-DO list appears in a DATA statement, the items in 'dlist' are specified once for each iteration of the implied-DO list with the appropriate substitution of values for any occurrence of the implied-DOvariable'i'.

The implied-DO-variable can have the same name as a variable in the subprogram unit containing the DATA statement  $-$  there is no conflict of such names.

#### Examples of Implied DO Loop Initialization

C Declare some large arrays.

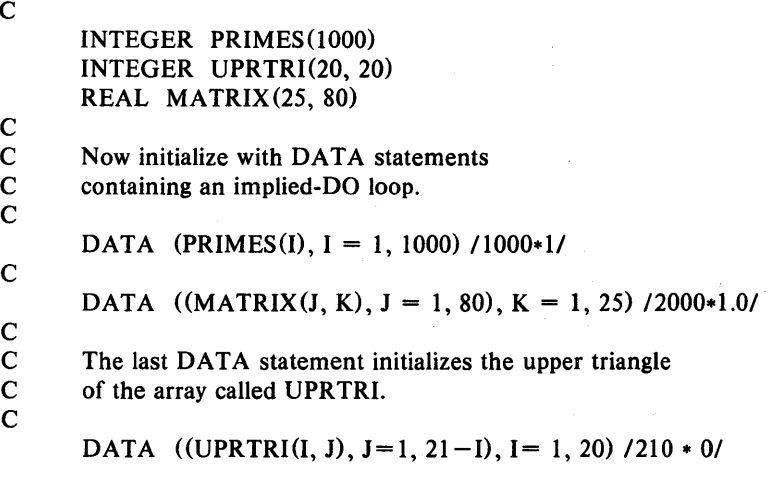

FORTRAN Reference Manual

# **Chapter 8 - Assignment Statements**

An *assignment statement* computes a value which is then assigned to a program object. Because FORTRAN does not require that variables be declared ahead of time, it is possible that assignment actually causes that object to become allocated. There are four distinct types of assignment statements:

- Arithmetic,
- Logical,
- Statement Label assignment (the ASSIGN) statement,
- Character assignment.

# 8.1 Arithmetic Assignment

*Arithmetic assignment* evaluates an arithmetic expression, and assigns the result to a variable. The form is:

 $variable = expression$ 

'variable' is a variable or an array element name, of type INTEGER, INTEGER\*I, INTEGER\*2, INTEGER\*4 REAL, REAL\*4, REAL\*8, DOUBLE PRECISION or COMPLEX.

'expression' is an expression compatible with one of those types.

If the type of 'variable' and the type of 'expression' are not compatible, the value of 'expression' is automatically converted to the type of 'variable' according to the following table.

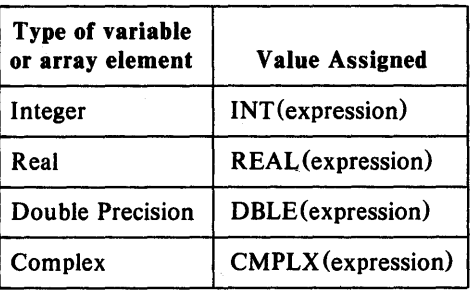

## Table 8-1

*Type Conversion for Arithmetic Assignment Statements* 

The functions in the "Value Assigned" column in the above table are generic intrinsic functions described in the table of intrinsic functions in the appendices.

If an integer expression is of type INTEGER\*I, INTEGER\*2 or INTEGER\*4, the result is automatically converted to the correct type. In general, an operand is "promoted" to the larger size when evaluating expressions. Operands of type INTEGER\*1 are always promoted to INTEGER\*2,

In the assignment statement, converting a longer INTEGER value to a shorter one is done by truncation. The FORTRAN-77 compiler does not issue any warning about it, and the running program issues no error messages because of truncation.

## Examples of Arithmetic Assignment

INTEGER whole REAL party DOUBLE PRECISION huge COMPLEX house

DATA whole /10/, party /5.5/

whole  $= 50$  \* party  $party = 3.1415926388 * 5.7$ huge  $= 547.987654e243$ house =  $(1.0, -4.0)$ 

## 8.2 Logical Assignment

\*

\*

*Logical assignment* assigns the value of an expression to a logical variable. The value of the expression must therefore evaluate to either of the values

.TRUE. or .FALSE. The form of a logical assignment statement is:

 $logical variable = logical expression$ 

If a logical variable is one of the types  $LOGICAL*1$ ,  $LOGICAL*2$  and LOGICAL\*4, a logical expression is automatically converted to the correct type.

# Examples of Logical Assignment Statements

LOGICAL TELLME, NONO TELLME = .TRUE.  $NONO = .FALSE.$ 

## 8.3 Statement Label Assignment

*Statement label assignment* is used to assign the value of a format label or a statement label to an integer variable. The form of statement label assignment is:

ASSIGN statement-label TO integer-variable

'statement-label' is a format label or a statement label.

'integer-variable' is an integer variable. The integer variable must not be of type  $INTEGR*1$  or  $INTEGR*2$ .

Executing an ASSIGN statement sets the integer variable to the value of the label. The label can be either a format label or a statement label. The label must appear in the same program unit as the ASSIGN statement. When used in an assigned GO TO statement, a variable must currently have the value of a statement label. When used as a format specifier in an input-output statement, a variable must have the value of a format statement label. The ASSIGN statement is the only way to assign the value of a label to a variable.

# Examples of Statement Label Assignment

INTEGER SLAB, FORLAB ASSIGN 666 TO SLAB ASSIGN 905 TO FORLAB

# 8.4 Character Assignment

*Character assignment* evaluates a character expression and assigns the result to a character variable, character array-element or a character substring. The form of a character assignment statement is:

FORTRAN Reference Manual Page 53

# Assignment Statements **Chapter 8** and Chapter 8 and Chapter 8 and Chapter 8 and Chapter 8 and Chapter 8 and Chapter 8 and Chapter 8 and Chapter 8 and Chapter 8 and Chapter 8 and Chapter 8 and Chapter 8 and Chapter 8 and Ch

 $character-variable = character-expression$ 

None of the character positions being defined in the left-hand side of the assignment may appear on the right-hand side of the assignment. If they do, the results are undefined.

The left-hand side and the right-hand side of the assignment may be of different lengths. If the left-hand side is longer, the effect is to extend the right-hand side value to the right with spaces until it is the same length as the left-hand side. If the left-hand side is shorter, the effect is to take a substring starting at position 1 of the right-hand side, short enough to assign to the lefthand side.

Only as much of the right-hand side need be defined as is necessary to define the left-hand side. For example, consider the following program fragment:

CHARACTER fred\*4, bill\*8

 $fred = bill$ 

The assignment of 'bill' to 'fred' above requires that the substring 'bill $(1:4)$ ' be defined, since that is enough to define 'fred'. It is not required that the rest of 'bill', 'bill $(5:8)$ ', be defined.

If the left-hand side of the assignment is a substring reference, the righthand side is assigned only to the substring. The definition status of the character positions not defined on the left-hand side does not change.

# Page 54 FORTRAN Reference Manual

# **Chapter 9 - Control Statements**

Control statements are used to direct the sequence of execution of a FORTRAN program. Control statements include constructs to execute statements selectively depending on the outcome of a logical expression (the block IF and logical IF statements), perform blocks of statements repetitively (the DO statement), to select one of a number of statements to execute depending on the value of an integer expression (the computed GO TO statement, and to terminate or suspend program execution (the STOP and PAUSE statements). This chapter covers the control statements of FORTRAN, in this order:

Block IF THEN ELSE

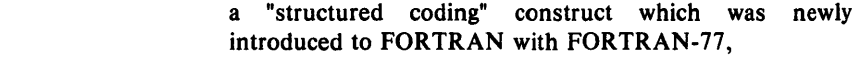

- Logical IF which executes or does not execute a subordinate statement depending on the truth or falsity of a logical expression,
- Arithmetic IF which executes a three-way branch depending on the value of an arithmetic expression,
- DO which is FORTRAN's principal means of loop control,
- **CONTINUE** which acts as a "null" statement,
- STOP to stop program execution,
- PAUSE to suspend program execution,

Unconditional GO TO

which unconditionally transfers control to another part of the program unit,

- Computed GO TO which selects a statement label to execute, depending on the value of an expression,
- Assigned GO TO which uses the value of an integer variable as a statement label.

# 9.1 Block IF THEN ELSE Statement

The block IF THEN ELSE statement group (described in the subsections below) represents "structured coding" constructs that control program execution flow without the need for indiscriminate jumping around via GO TO statements. As an overview of the subsections to follow, the three code skeletons below illustrate the basic ideas of the IF THEN ELSE statement groups.

Skeleton  $1 - a$  simple block IF which skips a group of statements if the expression is false:

IF (I .LT. 10) THEN

..... some statements that are executed ..... only if  $I < 10$ 

ENDIF

Skeleton  $2 -$  block IF with a series of ELSEIF statements.

IF (J .OT. 1000) THEN ..... some statements executed only ..... if  $J > 1000$ ELSEIF (J .GT. 100) THEN ..... some statements executed only ..... if  $J > 100$  and  $\lt = 1000$ ELSEIF (J .GT. 10) THEN ELSE ..... some statements executed only ..... if  $J > 10$  and  $\lt = 100$ ..... some statements executed only if ..... none of the above conditions were true

#### ENDIF

Skeleton  $3 -$  shows that the constructs can be nested and that an ELSE statement can follow an IF block without intervening ELSEIF statements. The indentation is here to enhance readability  $-$  FORTRAN does not require it.

> IF (I .LT. 100) THEN .. some statements executed only .. if  $I < 100$ IF (J .LT. 10) THEN ENDIF .. some statements executed only .. if  $I < 100$  and  $J < 10$ .. some more statements executed only if  $.1 < 100$ ELSEIF (I .LT. 1000) THEN .. some statements executed only

.. if  $I = > 100$  and  $I < 1000$ IF (J .LT. 10) THEN .. some statements executed only .. if  $I = > 100$  and  $I < 10000$  and  $J < 10$ ENDIF .. some more statements executed only if ..  $I = > 100$  and  $I < 1000$ 

# ENDIF

To provide a detailed understanding of the block IF and its associated statements, the concept of the IF-level is introduced. For any statement, its IF -level is:

## $nl - n2$

where 'nl' is the number of block IF statements (including the current statement) from the beginning of the current program unit and  $n^2$  is the number of ENDIF statements (not including the current statement) from the beginning of the current program unit. The IF-level of every statement must be greater than or equal to zero, and the IF-level of every block (IF, ELSEIF, ELSE and ENDIF) must be greater than zero. The IF-level of every END statement must be zero. The IF-level is used to define the nesting rules for the block IF and its associated statements and to define the extent of IF blocks, ELSEIF blocks, and ELSE blocks.

## *9.1.1 Block IF Statement*

The general form of the Block IF statement is:

# IF (logical expression) THEN

Execution of the block IF statement involves evaluating the 'logical expression'. If the value is true and there is at least one statement in the IF block, the next statement executed is the first statement of the IF block. After the last statement in the IF block is executed, the next statement to be executed is the next ENDIF statement at the same IF-level as this IF statement.

If the value is true and there are no executable statements in the IF block, the next statement to be executed is the next ENDIF statement at the same IF-level as this IF statement.

If the value of the 'logical expression' is false, the next statement to be executed is the next ELSEIF, ELSE or ENDIF statement at the same IF-level as this IF statement.

Note that transfer of control into an IF block from outside the IF block is not allowed.

## FORTRAN Reference Manual Page 57

The block IF statement, in fact, looks no different from the logical IF statement described later; however, the presence of the THEN keyword as the next statement indicates that a structured block IF statement group follows.

## *9.1.2 ELSEIF Statement*

The form of the ELSEIF statement is:

ELSEIF (logical expression) THEN

The ELSEIF block associated with an ELSEIF statement consists of the (possibly zero) executable statements up to, but not including, the next ELSEIF, ELSE or ENDIF statement that has the same IF-level as this ELSEIF statement.

Execution of an ELSEIF statement starts by evaluating the 'logical expression'. If the value is true and there is at least one statement in the ELSEIF block, the next· statement executed is the first statement of the ELSEIF block. After the last statement in the ELSEIF block is executed, the next statement to be executed is the next ENDIF statement at the same IFlevel as this ELSEIF statement.

If the value of 'logical expression' is true and there are no executable statements in the ELSEIF block, the next statement to be executed is the next ENDIF statement at the same IF-level as this ELSEIF statement.

If the 'logical expression' evaluates to false, the next statement to be executed is the next ELSEIF, ELSE or ENDIF statement that has the same IF-level as this ELSEIF statement.

Note that transfer of control into an ELSEIF block from outside of that ELSEIF block is not allowed.

## 9.1. 3 *ELSE Statement*

The form of an ELSE statement is:

# ELSE

The ELSE block associated with an ELSE statement consists of the (possibly zero) statements that follow the ELSE statement, up to, but not including, the next ENDIF statement that has the same IF-level as this ELSE statement. The "matching" ENDIF statement must appear before any intervening ELSE or ELSEIF statements at the same IF-level. In other words, there may only be one ELSE statement in a block IF statement. There is no effect in executing an ELSE statement.

Note that transfer of control into an ELSE block from outside that ELSE block is not allowed.

# *9.1.4 END1F Statement*

The ENDIF statement marks the end of a block IF group. The form of the ENDIF statement is:

ENDIF

There is no effect in executing an ENDIF statement. There must be a "matching" ENDIF statement for every block IF statement in a program unit in order to specify which statements are in a particular block IF statement.

## 9.2 Logical IF Statement

The logical IF statement evaluates an expression for logical TRUE or FALSE, then either executes or does not execute a following statement based on the truth or falsity, respectively, of the expression. The form of the logical IF statement is:

IF (logical expression) statement

where 'logical expression' is a logical expression, and 'statement' is any executable statement except a DO statement, Block IF, ELSEIF, ELSE, ENDIF statement, an END statement, or another logical IF statement.

The 'logical expression' is evaluated, and if the value of the expression is true, the 'statement' is executed. If the 'logical expression' evaluates to false, the 'statement' is not executed and the execution sequence proceeds as if a CONTINUE statement had been encountered.

Note that functions in the 'logical expression' can affect objects in the 'statement'.

## Example of Logical IF Statement

IF (Token (1) .NE. 32) RETURN

## 9.3 Arithmetic IF Statement

The arithmetic IF statement performs a GO TO to one of three statement labels depending on the value of an expression being negative, zero, or positive. The form of the arithmetic IF statement is:

IF (expression) sl, s2, s3

The 'expression' in the description must be an INTEGER, INTEGER\*I, INTEGER\*2, INTEGER\*4, REAL, REAL\*4, REAL\*8 or DOUBLE PRECISION expression.

'sl', 's2' and 's3' are the statement labels of executable statements that appear in the same program unit as does the arithmetic IF statement itself. The

FORTRAN Reference Manual Page 59

same statement label can appear more than once among the three labels.

The effect of the arithmetic IF statement is to evaluate 'expression' and  $\sqrt{ }$ select a label based upon the value.

The statement labeled by 'sl' is executed if the value of the expression is *less than zero.* 

The statement labeled by 's2' is executed if the value of the expression is *zero.* 

The statement labeled by 's3' is executed if the value of the expression is *greater than zero.* 

The next statement executed is the statement labeled by the selected label. None of the labels may appear within the range of a DO loop or inside an IF, ELSEIF or ELSE block, unless the arithmetic IF statement itself is also in the same range or block.

## Example of the Arithmetic IF Statement

IF  $(I - 100)$  20, 30, 40 C c C 20 PRINT \*, 'I is less than 100' **STOP** 30 PRINT \*, 'I is exactly 100' **STOP** 40 PRINT \*, 'I is more than 100' **STOP** 

#### 9.4 DO Statement - Loop Control

A DO statement block is used for "loop control" purposes such as applying some operation to each element of an aggregate. The form of a DO statement is:

DO s  $[,$  i=e1, e2  $[,$  e3]

- 's' is the statement label of an executable statement. The label must follow this DO statement and be contained in the same program unit.
- 'i' is an integer, real or double precision variable, called the DO-variable.

'el', 'e2' and 'e3'

are each an integer, real or double precision expression.

The statement labeled by's' is called the "terminal statement" of the DO statement. The terminal statement must not be an unconditional GO TO, assigned GO TO, arithmetic IF, block IF, ELSEIF, ELSE, ENDIF, RETURN,

Page 60 FORTRAN Reference Manual

STOP, END or another DO statement. If the terminal statement is a logical IF, it may contain any executable statement except those not permitted inside a logical IF statement.

A DO statement is said to have a "range", beginning with the statement which follows the DO statement and ending with (and including) the terminal statement. If a DO statement appears in the range of another DO loop, its range must be entirely contained within the range of the enclosing DO loop. If a DO statement appears within an IF block, ELSEIF block or ELSE block, the range of the associated DO loop must be entirely contained in the particular block. If a block IF statement appears within the range of a DO loop, its associated ENDIF statement must also appear within the range of the DO loop. More than one DO loop can have the same terminal statement.

The DO control variable, 'i', must not be set by any statement within the range of the DO loop associated with that control variable.

Transfer of control into the range of a DO loop from outside the range of a DO loop is not allowed.

# *9.4.1 DO Loop initialization Sequence*

Execution of a DO statement causes the following events to happen in order:

- the expressions 'el', 'e2' and 'e3' are evaluated, with conversion to the type of the DO variable if necessary, according to the rules specified for type conversion in the chapter on "Assignment Statements". If 'e3' is omitted, a default value of 1 is used. If 'e3' is present, it must not evaluate to zero,
- the DO variable 'i' is set to the value of 'el',
- The iteration count for the DO loop is computed as:

 $MAX(INT((e2 - e1 + e3) / e3), 0)$ 

which may be zero,

• The iteration count is tested; if it exceeds zero, the statements in the range of the DO loop are executed.

## *9.4.2 DO Loop incrementation Processing*

After the terminal statement of the DO loop is executed, the following events occur in order:

• The value of the DO control variable 'i' is incremented by the value of 'e3' which was computed when the DO statement was executed,

- The iteration count is decremented by one  $(1)$ ,
- The iteration count is tested; if it exceeds zero, the statements in the range of the DO loop are executed again.

The value of the DO control variable is well-defined, whether the DO loop is exited as a result of the iteration count being zero, or as a result of an explicit transfer of control out of the DO loop.

## Example of the Final Value of a DO Control Variable

- C This program fragment prints the number<br>C  $1$  thru 11 on the console
- 1 thru 11 on the console

DO 200  $I = 1, 10$ 200 WRITE(\*, '(I5)') I WRITE $(*, '(I5)')$  I

## *9.4.3 Events Which Terminate a DO Loop*

A DO loop is exited under the following conditions:

- when its iteration count is zero, as described above under "DO Loop Execution Sequence",
- a RETURN statement is executed within the range of the DO loop,
- control is transferred to a statement in the same program unit but outside the range of the DO loop,
- a subroutine called from within the range of the DO loop returns via an alternate return specifier to a statement which is outside the range of the DO loop,
- the program terminates for any reason.

## 9.5 CONTINUE Statement - Null Statement

The CONTINUE statement is a "null" or "no operation" statement. It can appear just as any other statement in a program. CONTINUE has no effect on program execution. CONTINUE is almost always used as the final statement in a DO block, when the DO block would otherwise end in a statement that is disallowed in that context. The form of a CONTINUE statement is:

# **CONTINUE**

Chapter 9

## 9.6 STOP Statement  $-$  Stop Program Execution

The form of a STOP statement is:

STOP [n]

where 'n' is either a character constant or a string of not more than five digits. The effect of executing a STOP statement is to cause the program to terminate. If the argument 'n' is present on the STOP statement, it is displayed on the console upon termination.

## 9.7 PAUSE Statement - Suspend Program Execution

The form of a PAUSE statement is:

PAUSE [n]

where 'n' is either a character constant or a string of not more than five digits. The effect of executing a PAUSE statement is to cause the program to be suspended until there is an indication from the console that the program should proceed. If the argument 'n' is present on the PAUSE statement, it is displayed on the console as part of a prompt, requesting input from the console. If the indication is received from the console, program execution resumes as if a CONTINUE statement had been executed.

# 9.8 Unconditional GO TO Statement

The unconditional GO TO causes an unconditional transfer of control to a specific labeled statement. The form of the unconditional GO TO statement is:

GO TO statement label

The 'statement label' which is the target of the GO TO statement must be defined within the same program unit as the GO TO statement. The 'label' must be the statement label of an executable statement. Transfer of control into a DO, IF, ELSEIF or ELSE block from outside such a block is not allowed.

## 9.9 Computed GO TO Statement

A computed GO TO statement acts as a means of transferring control to one out of a set of labeled statements, depending on the value of an expression. The form of the computed GO TO statement is:

 $\tau$ 

GO TO  $(s$  [,s] ...) [,] i

where 'i' is an integer expression and each 's' is a statement label of an executable statement in the same program unit as the computed GO TO

# FORTRAN Reference Manual Page 63
# Control Statements Chapter 9

statement. The same statement label may appear more than once in the list of statement labels.

The effect of the computed GO TO statement is to evaluate the integer expression indicated by 'i' to a value, say *n.* Control is then transferred to the *n'th* statement label in the list, counting from 1. If the value of *n* is less than 1, or if the value of *n* is greater than the number of statement labels in the list, the computed GO TO statement has no effect, and program execution proceeds as if a CONTINUE statement had been executed.

The same restrictions on transfer of control apply to the computed GO TO statement as those that apply to the unconditional GO TO statement.

## Example of Computed GO TO Statement

WHERE  $= 3$ GO TO (100,200,300,400,500), WHERE ..... execution continues here when  $5 < WHERE < 1$ C  $100$  .... statements executed if WHERE = 1 C 200 .... statements executed if WHERE  $= 2$ C  $300$  .... statements executed if WHERE = 3 C 400 .... statements executed if WHERE  $= 4$ C 500 .... statements executed if WHERE  $= 5$ 

## 9.10 Assigned GO TO Statement

The assigned GO TO statement uses the value of an integer variable as a statement label which is to be the target of a GO TO statement. The effect is as if an unconditional GO TO had been made to that statement label. The form of the assigned GO TO is:

GO TO i  $[[,]$  (s[, s] ...)]

where 'i' is the name of an integer variable and each 's' is a statement label of an executable statement in the same program unit as the assigned GO TO statement. The same statement label may appear more than once in the list of statement labels in an assigned GO TO statement.

At the time the assigned GO TO is executed, the integer variable 'i' must .be defined with the value of a statement label of an executable statement which appears in the same program unit as the assigned GO TO statement. That variable must have been defined with an ASSIGN statement. The

integer variable 'i' must be of type INTEGER or INTEGER\*4. It must not be of type INTEGER\*1 or INTEGER\*2.

If the optional, parenthesized list of statement-labels is present, the value of the integer variable 'i' must be that of one of the statement-labels in the list. The same restrictions apply to the assigned GO TO statement as those that apply to the unconditional GO TO statement.

# Example of Assigned GO TO Statement

ASSIGN 645 TO SYSTEM GO TO SYSTEM, (360, 370~ 635, 645, 1108)

.....  $\cdots$ 

645 statements starting here will be executed because 'SYSTEM' has the value 645.

# **Chapter 10 - Input and Output**

This chapter and Chapter 11 describe the FORTRAN input-output system. This chapter covers the basic concepts of input and output in FORTRAN. Chapter 11 describes the FORMAT statement. Topics covered in this chapter and Chapter 11 are:

- an overview of the input-output system. Covers the basics of the FORTRAN file system. Defines the ideas of records, units and various forms of file access,
- a general coverage of the input-output system,
- input-output statements are covered, with the exception of the FORMAT statement, which is covered in Chapter 11.

#### 10.1 Overview of the Input-Output System

This section introduces the basic terms and concepts of the FORTRAN, input-output system. Most tasks related to input-output can be done without a full understanding of this section, so the reader can skip to the next section on first reading and use this section for subsequent reference purposes.

# *10.1.1 Records*

A *record* is the building block of the FORTRAN input-output system. A record is a sequence of characters or a sequence of values. There are three forms of records:

- Formatted records,
- Unformatted records,
- Endfile records.

A *formatted* record is a sequence of characters terminated by the character value corresponding to the "end-of-line" key on a terminal (character value 13, or 10, or both, depending on the particular operating system). Formatted records are interpreted consistently on input the same way that the underlying operating system and any text editor interprets characters. A formatted record

Page 66 FORTRAN Reference Manual

therefore corresponds to the notion of a "line" from a device. Formatted files are normally transportable between different language processors and other text-processing applications.

An *unformatted* record is a sequence of values. The system does not alter or interpret such records in any way; neither is there any representation for an end-of-record as is the case with a formatted record. Unformatted files are generally not transportable between different language processors or computers because of differences in the external representations of data.

An *endfile* record has no physical existence in a file, but the underlying input-output system supplies an indication of one, as if there had been some actual record after the last record in a file.

## *10.1.2 Files*

A FORTRAN *file* is a sequence of records. FORTRAN files are either External or Internal.

An *external* FORTRAN file is a file on a physical peripheral device or it is an actual peripheral device.

An *internal* FORTRAN file is a character variable which is to serve as the source or destination of some input-output action.

From here on, FORTRAN files and the files known to the underlying operating system and any text processors are simply called "files". The correct meaning is determined by the context. The OPEN statement provides the association between the two notions of files, and in most cases, there is no ambiguity after the file is opened  $-$  the two notions of a file being the same.

#### *10.1.3 Properties of Files*

A file which is being operated upon by a FORTRAN program has a number of properties which are described in the paragraphs below. File properties which are discussed below encompass:

- Name of the file,
- Position of the file,
- Record format,
- Access method.

## 10.1.3.1 File Name

A file can have a name. If the name is present, it is a character string identical to that by which it is known to the operating system. A file can have a name such as '/source/fourier.text'.

# 10.1.3.2 File Position

A file has the property of *position* which is usually established by the preceding input-output operation. There is the notion of the beginning-of-file, endfile, the current record, the preceding record, and the next record in the file. It is possible to be between records, in which case the next record is the successor to the previous record, and there is no current record. The position of the file after a sequential write is the endfile but not beyond the endfile record. Executing an ENDFILE statement positions the file beyond the endfile record. A READ statement executed at end-of-file (but not beyond the endfile record) positions the file beyond the endfile record. The user can trap reading of an endfile record via the  $END =$  option in a READ statement.

# 10.1.3.3 Formatted and Unformatted Files

An external file is opened as either formatted or unformatted. Internal files are always formatted. Formatted files consist entirely of formatted records. Unformatted files consist entirely of unformatted records. Formatted files have the structural properties of being a sequence of lines with end-of-line indicators (usually carriage-return).

# 10.1.3.4 Sequential and Direct Access Files

An external file is opened as either *sequential access* or *direct access.*  Sequential files contain records in an order determined by the order in which they were written. Sequential files must not be read or written using the  $REC =$  option which specifies a position for direct-access input-output. The system attempts to extend sequential access files if a record is written beyond the old endfile, if there is enough room to do this on the external device.

Direct-access files can be written in any order (random access). Records in a direct-access file are numbered sequentially with the first records having the number one (1). All records in a direct-access file have the same length, specified when the file is opened. Each record in the file is uniquely referenced by its record number, specified at the time the record is written. Records can be written out of order, with holes in the sequence if desired. For example, records 9, 5 and 11 could be written in that order without writing the intermediate records. Once written, a record cannot be deleted, but a record can be rewritten with a new value. It is an error to read a record that has not yet been written, but the system can only detect this if the attempted read is to a record beyond the highest numbered record in the file. Direct-access files must reside on block-structured storage devices, such that a position in the file is meaningful. The system attempts to extend a direct-access file if a write is made to a position beyond the current highest numbered record in the file, but the success of this depends on the amount of space on the storage device.

## *10.1.4 Internal Files*

Internal files provide a means for using the formatting capabilities of the input-output system to convert values to and from their external character representations, within FORTRAN's internal storage structures. That means that reading from a character variable converts the character values into numeric, logical or character variables. Writing to a character variable converts values into their external character representation.

## 10.1.4.1 Special Properties of Internal Files

An internal file is a character variable, character array element, character array or character substring.

A record of an internal file is a character variable, character array element or character substring.

If an internal file is a character variable, character array element or character substring, such a file has exactly one element, whose length is that of the character variable, character array element or character substring. If an internal file is a character array, each element of that array is a record of the file, with each record being the same length.

If less than an entire record is written by a WRITE statement, the remainder of the record is filled with spaces.

The position of an internal file is always at the beginning of file prior to executing any input-output statement. Only sequential, formatted input-output is allowed on an internal file. Only the READ and WRITE statements can reference an internal file. List-directed input-output is not allowed on an internal file.

## *10.1.5 Units*

A *unit* is a means of specifying a file. A unit specified in an input-output statement is either of:

- External unit specifier,
- Internal unit specifier.

An external unit specifier is either a positive integer expression or the character \* which stands for the Standard Input and Standard Output files for the running program. In most cases, external unit specifiers are bound to physical devices (or files on those devices) by name when the OPEN statement is executed. Once this binding of a value to a system file name has occurred, FORTRAN input-output statements refer to the unit number as a means of referring to the external object. Once opened, the external unit specifier is uniquely associated with the external device or file until an explicit CLOSE statement is executed or until the program terminates.

## Input and Output Chapter 10

Unit specifier 0 (zero) is initially associated with the Standard Input and Standard Output files for reading and writing (respectively) and an explicit OPEN statement is not needed. The system interprets the character  $*$  as specifying unit O. Similarly, the unit specifier 1 (one) is associated with the Standard Error file if one exists in the system, or the Standard Output otherwise. No other unit specifiers are initially available (without explicit OPEN statements) and in particular, unit specifiers 5 and 6 have no special or initial properties as they had in certain earlier FORTRAN dialects.

An internal unit identifier is the name of a character variable, character array, character array element or character substring. Internal unit specifiers may only be used in the READ, WRITE and PRINT statements  $-$  they are not allowed in any of the auxiliary input-output statements such as OPEN, CLOSE, INQUIRE and so on.

#### 10.2 General Discussion of the Input Output System

FORTRAN supplies a rich selection of possible file structures. At first there might seem to be a confusing array of choices. However, two sorts of files will probably suffice for most applications.

- The Standard Input and Standard Output files. These are referred to as unit 0 or by the character \*. The Standard Input and Output files are sequential, formatted files. When reading from the Standard Input, the backspace and line-delete keys familiar to the user have their normal editing functions. The Standard Output file has the special property that it is possible to write partial lines to it (lines which are not terminated by a carriage-return) by using the " $\mid$ " or "\$" edit descriptors. These editdescriptors are described in the next chapter. Writing to any other unit does not have this property, even if that unit is explicitly bound to the Standard Output file by an OPEN statement.
- Explicitly-opened external, sequential, formatted files. These files are bound to a system file by name in an OPEN statement. These files can be processed by system editors and other text-processing utilities.

## *10.2.1 Pre-Connected Files*

The FORTRAN run-time system preconnects unit 0 to the Standard Input and Standard Output files, as mentioned above. On those operating systems which support a standard error file, the FORTRAN run-time system also preconnects unit 1 to that stream. On those systems which do not support a standard error file, the FORTRAN run-time system preconnects unit 1 to the same place as the Standard Output.

# *10.2.2 Examples o/Common Input Output Operations*

Here is an example program reading and writing the sorts of files discussed in the paragraph above. The specific input-output statements are discussed in detail in the next section.

> C Copy a file containing three columns of integers,<br>C each column being 7 characters wide. The user each column being 7 characters wide. The user C supplies the name of the input file. The output<br>C file is called OUT.TEXT. The first and second file is called OUT.TEXT. The first and second C columns are swapped. C C PROGRAM SWITCH CHARACTER\*23 FNAME INTEGER FIRST, SECOND, THIRD C Prompt to the Standard Output by writing to \*. C WRITE(\*,900) 900 FORMAT('Input file name  $-$  '\) C C Read the file name from the Standard Input by reading \*. C READ(\*, 910) FNAME 910 FORMAT(A) C C Use unit  $3$  for input  $-$  any unit but 0 will do. C OPEN(3, FILE=FNAME) C<br>C Use unit 4 for output  $-$  any but 0 and 3 are ok. C OPEN(4, FILE='OUT.TEXT\ STATUS='NEW') C C Read and write until end-of-file.  $\mathbf C$ 100 READ(3, 920, END=200) FIRST, SECOND, THIRD WRITE(4, 920) SECOND, FIRST, THIRD C 920 FORMAT(317) GO TO 100 200 WRITE(\*, 910) 'Done Copying' END

# Input and Output Chapter 10

## *10.2.3 Less Common File Operations*

The less common file structures are suitable for certain classes of applications. In general, the application areas are these:

Direct-access files are suitable for random access applications such as maintaining a database.

Unformatted files are more efficient in input-output overhead and in file space requirements. Unformatted access can be used if data is to be written and read by FORTRAN on the same processor.

The combination of direct-access and unformatted files is ideal for a database management facility to be accessed exclusively through the FORTRAN system.

If data is to be transferred without any system interpretation (especially if all 256 character combinations are needed), unformatted input output is necessary, since .TEXT files are limited to the printable character set. A good example of unformatted input-output usage is to control a device with a single-byte binary interface. In this situation, formatted input-output would interpret certain characters (such as carriage-return) and would change their meanings in certain ways.

Internal files are not input-output in the conventional sense but they provide valuable character string operations and conversion via a standard mechanism.

Formatted direct-access files require special care. FORTRAN formatted files try to comply with the operating system's rules for ASCII files. This allows standard system utilities such as editors to be used on these files. The FORTRAN input-output system is able to enforce these rules for sequential files, but cannot always enforce them for direct-access files. Direct-access files are not necessarily valid ASCII files and may not work properly with other system utilities, since any unwritten records leave "holes" which do not follow the operating system's rules for ASCII files. Direct-access files do, of course, follow FORTRAN'S input-output rules.

A file opened in FORTRAN is either "old" or "new". There is no notion of "open for reading" as distinct from "open for writing". Therefore "old" (existing) files may be opened and written on, with the effect of changing an existing file. Similarly the same file may be alternately read from and written to, providing that no attempts are made to read beyond end-of-file or to read unwritten records in direct-access files. A write to a sequential file effectively deletes any records which existed beyond the fresh record. Normally, when a device (such as a terminal) is opened as a file, it makes no difference whether it is "new" or "old". With disk files, opening "new" creates a new file. If that file is closed with the "keep" option, or the program terminates before a CLOSE is performed on that file, a permanent file is created with the name given when the file was opened. If a file is closed using the "delete" option, the newly created file is deleted. In either case, if a file existed previously with the same name, the prior version is deleted. Opening a disk file as "old" generates a run-time error if the file does not exist; if it does exist, any writes to that file change its contents.

#### *10.2.4 Limitations of FORTRAN Input Output System*

This subsection discusses specific limitations that FORTRAN's inputoutput system imposes.

## 10.2.4.1 Direct Files must be on Blocked Devices

The operating system underlying FORTRAN has two kinds of devices, namely blocked and sequential.

Sequential files can be considered a stream of characters with no explicit positioning; the only operations are reading and writing. The Standard Input and Standard Output are examples of sequential devices.

Blocked devices, such as disks, have the additional capability to seek to a specific position. Blocked devices can be accessed either sequentially or randomly and therefore can support direct-access files. Since there is no notion of seeking to a position on an unblocked file, FORTRAN prohibits direct access to sequential devices.

#### 10.2.4.2 No Character Compression in Direct Files

Direct-access formatted files must not contain any character compression information.

#### 10.2.4.3 BACKSPACE Only Applies to Files on Blocked Devices

BACKSPACE can only be performed on files associated with blocked devices, it cannot be applied to sequential devices.

### 10.2.4.4 Length Limitations on Formatted Records

Formatted records must not be greater than 512 characters in length, including the terminating carriage-return character.

10.2.4.5 BACKSPACE may not be used on Unformatted Sequential Files

It is not possible to apply the BACKSPACE statement to an unformatted sequential file, because such a file contains no indications of its record

boundaries. In principle it is possible to place end-of-record marks in such a file format, but this conflicts with the notion of an unformatted file as a "pure" sequence of values. Any structure imposed upon unformatted sequential files would interfere with their most common application, which is direct control of external instruments.

10.2.4.6 Side Effects of Functions Used in Input Output Statements

During execution of any input-output statement, expression evaluation can reference functions. Any function so referenced must not execute any other input-output statement.

### 10.3 Elements of Input and Output Statements

This section describes the elements that comprise input and output statements that FORTRAN supports. The next section covers the individual input-output statements in detail.

FORTRAN input-output statements require certain arguments and parameters which specify sources and destinations of data transfer, as well as other aspects of the operation.

*10.3.1 The Unit Specifier 'u'* 

The *unit specifier* indicates the unit to be used in input-output operations. The format of a unit specifier is:

[UNIT=] u

where 'u' is an external or internal unit identifier.

The *unit identifier,* 'u', can take one of these forms in an input-output statement:

refers to the Standard Input or Standard Output files.

positive integer expression

refers to an external file whose unit number is that of the expression. Unit 0 is the same as  $* -$  the Standard Input or Standard Output files.

name the name of a character variable, character array, character array element or character substring.

In all input-output operations, if the  $UNIT=$  keyword is omitted, the unit specifier, 'u', must be the first item in the list of specifiers.

*10.3.2 The Format Specifier* 'I'

The *format specifier* is used to designate format lists when performing formatted input-output. The form of the format specifier is:

 $[FMT=] f$ 

where 'f' is the format identifier, and can take one of these forms in an inputoutput statement:

statement label

refers to the FORMAT statement labeled by that statement label.

integer variable name

refers to the FORMAT label assigned to that integer variable using the ASSIGN statement.

#### character expression

the current value of the character expression is the format specifier.

asterisk character '\*'

the asterisk is used to specify list-directed formatting.

If the  $FMT =$  keyword is omitted in a list of specifiers, the format specifier,  $\Gamma$ , must be the second item in the list and the unit specifier,  $\Gamma$ ,  $\Gamma$ must be the first item in the list, with the  $UNIT =$  keyword omitted.

See Chapter 11 for a complete description of the format list and the elements it may contain.

## *10.3.3 The Record Number* 'm'

The *record number* is used in direct-access input-output only. It specifies the number of the record to be read or written. The format of the record number specifier is:

 $REC = rn$ 

where 'rn' is the record number. The record number must be a positive integer.

#### *10.3.4 The End of File Exit Specifier*

The end-of-file exit specifier designates a statement label at which execution is to start when an end-of-file condition occurs while reading from a file. The format is:

 $END = s$ 

where 's' is a statement label in the same program unit as the READ statement.

## *10.3.5 The Error Exit Specifier*

The error exit specifier designates a statement label at which execution is to start when any errors occur during execution of an input-output statement. The format of the error exit specifier is:

 $ERR = s$ 

where 's' is a statement label in the same program unit as the input-output statement.

#### *10.3.6 The Input Output Status specifier 'ios'*

The input-output status specifier specifies an integer variable into which an input-output status value is placed when the current input-output statement completes. The format of the specifier is:

IOSTAT=ios

where 'ios' is the name of an integer variable or integer array element. The integer variable specified by 'ios' must be an INTEGER (or INTEGER\*4). When an input-output statement containing this specifier terminates, 'ios' becomes defined with the following values:

zero (0) indicates that the input-output operation completed normally. There were no errors and end-of-file was not encountered,

negative value indicates that an end-of-file was encountered during a READ statement,

positive value indicates that an error condition occurred during the inputoutput statement.

## *10.3.7 The Input-Output List 'io/is!'*

The input-output list  $-$  'iolist'  $-$  specifies the objects whose values are transferred by READ and WRITE statements. An 'iolist' can be empty. If an 'iolist' is present, it is a list of elements separated by commas. Items in the list consist of:

- Input and output objects,
- Implied DO lists.

These two forms of 'iolist' are discussed in the two paragraphs below.

#### 10.3.7.1 Input and Output Objects

An input or output object can be specified in the 'iolist' of a READ, WRITE or PRINT statement and is one of these forms:

- Variable name,
- Array element name,
- Character substring name,
- Array name. This form is a means of specifying all the elements of the array, in the order in which they are stored internally,
- On output only, any other expression except a character expression which concatenates an assumed length character string.

## Example of Input and Output

WRITE  $(0, 100)$  'Results are: ', widget, blivet $(j, 4)$ 100 FORMAT (A, IS, FI0.S)

## 10.3.7.2 Implied DO Lists

Implied-DO lists can be specified as items in the 'iolist' of READ, WRITE and PRINT statements and are of the form:

(dlist,  $i = e1, e2$  [, e3])

where the 'dlist' is an 'iolist' as defined previously..

In a READ statement, the DO variable, 'i', (or an associated object) must not appear as an input list item in the embedded 'dlist', but can be read in the same READ statement outside of the implied-DO list.

The embedded 'dlist' is effectively repeated for each iteration of 'i' with appropriate substitution of values for the DO control variable 'i'.

#### Example of an Implied DO List

WRITE  $(0, 150)$   $(jinx(i), i = 1, 100)$ 150 FORMAT (1017)

In the example above, the variable 'i' iterates through 100 elements of the array 'jinx'. The format specified in the FORMAT statement causes the results to be placed 10 per line on the output.

#### 10.4 The Specific Input and Output Statements

The following input-output statements are supported in the FORTRAN system. The possible form of each statement is specified first, with an explanation of the meanings of the following forms. Certain items are specified as required if they must appear in the statement and are specified as optional if they need not appear in the statement. Optional items normally result in a default which is indicated if the item is omitted.

## *10.4.1 OPEN Statement*

The format of the OPEN statement is:

OPEN (open list)

where 'open list' is a list of specifiers as described below. The argument list, 'open list' must contain one unit specifier and may contain one of each of the other specifiers listed.

- [UNIT=]u 'u' is the unit specifier. It must not be an internal unit specifier. If the UNIT= keyword is omitted, the 'u' argument must be first in the argument list to OPEN.
- lOST AT = ios 'ios' is an input-output status specifier as defined above in "Elements of Input and Output Statements".
- $ERR = s$  ... is an error exit specifier as defined above in "Elements of Input and Output Statements".
- FILE=fname The file name 'fname' is a character expression. If the 'fname' argument is omitted, OPEN opens a an anonymous file with a status of 'SCRATCH' (see below). This file is automatically deleted when CLOSE'd or upon program termination.
- $STATUS = sta$  'sta' is the status of the file when opened. 'sta' is a character expression whose value must be one of 'OLD', 'NEW', 'SCRATCH' or 'UNKNOWN'. 'OLD' is the default for reading or writing existing files. 'NEW' may be used for writing new files. If the 'OLD' or 'NEW' keywords are used, the  $FILE = argument$  must be supplied. If 'SCRATCH' is specified, the file is deleted when a CLOSE is performed on that file. If 'UNKNOWN' is specified, it is treated the same as if 'OLD' had been specified.
- $ACCESS = acc$  specifies the access mode for this file. 'acc' is a character expression whose value must be either 'SEQUENTIAL' or 'DIRECT'. 'SEQUENTIAL' is the default.
- FORM=fm specifies whether the file is formatted or unformatted. 'fm' is a character expression whose value must be either 'FORMATTED' or 'UNFORMATTED'. 'FORMATTED' is the default.
- $RECL = r1$ The record length 'rl' is an integer expression. This argument to OPEN is for DIRECT -access files only and is required for that file type.
- BLANK=blnk 'blnk' controls the default treatment of blanks (spaces) in formatted reads, which can be altered, in a particular formatted READ, by a BN or BZ edit-descriptor in a format

Page 78 FORTRAN Reference Manual

specification. 'blnk' is a character expression whose value must be either 'NULL' or 'ZERO'. The default is 'NULL'. If 'NULL' is specified, all spaces are ignored in numeric input fields. If 'ZERO' is specified, all spaces other than leading spaces are treated as zeros.

BUFFERED='buffered'

The BUFFERED option selects buffered or unbuffered input or output on a unit in the system. If the option is 'BUFFERED', buffered input output is selected. If the option is 'UNBUFFERED', unbuffered input output is selected. Note that the operating system might override the option. Some operating systems show a substantial improvement in throughput if the 'BUFFERED' option is selected. All files are opened with the 'BUFFERED' option by" default, except for the  $*$  unit and unit 1 (the standard error).

The OPEN statement binds a unit number with an external device, or file on an external device, by specifying its file name. If the file is to be a direct access file, the RECL $=$ rl option specifies the length of records in that file. If the unit specified in an OPEN statement is already open, it is closed before being bound to a file.

## *10.4.2 CLOSE Statement*

The format of the CLOSE statement is:

CLOSE(close list)

where 'close list' is a list of specifiers. 'close list' must contain an external unit specifier and at most one of any of the other specifiers, which are as follows:

- $[UNIT]=]u$  'u' is the unit number of an external unit. If the UNIT= keyword is omitted, the unit specifier, 'u', must be the first specifier in the list.
- IOSTAT=ios 'ios' is an input-output status specifier as defined above in "Elements of Input and Output Statements".
- $ERR=s$  's' is an error exit specifier as defined above in "Elements of Input and Output Statements".
- STATUS=sta 'sta' is an optional argument which dictates the disposition of the file after it is CLOSE'd. 'sta' is a character expression whose value must be either 'KEEP' or 'DELETE'.

CLOSE disconnects the specified unit and prevents input-output from being directed to that unit (unless the same unit number is re-opened, possibly bound to a different file or device). Files are discarded if STATUS='DELETE' is specified. Normal termination of a FORTRAN

program automatically closes all open files as if a CLOSE with ST ATUS = 'KEEP' had been specified. STATUS = 'KEEP' should not be specified for a file which was opened as 'SCRATCH'.

#### *10.4.3 READ, WRITE and PRINT Statements*

The READ statement transfers data into storage. The WRITE and PRINT statements transfer data from storage. All three statements have similar forms, as defined here:

> READ (control list) [iolist] READ f [, iolist] WRITE (control list) [iolist] PRINT f [, iolist]

where 'f' and 'iolist' are a format identifier and an input-output list as previously described in "Elements of Input and Output Statements". Note that the PRINT statement has no connection with "printing" on the system printer device (even if such a device exists).

The 'control list' is a list whose elements may be any of the following:

- $[UNIT=]$ u is a unit specifier. If the optional  $UNIT =$  keyword is omitted from the specifier, the unit specifier, 'u', must be the first item in the list.
- [FMT=] f is a format specifier. If the optional  $FMT=$  keyword is omitted from this specifier, the format specifier, 'f', must be the second item in the list and the first item must then be the unit specifier, 'u', without the  $UNIT =$  keyword.
- $REC = rn$  is a record number specifier. If this specifier is included in the list, the statement is a direct-access data transfer statement, otherwise the statement is a sequential access data transfer.
- IOSTAT=ios 'ios' is an input-output status specifier as defined above in "Elements of Input and Output Statements".
- $ERR = s$  's' is an error exit specifier as defined above in "Elements of Input and Output Statements".
- $END = s$  is an end-of-file exit specifier as defined above in "Elements of Input and Output Statements". This specifier is only applicable to the READ statement.

If the 'control list' contains a format specifier, the statement is a formatted input-output statement, otherwise it is an unformatted input-output statement.

If the format identifier is an asterisk character,  $\lambda$ , the statement is a list-directed input-output statement. In this case, the record specifier must not appear in the 'control list'.

List-directed input-output must not be done on an internal file. If the unit specifier designates an internal file, the 'control list' must not contain a record specifier.

The end-of-file specifier must not appear in the 'control list' for a WRITE or PRINT statement.

The 'control list' must not contain both a record specifier and an end-offile specifier.

*10.4.4 File Positioning Statements* 

FORTRAN supplies three statements which position files explicitly:

BACKSPACE to backspace a file by one record.

ENDFILE to write an endfile record on a file.

REWIND to position or re-position a file at its first record.

Each of the file positioning statements has two different forms:

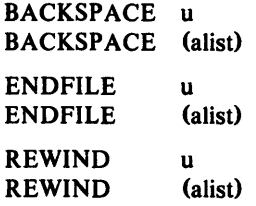

In each case, the 'u' is a unit number. The 'alist' is a parenthesized list of specifiers of the form:

- $[UNIT=]u$  'u' is a unit specifier for the unit. This argument is required. If the UNIT= keyword is omitted, the 'u' argument must be first in the list.
- $IOSTAT =ios$  'ios' is an integer variable which is assigned the status of the specific input-output statement. 'ios' is defined previously in "Elements of Input and Output Statements".
- $ERR = s$  's' is a statement label to which control is passed if there are any errors in the input-output statement. The statement label 's' must appear in the program unit that contains the inputoutput statement. 's' is defined previously in "Elements of Input and Output Statements".

# Input and Output Chapter 10

## $10.4.4.1$  BACKSPACE Statement  $-$  Backspace a File

BACKSPACE positions the file connected to the specified unit, before the preceding record. If there is no preceding record, the file position is not changed. If the preceding record is the endfile record, the file is positioned before the endfile record.

A non-connected unit may be BACKSPACE'd without any error. In other words a BACKSPACE command issued against a non-connected unit has no effect.

BACKSPACE can only be issued on units which are sequentialformatted. BACKSPACE must not be applied to a sequential-unformatted file.

#### $10.4.4.2$  ENDFILE Statement - Write an Endfile Record

ENDFILE "writes" an endfile record as the next record on the file connected to the specified unit 'u'. The file is then positioned after the endfile record, so that further sequential data transfers are prohibited until either a BACKSPACE or a REWIND statement is executed.

#### $10.4.4.3$  REWIND Statement - Rewind a File

The REWIND statement positions the file associated with the unit 'u' to its initial point. The unit must be sequential.

A non-connected unit may be rewound without any error. In other words a REWIND command issued against a non-connected unit has no effect.

### 10.4.5 INQUIRE Statement - Obtain File Properties

The INQUIRE statement is used to obtain information about the properties of a particular named file or about the connection to a particular unit. There are two forms of INQUIRE, namely, inquire by file and inquire by unit.

The INQUIRE statement can be executed before, while or after a file is connected to a unit. Any values assigned as a result of INQUIRE are values which are current at the time the INQUIRE is executed. The two forms of the INQUIRE statement are:

## INQUIRE(iflist) *or* INQUIRE(iulist)

where 'iflist', used for the inquire by file form, is a list of specifiers containing exactly one file specifier and 'iulist', used for the inquire by unit form, is a list of specifiers containing exactly one unit specifier. Both forms may then contain other specifiers as described below. The format of the file specifier is:

## $FILE = fin$

where 'fin' is a character expression which, when trailing spaces are removed, is the name of the file which is the subject of the inquiry. The named file does not need to exist or to be connected to a unit.

The form of the unit specifier is as described previously in "Elements of Input Output Statements". The unit specified does not have to exist, nor be connected to a file. If the unit is connected to a file, the inquiry is being made about the connection and the file connected to it.

The remainder of the list in the INQUIRE statement is the inquiry specifiers. This is a list of one or more inquiry specifiers as described below. There may be only one of each inquiry specifier. Furthermore, each variable name may only appear once in the list of specifiers, in other words, the same variable name must not be given to more than one specifier.

The inquiry specifiers are summarized here and described in more detail below.

> IOSTAT=ios  $ERR = s$  $EXIST = ex$ OPENED=od NUMBER=num NAMED=nmd  $NAME=fn$ ACCESS = acc  $SEQUENTIAL = seq$ DIRECT=dir FORM=fm FORMATTED=fmt UNFORMATTED=unf RECL=rcl NEXTREC=nr  $BLANK = **blnk**$

In every case where an integer variable is specified, it must be an INTEGER\*4 (which is the same as INTEGER). In all cases where a logical variable is specified, it must be a LOGICAL\*4 (which is the same as LOGICAL). The specifiers given here are as defined previously in "Elements of Input and Output Statements". The meaning of each of the inquiry specifiers is as follows:

IOSTAT=ios is an input-output status specifier. The variable 'ios' is set to zero (O) by the INQUIRE statement.

Input and Output

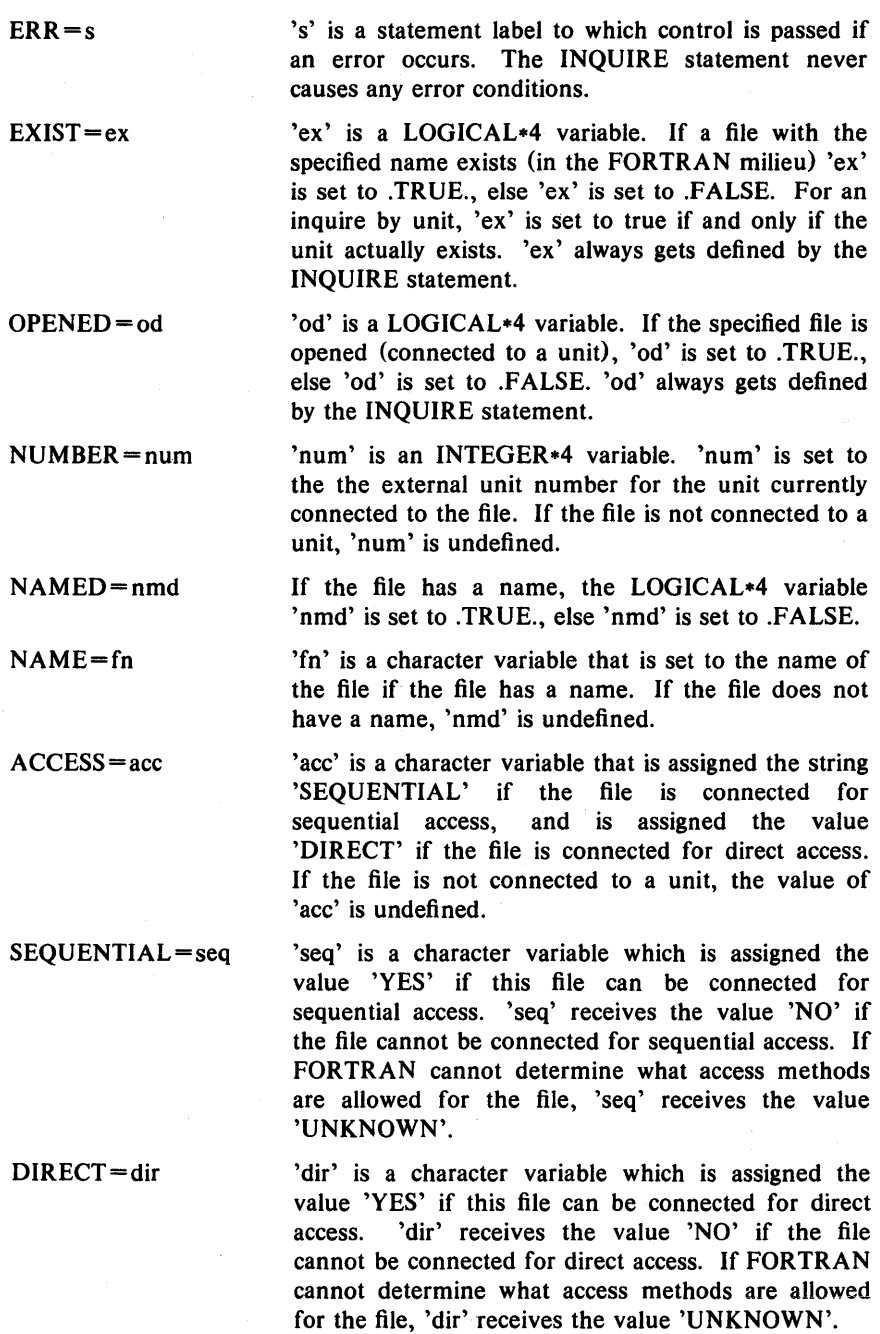

FORM=fm 'fm' is a character variable which is assigned the value 'FORMATTED' if the file is connected for formatted input-output, and is assigned the value 'UNFORMATTED' if the file is connected for unformatted input-output. If the file is not connected, 'fm' is undefined.

FORMATTED = fmt 'fmt' is a character variable which is assigned the value 'YES' if this file can be connected for formatted input-output. 'fmt' receives the value 'NO' if the file cannot be connected for formatted input-output. If FORTRAN cannot determine if the file can be connected for formatted input-output, 'fmt' is assigned the value 'UNKNOWN'.

- $UNFORMATED = unf$  'fmt' is a character variable which is assigned the value 'YES' if this file can be connected for unformatted input-output. 'unf' receives the value 'NO' if the file cannot be connected for unformatted input-output. If FORTRAN cannot determine if the file can be connected for unformatted input-output, 'unf' is assigned the value 'UNKNOWN'.
- RECL=rcl 'rcl' is an INTEGER\*4 variable which is assigned the record length of the file connected for direct access. If the connection is not for direct-access or the the file is not connected at all, 'rcl' is undefined.
- NEXTREC=nr 'nr' is an INTEGER\*4 variable which is assigned the number of the next record to be read or written on a direct-access file. If the file is connected but no data transfer has been done, 'nr' is assigned the value 1. If the file is not a direct-access file or if the position cannot be determined (possibly because of a previous error), 'nr' is undefined.
- BLANK=blnk 'blnk' is a character variable which is assigned the value 'NULL' if the BN edit-descriptor is the default for blank control and is assigned the value 'ZERO' if the BZ edit-descriptor is the default for blank control (see the OPEN statement and the chapter on "Format Specifications"). If the file is not connected or if the file is connected but not for formatted input-output, 'blnk' is undefined.

The INQUIRE statement never returns an error condition. The specifiers 'ex' (exists) and 'od' (opened) always get defined. When a specifier is said to be "undefined" in the descriptions above, it means that certain of the specifiers

are meaningless in certain contexts. For example, if the access method for a unit is SEQUENTIAL, the 'rei' (record length) and 'nr' (next record) specifiers have no meaning, and are thus said to be undefined (in the context that a program should not be examining those specifiers in such a case).

For example, to see if a file named 'xyzzy' exists, use the statement:

$$
INQUIRE(FILE='xyzzy', EXIST = L)
$$

The value of the LOGICAL\*4 variable L is set to .TRUE. or .FALSE. depending upon the existence of that file. To see if UNIT 10 is currently OPEN, use:

 $INOUNIT= 10, OPENED = L$ 

## 10.5 List Directed Input and Output

List-directed input-output serves to process formatted records without the use of a FORMAT statement. Values in the records are in a "free-form". List-directed input-output is convenient for those cases where the precise layout of the data is not important.

## *10.5.1 List Directed READ*

The elements in the list-directed READ statement are the same as those for the READ statement previously described, with the exception that an asterisk character "\*" is supplied as the format specifier.

Data is read into storage locations as specified in the 'iolist'. Input data consists of a number of *values* and *value separators.* The next paragraph describes value separators and the following paragraph describes values.

#### 10.5.1.1 List Directed Value Separators

Value separators are used to delimit values in a list-directed input list. A value separator is one of the following:

- a comma, with optional spaces on either side.
- a slash, with optional spaces on each side.
- one or more contiguous spaces between constants or after the last constant in the list.
- end-of-record, which appears as a space between two constants.

A comma is used to separate values. Two commas in a row indicate a null value.

A slash has the effect that the remaining items in in the input list are discarded and null values substituted.

A value separator adjacent to an end-of-record is not considered to be a null value.

10.5.1.2 List Directed Input Values

A value is a constant, a null (empty) value or one of the forms:

r\*c

r\*

where 'r' is a repeat factor which must be an unsigned non-zero integer constant. The form of 'r\*c' represents 'r' successive appearances of the constant 'c'. The form ' $r^*$  is the same as 'r' successive null values. Neither of these forms may contain embedded spaces except where 'c' is a character constant.

Individual values in list-directed input are in the forms described below. Values may not have embedded spaces, except character constants, where a space stands for itself. The acceptable forms of input values are:

Null A null value is indicated by the presence of two contiguous value separators, no characters or spaces preceding the first value separator in an input list, or by an 'r\*' form. A null value cannot be used as the real or imaginary part of a complex constant but can be used as an entire complex constant. List items which are null have no effect on the definition status of variables in the corresponding 'iolist'. Variables in the 'iolist' which are already defined stay defined and variables which are not defined stay undefined.

Integers Must be the same form as for integer constants.

Real Numbers Any valid format for a FORTRAN real number. Furthermore the decimal point can be omitted from a real number, in which case the number is assumed not to have a fractional part.

Complex Numbers A complex value is represented by an ordered pair of real numbers in the format described above for real numbers. The pair of reals are separated from each other by a comma, and enclosed in parentheses. There can be spaces surrounding the numbers. An end of record can appear before or after the comma in a complex number.

Character string values

A string of characters enclosed in apostrophes. Embedded spaces are significant and are part of the constant. An apostrophe is represented by two juxtaposed apostrophes in the string. Character constants can span record boundaries. A record boundary in a character constant does not generate any gratuitous characters in the value. Character constants can be continued over as many records as needed. Note that unterminated character constants can lead to disastrous results.

If the character constant as read is longer than the length of the corresponding 'iolist' item, it is truncated to fit. If the character constant is shorter than the corresponding 'iolist' item, it is placed left justified in the variable and the remaining positions in the variable are filled with spaces.

Logical values Logical values are represented by a T (.TRUE.) or an F CFALSE.). An optional period character "." may appear before the T or F character. The T or F can be followed by optional characters, but these characters must not be value separators  $-$  slashes or commas.

## *10.5.2 List Directed WRITE and PRINT*

The list-directed WRITE and PRINT statements are similar to the formatted WRITE and PRINT statements described previously, with the exception that the FORMAT specifier is a  $\ast$ .

Data is transferred from the variables specified by the 'iolist' to the specified unit. In general, values are written on the output device in a manner consistent with list-directed input, but there are exceptions, the most notable being that character string data written out by a list-directed WRITE or PRINT statement cannot be re-read by a list directed input statement. FORTRAN starts new records when necessary. Values in the output are separated by three spaces, except that character values are not preceded or followed by any spaces. FORTRAN never generates slashes or null values on list-directed output. The forms of the different data types are as follows:

Integer values are generated as for an **Iw** edit-descriptor. 'w' is the minimum number of characters required to print the integer value.

Real and Double Precision

are generated with the effect of either an  $F$  edit-descriptor or an E edit-descriptor, depending on the magnitude of the numbers involved. The specific edit-descriptors used

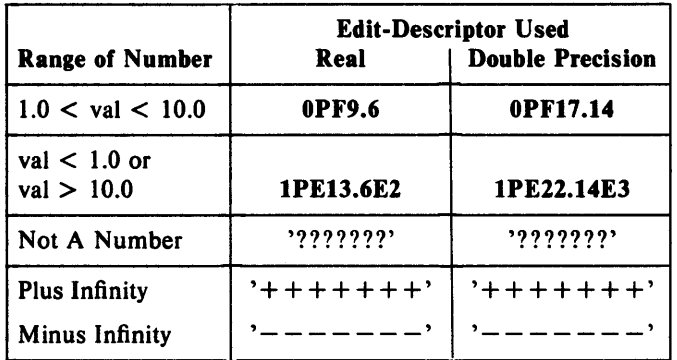

are as described in the table below.

Complex Numbers are generated as a pair of real numbers enclosed in parentheses with a comma separating the real and imaginary parts.

Character string values

are generated as strings of characters. However, character constants are not surrounded by apostrophes, meaning that they cannot be read back in using list-directed input.

Logical values are generated as T for .TRUE. and F for .FALSE.

# **Chapter 11 – Format Specifications**

This chapter describes formatted input-output and the FORMAT statements available from FORTRAN. The reader is assumed to be familiar with the FORTRAN file system, units, records, access methods and inputoutput statements as described in the previous chapter.

A *format* specification is used in conjunction with formatted input-output to supply information which directs the editing or conversion between the internal representations of the machine and the representations of character strings in a file or character data item.

## 11.1 FORMAT Specifications and the FORMAT Statement

If a READ, WRITE or PRINT statement specifies a format, it is considered to be a formatted input-output statement as opposed to an unformatted input-output statement. To reiterate what was described in the previous chapter, a format can be specified by any of the following forms:

- giving the label of a FORMAT statement,
- the name of an integer variable containing the label of a FORMAT statement,
- a character variable, character array element or character expression which has the correct form of a format specifier,
- an asterisk character, "\*", indicating list-directed input-output.

The following examples illustrate valid ways to specify a format:

\* \* \* Example the first ..... reference to a FORMAT statement WRITE(\*, 990) IGOR, JOHANN, KLUTZ 990 FORMAT(2I5, 13)

## **Chapter 11** Format Specifications

• • • • • • • • \* • • • Example the second ..... assigned FORMAT label to integer ASSIGN 880 TO MORFAT 880 FORMAT(215, 13) WRITE(\*, MORFAT) IVAN, JANUS, KLONG Example the third ..... using a character variable CHARACTER\*9 FORCH  $FORCH = ' (215, 13)'$ WRITE(\*, FORCH) IVOR, JACKO, KELP Example the fourth ..... using a character expression CHARACTER\*7 CHAREX DATA CHAREX 1'215,13'/ WRITE(\*, '(' // CHAREX // ')') IRENE, JANET, KLARG \* Example the fifth ..... List-directed write \*

WRITE(\*, \*) INEZ, JACKIE, KRON

The format specification itself must begin with a left parenthesis "(" and must end with a right parenthesis ")". Characters after a matching right parenthesis are ignored.

A FORMAT statement must have a label. Like all non-executable statements, a FORMAT statement may not be the target of a branching statement.

Between the "(" and ")" characters, the format specifications appear. The format specifications are a list of items, separated by commas. Each of the items in the format list is one of:

[r] ed repeatable edit-descriptors.

ned non-repeatable edit-descriptors.

[r] fs a nested format specification. At most ten levels of nested parentheses are allowed within the outermost level.

where 'r' is an optional, non-zero, unsigned integer constant called a repeat specification. The comma separating two list items may be omitted if the

resulting format is unambiguous, such as after a P edit-descriptor or before or after a / edit-descriptor.

The repeatable edit-descriptors (described in more detail below) are:

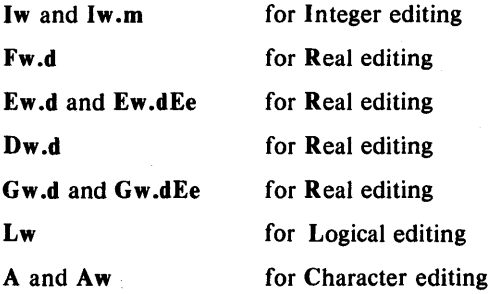

The wand e are unsigned non-zero integer constants. The *d* and mare unsigned integer constants.

The non-repeatable edit-descriptors (also described in detail below) are:

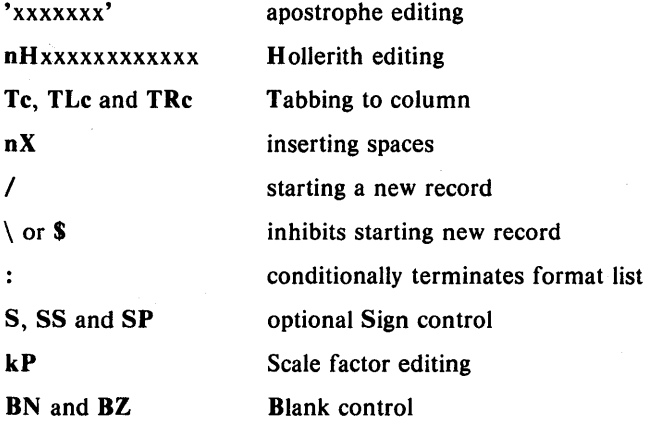

 $x$  is one of the characters from the character set that FORTRAN supports.  $n$  and  $c$  are unsigned, non zero integer constants.  $k$  is an optionally signed integer constant.

Note that the FORTRAN compiler performs as much checking of FORMAT statements as is possible at compilation time. There can however, be incorrect FORMAT statements which the compiler cannot detect, and such incorrect statements will not manifest themselves until the program is actually run.

# 11.2 Interaction Between Format Specifications and I/O List

Before going into the full details of how the various edit-descriptors control the editing, it is necessary to describe how the format specification

interacts with the input-output list ('iolist') in a given READ, WRITE or PRINT statement.

If an 'iolist' contains any items, at least one repeatable edit-descriptor must appear in the format specification. In particular, the empty edit specification "0" may only be used if there are no items in the 'iolist', in which case the only action the input-output statement performs is the implicit record skipping action associated with formatted input-output. Each item in the 'iolist' is associated in turn, with a repeatable edit-descriptor during the execution of the input-output statement. In contrast, the remaining nonrepeatable format-control items interact directly with the record and are not associated with items in the 'iolist'.

Items in a format specification are interpreted from left to right. Repeatable edit-descriptors act as if they were present 'r' times  $-$  if 'r' is omitted it is treated as a repeat factor of 1. Similarly, a nested format specification is treated as if its list of items appears 'r' times.

Format specifications are interpreted at execution time. The term "format controller" is used here to describe the entity that interprets the list. The formatted input-output process proceeds as follows:

The format controller scans the format items in the order noted above. When a repeatable edit-descriptor is found, either:

- a corresponding item appears in the 'iolist'. In this case the item and the edit-descriptor are associated and input or output of that item proceeds under format control of the edit-descriptor, or:
- the format controller terminates the input-output process.

If the format controller encounters a colon edit-descriptor, ":" in the format list and there are no further items in the 'iolist', the format comroller terminates input-output.

If the format controller encounters the matching final ")" of the format specification and there are no further items in the 'iolist', the format controller terminates input-output. If there are further items in the 'iolist', the file is positioned at the beginning of the next record and the format controller continues by re-scanning the format, starting at the beginning of the format specification terminated by the last preceding right parenthesis. If there is no such preceding right parenthesis, the format controller re-scans the format from the beginning. Within the portion of the re-scanned format, there must be at least one repeatable edit-descriptor. Should the re-scan of the format specification begin with a repeated, nested, format specification, the repeat factor indicates the number of times to repeat that nested format specification. The re-scan does not change the previously set scale-factor, BN or BZ blank control or S, SP or SS sign control.

# Format Specifications **Chapter 11**

When the format controller terminates, the remaining characters of an input record are skipped or an end-of-record is written on output, except as noted under the  $\log$  s edit-descriptors.

## 11.3 Edit Descriptors

Edit-descriptors are used to specify a field of a record. A detailed description of the various edit-descriptors follows. The repeatable editdescriptors appear first, followed by the non-repeatable edit-descriptors.

## *11.3.1 Repeatable Edit Descriptors*

Repeatable edit-descriptors are associated with items from an 'iolist'. Repeatable edit-descriptors are concerned with the editing of numeric, logical, and character data items. These are described in the paragraphs to follow.

## 11.3.1.1 Numeric Editing

The I, E, F and G edit-descriptors are used for formatting integer, real and complex data. The following general rules apply to all of those editdescriptors:

- On input, leading spaces are not significant. Other spaces are interpreted differently depending on the BN or BZ flag in effect, but all blank fields are always treated as the value zero (0). Plus signs are optional.
- On input, with E and F editing, an explicit decimal point appearing in the input field overrides position of the decimal point as specified in the editdescriptor.
- On output, generated characters are right justified in the field with leading spaces if required.
- On output, if the number of characters produced exceeds the field width, or the exponent exceeds its specified width, the entire field is filled with asterisks, but also see the next list item, concerning infinite and indeterminate values.
- On output, a value of plus infinity fills the field with plus signs, a value of minus infinity fills the field with minus signs, and an indeterminate value fills the field with question marks.
- Editing of complex numbers is controlled by two E, F or G editdescriptors in succession, each of which controls the editing of "half' of the complex value. The two edit-descriptors for a given complex number do not have to be the same.

# $11.3.1.2$  I - Integer Editing

The edit-descriptor Iw must be associated with an 'iolist' item which is of type INTEGER (which is the same as INTEGER\*4), INTEGER\*1 or INTEGER\*2. The field width is 'w' characters long. On input, an optional sign may appear in the field.

The Iw.m edit-descriptor specifies the field width 'w' as above, but the 'm' part specifies a minimum field width for the integer value.

On input, the 'm' specification has no effect.

On output, if the converted integer is shorter than 'm' characters, leading zeros are placed in the field. If 'm' is zero and the integer value to be formatted is also zero, the output field consists of 'w' spaces, regardless of any sign control in effect (see later). 'm' must not be greater than 'w'.

## 11.3.1.3  $F -$  Real Editing

The edit-descriptor **Fw.d** must be associated with an 'iolist' item which is of type real, double-precision or one half of a complex number. The width of the field is 'w' characters. The fractional part is 'd' digits long.

The input field begins with an optional sign, followed by a string of digits optionally containing a decimal point. If the decimal point is present, it overrides the 'd' specified in the edit-descriptor. If the decimal point is not present, the rightmost 'd' digits of the string are interpreted as following the  $decimal$  point  $-$  leading spaces are converted to zeros if necessary. The number may be followed by an optional exponent which is either of the forms:

- plus or minus followed by an integer, or
- $\bullet$  E or D, followed by zero or more spaces, followed by an optional sign, followed by an integer. E and D are treated identically.

The output field occupies 'w' digits, 'd' of which follow the decimal point. The output value is controlled both by the 'iolist' item and by the current scale-factor (see the paragraph later, on "Scale Factor Editing", in the discussion on non-repeatable edit-descriptors). The output value is rounded, not truncated.

# 11.3.1.4 E and  $D -$  Real Editing

The E or D edit-descriptors control formatting of real elements. These edit-descriptors must be associated with an 'iolist' item which is of type real, double-precision or one half of a complex number.

An  $E$  or  $D$  edit-descriptor takes one of the forms  $Ew.d$ . Dw.d or  $Ew.dEe$ . The forms Ew.d and Dw.d have identical editing effects. In each case, the field width is 'w' characters.

The 'e' has no effect on input. The input field for an E edit-descriptor is identical to that described by an F edit-descriptor which has the same 'w' and 'd' fields.

The form of the output field depends on the scale-factor (set by the P edit-descriptor) in effect. For a scale-factor of 0, the output field contains a minus sign {if needed}, followed by a decimal point, followed by a string of digits, followed by an exponent field for an exponent 'exp' of one of the following forms:

Ew.d  $-99$   $\lt$  = 'exp'  $\lt$  = 99

E, followed by plus or minus, followed by the two digit exponent.

Ew.d  $-999 \leq x_0' \leq -999$ 

plus or minus, followed by three digit exponent.

$$
Ew. dEe - 10^{e} - 1 <= 'exp' < = 10^{e} - 1
$$

E, followed by plus or minus, followed by 'e' digits of exponent with possible leading zeros.

The form Ew.d must not be used if the absolute value of the exponent to be printed exceeds 999.

The scale-factor controls decimal normalization of the printed 'E' field. If the scale-factor 'k' is in the range  $-d < k < = 0$ , the output field contains exactly 'd' $-i$ k' leading zeros after the decimal point and 'd' $+i$ k' significant digits after that. If  $0 \le k \le d+2$ , the output field contains exactly 'k' significant digits before the decimal point and  $d' - k' - 1$  places after the decimal point. Other values of 'k' are errors.

## $11.3.1.5$  G - Real Editing

The G edit-descriptor is similar to the E and F edit-descriptors except that the G edit-descriptor provides for an "adaptable" output format depending on the magnitude of the number being converted  $-$  it gives the user a flexible choice of output formats without the need to pre-check on the size of the numbers ahead of time.

The G edit-descriptor must be associated with an 'iolist' item which is of type real, double-precision or one half of a complex number.

The G edit-descriptor takes one of the forms Gw.d or Gw.dEe. In either case, the final output field width is 'w' characters. The number of digits after the decimal point is 'd' digits unless a scale-factor greater than I is in effect.

On input, G editing acts the same as F editing (see above).

On output, the format of the converted number is dependent on its magnitude. If  $N$  is the number to be converted, the table below describes the

action of the G edit-descriptor:

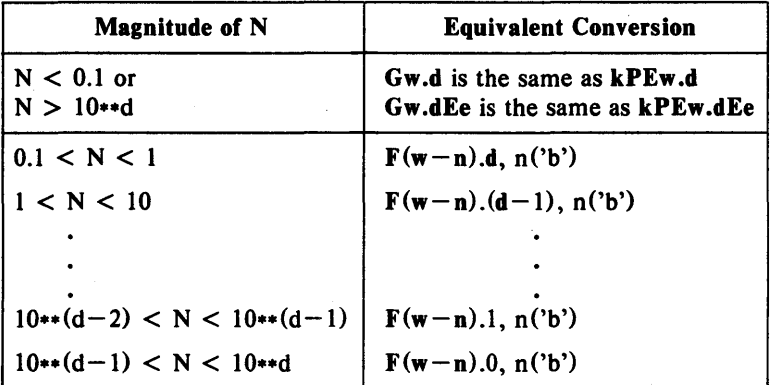

where 'b' stands for a blank (space) in the above table, and 'n' is 4 for Gw.d editing and 'e' $+2$  for Gw.dEe editing.

## 11.3.1.6 Formatting Extreme Values

The floating point system used in SVS FORTRAN contains several *extreme value* representations. These are *infinity,* both positive and negative, and *Not a Number,* call NaN. Infinities are produced by floating-point overflow and NaN's are produced by certain invalid operations such as zero divided by zero.

When extreme values are printed in either  $D$ ,  $E$ ,  $F$  or  $G$  format, they are represented by replacing all digits in the field with either plus signs  $'+$  + +  $+$  + +  $+$  for positive infinity, minus signs '- - -  $-$  -  $-$  for negative infinity, or question marks '???.???? for NaN.

# 11.3.1.7  $L -$  Logical Editing

The edit-descriptor for a logical item is Lw, indicating that the field width is 'w' characters. The 'iolist' element associated with an  $L$  edit-descriptor must be of type LOGICAL (which is the same as LOGICAL\*4), LOGICAL\*l or LOGICAL\*2.

On input, the field consists of optional spaces, followed by an optional decimal point, followed by a T (for .TRUE.) or F (for .FALSE.). Any further characters in the field are ignored but accepted on input, so that the strings .TRUE. and .FALSE. are valid inputs.

On output, 'w' -1 spaces are followed by either the character  $T$  or  $F$  as appropriate.

# 11.3.1.8  $A -$  Character Editing

The forms of the edit-descriptor for character items are A or Aw. The straight A format acquires an implied field width, 'w', from the number of characters in the 'iolist' item it is associated with. The 'iolist' item must be of type character to be associated with an A or Aw edit-descriptor.

On input, if 'w' equals or exceeds the number of characters in the 'iolist' element, the rightmost characters of the input field are used as the input characters, otherwise the input characters are left-justified in the input 'iolist' item, and trailing spaces are added.

On output, if 'w' exceeds the characters produced by the 'iolist' item, leading spaces are provided, otherwise the leftmost 'w' characters of the 'iolist' item are output.

It is also possible to read and write non-character items with the A editdescriptor. When this is done, the variable is treated as if it were a CHARACTER variable whose length is the number of bytes that that variable occupies.

#### *11.3.2 Non Repeatable Edit Descriptors*

Non-repeatable edit-descriptors are format list items which are not associated with any 'iolist' items.

#### $11.3.2.1$  'xxx' - Apostrophe Editing

*Apostrophe editing* has the form of a character constant. It causes characters to be written from the enclosed characters, including spaces, of the edit-descriptor itself. Within the string, two ' signs in a row are interpreted as one apostrophe. Apostrophe edit-descriptors cannot be used on input.

#### 11.3.2.2  $H -$  Hollerith Editing

The nH edit-descriptor (called Hollerith editing) transmits the 'n' characters (including spaces) following the descriptor to the output. Hollerith editing cannot be used for input.

# **Examples of Apostrophe and Hollerith Editing**

C Each of the following WRITE statements writes C the characters C ABC'DEF<br>C to the output. to the output.  $\mathbf C$ WRITE(\*, 970) 970 FORMAT('ABC''DEF')  $\mathbf C$ WRITE(\*, '("ABC""DEF")') C WRITE(\*, '(7HABC"DEF)')  $\mathbf C$ WRITE( \*, 960) 960 FORMAT(7HABC'DEF)

11.3.2.3 X and  $T -$  Positional Editing

The X and T edit-descriptors described below have the effect of positioning the format controller within a record. They do not by themselves transmit any characters to or from a record.

When a formatted record is read on input, it is treated as if it were of infinite length, with as many trailing spaces as needed to satisfy input requests. Positioning using the  $X$  and  $T$  edit-descriptors determines the position of the next character to be read from the record. These edit-descriptors may therefore be used to skip portions of the input record or to re-read the same positions in the record more than once.

On output, it is as if the input-output system initially creates a record which is potentially of infinite length and filled with spaces. As formatted output transmits characters to the record, the final length of the record is determined by the rightmost position to which a character is transmitted. Changing the position with the  $X$  or  $T$  edit-descriptors does not directly affect the length of the record, but does affect the position at which the next character is transmitted to the output record. Using the  $X$  or  $T$  editdescriptors, positions in the record may never have any characters transmitted to them (they are skipped), which means that those positions retain their original blank values, providing, of course, that characters are transmitted after the skipped positions so that those character positions are eventually included in the output record. It is also possible to overwrite positions of formatted output records using the  $X$  and  $T$  edit-descriptors by positioning to a place where data was previously written. In this case, only the last value written to a given character position becomes part of the final formatted record.
$nX$  edit-descriptor advances the record position by 'n' spaces. If 'n' is omitted, the value I is used.

The Tc, TLc and TRc edit-descriptors position the record to a specified column. The Tc edit-descriptor positions the record to absolute column position 'c'. The TLc edit-descriptor moves the column position to 'c' characters to the Left (backwards), relative to the current position. The TRc edit-descriptor moves the column position 'c' characters to the Right (forwards) relative to the current position.

On input, the T edit-descriptors have the effect of skipping or allowing re-reading of portions of the input record. If the TLc edit-descriptor moves the character position to a place where input fields were previously transmitted, those items can be re-transmitted.

On output, if a character is transmitted to a position where another character has already been transmitted, the earlier transmission is replaced.

11.3.2.4 Slash Editing  $-$  End of Transfer on Record

The slash character "/" indicates end of transfer on the current record.

On input, the file is positioned to the beginning of the next record.

On output, an end-of-record is written and the file is positioned to write at the start of the next record.

11.3.2.5 Backslash or Dollar Editing  $-$  Inhibit End of Record

The backslash " $\mathsf{I}$ " and dollar "\$" edit-descriptors only apply when writing to the \* device (the Standard Output).

Normally, when the format controller terminates a format list, data transmission to the current record ceases and the file is positioned so that a new WRITE starts a new record. If, while scanning the format list, the format controller finds a backslash character "\" or a dollar character "\$", the automatic end-of-record action is inhibited. This means that subsequent input-output statements can continue reading from or writing to the same record. The most common use for this mechanism is to prompt to the Standard Input and read a response on the same line. For example:

WRITE(\*,  $'(A)$ ) 'Please type your weight  $->$ ' READ(\*, '(BN, 16)') LIGHT

The backslash or dollar edit-descriptor does not inhibit the automatic end-of-record generated when reading from the \* unit. Input from the Standard Input must always be terminated by a carriage-return. This permits proper functioning of the backspace and line-delete keys.

# 11.3.2.6 Colon Editing  $-$  Conditional Termination

The : character appearing in a format list has the effect of terminating processing of the format list if there are no more items in the 'iolist'. If there are more items in the 'iolist' when the colon is encountered, the colon is ignored. There may be more than one colon in a format list.

The colon edit-descriptor is useful for terminating extraneous textual data that might otherwise be printed after all appropriate numeric items have been transferred. It is also useful for preventing further / edit-descriptors on input.

# 11.3.2.7  $P -$  Scale Factor Editing

The kP edit-descriptor sets the scale-factor for subsequent E, F and G edit-descriptors until another kP edit-descriptor is encountered. At the start of each input-output statement, the scale-factor is zero (0). The scale-factor affects format editing as follows:

- On input with E, F or G editing, providing that an explicit exponent does not appear, the externally represented number is equal to the internally represented number multipled by IO\*\*k.
- On input with E, F and G editing, the scale-factor has no effect if there is an explicit exponent in the input field.
- On output with E editing, the real part of the quantity is multiplied by  $10**k$  and the exponent is reduced by 'k', effectively altering the column position of the decimal point, but not the actual output value.
- On output with F and G editing, the externally represented number is equal to the internally represented number multiplied by IO\*\*k.

# 11.3.2.8 BN and  $BZ - B$ lank Interpretation

The BN and BZ edit-descriptors specify the interpretation of blanks (spaces) in numeric input fields.

The initial setting of this edit-descriptor is dependent on the  $BLANK =$ parameter to the OPEN statement when this file was opened. See the OPEN statement for a description of the  $BLANK = parameter$ .

If BZ editing is in effect, leading blanks are ignored and embedded blanks are treated as zeros. This edit-descriptor stays in effect until a BN editdescriptor is encountered in the format list.

If BN editing is in effect, blanks in subsequent input fields are ignored until a BZ edit-descriptor is processed. The effect of ignoring blanks is to treat all the non-blank characters in the input field as if they were right justified in the field, with the number of leading blanks equal to the number of ignored blanks. In the example below, the READ statement treats the characters

# Format Specifications Chapter 11

shown between the vertical bars as the value 123, where the term  $\langle cr \rangle$ indicates a carriage-return:

> READ(\*, 100) 1 100 FORMAT(BN, 16)  $|123 < c$ r > |<br> $|123 < 456 < c$ r > |  $456 < cr>$  $|123<$ cr $>$  $|$  123 < cr >

Using the BN edit-descriptor in conjunction with the infinite blank padding at the end of formatted records makes interactive input very convenient.

11.3.2.9 S, SS and  $SP - Sign$  Control Editing

An output field generated by  $I, D, E, F$  or  $G$  editing includes an optional sign immediately preceding the digits of the value. The sign always appears if the number is negative, but if the number is positive, FORTRAN omits the plus sign.

At the start of a format list, FORTRAN opts to omit plus signs. An S, SS or SP edit-descriptor controls the option. Any option chosen remains in effect until another one is found in the format list.

An SP format code specifies that "optional" plus signs are always printed. An SS edit-descriptor specifies that they are to be suppressed always. An S option restores FORTRAN's option to omit plus signs.

On input, these format codes have no effect and are ignored.

# **Chapter 12 - Program and Subprogram Structure**

A complete executable FORTRAN program consists of the following elements:

- a main program,
- any number of SUBROUTINE subprograms,
- any number of FUNCTION subprograms,
- any number of BLOCK DATA subprograms.

A subprogram is a program unit which begins with a SUBROUTINE, FUNCTION or BLOCK DATA statement. A subprogram is defined separately and can be compiled independently of the main program. Subroutine and function subprograms are procedures which can share values and results through argument lists, common blocks or both. A BLOCK DATA subprogram acts as a container for initializing common blocks.

A procedure can be a subroutine, external function, intrinsic function or statement-function.

# 12.1 Main Program

A main program is any program unit that does not start with a SUBROUTINE, FUNCTION or BLOCK DATA statement. A main program may start with a PROGRAM statement. Execution of a FORTRAN program starts with the first executable statement in a main program. Consequently there must be precisely one main program in every executable FORTRAN program. The form of a PROGRAM statement is:

PROGRAM progname

where 'progname' is a user-defined name of the main program.

The name 'progname' is a global name. Therefore it must not be the same as the name of another external procedure or the name of a common block. The name 'progname' is also local to the main program and must not Program and Subprogram Structure Chapter 12

be the same as any other local name in the main program. The PROGRAM statement may only appear as the first statement of a main program.

#### Example of a PROGRAM Statement

PROGRAM BESSEL

#### 12.2 Access To Command Line Arguments

The SVS FORTRAN-77 system provides for access to the command line which called up the running program.

The FORTRAN-77 run-time library contains two routines which enable a FORTRAN-77 program to access its command line arguments.

IARGC (Argument Count) is an INTEGER FUNCTION which returns the number of arguments actually typed on the command line.

GETARG is a subroutine which returns a specified argument. The definition of GETARG is:

SUBROUTINE GETARG(ARGNUM, ARGCH) INTEGER ARGNUM CHARACTER \*(\*) ARGCH

ARGNUM is the number of the argument which is to be accessed from the command line. Arguments are numbered from 1 (not from 0 as on some operating systems). Indexing from 1 is done for compatibility with the Pascal numbering, and with FORTRAN-77's default lower array bounds. The value passed to ARGNUM must be in the range 1 through IARGC. If it is not, the results are undefined.

Under some operating systems, the first argument (argument 1) is the name of the program.

The receiving variable is treated just as it is in a character assignment statement in FORTRAN-77. If the source character string is shorter than the target variable, it is padded with spaces on the right. If the source character string is longer than the receiving variable, it is truncated.

Here is a short example of using the argument access facility to echo the command line to the standard output.

> PROGRAM ECHO CHARACTER\*100 ARG INTEGER I  $DO 200 I = 1, IARGC()$ CALL GETARG(I, ARG) 200 WRITE(\*, \*) ARG END

# 12.3 Formal Arguments and Actual Arguments

This section covers the relationship between formal arguments and actual arguments in function and subroutine subprograms. Throughout the discussion, the terms "formal argument" and "dummy argument" are synonymous.

A formal argument is the name (Iocal to the subprogram) by which the argument is known during the execution of the subprogram.

The actual argument is the actual value (variable, expression, array and so on) passed to the subprogram in question at the time a caller references the subprogram.

There are a number of ways to pass values into and out of subprograms. One way is via common blocks. Another way is to use the argument mechanism of subroutines and functions. It is this second way that this section covers.

Arguments are used to pass values into and out of subprograms. The number of actual arguments must be the same as the number of formal arguments. The types of the corresponding formal and actual arguments must also agree.

# *12.3.1 Argument Association*

On entry to a subroutine or function, the actual arguments become associated with the formal arguments. The association remains effective until execution of the subprogram terminates. Thus assigning a value to a formal argument while executing a subprogram can change the value of the corresponding actual argument. If an actual argument is a constant, function reference, or an expression other than a simple variable, assigning a value to the formal argument should not be done, and can lead to strange and hard to diagnose side effects.

A formal argument that is a variable can be associated with an actual argument that is a variable, an array element or an expression. The length attributes of integer and logical arguments must match exactly, that is, an actual argument of type INTEGER\*2 must only be associated with a formal argument of INTEGER\*2.

Actual arguments which are integer expressions must be associated with formal arguments of type INTEGER\*4 or INTEGER\*2 depending on the default integer size. Similarly, actual arguments which are logical expressions must only be associated with formal arguments of type LOGICAL\*4 or  $LOGICAL*1$  depending on the default integer size. An "expression" in this context is any construct which is not a variable, array or array element.

Actual arguments which are manifest constants, (i.e. names set to constant values in PARAMETER statements) are treated exactly as if the

#### Program and Subprogram Structure Chapter 12

constant (a constant expression) were the actual parameter. Names set to constant values in PARAMETER statements do not become typed by their initial letter or otherwise except by the form of the constant expression to which they were set. Thus, actual arguments which are manifest constants will result in 4 byte values with the \$INT2 option not set or 2 byte integer (1 byte logical) values with the \$INT2 option set.

If an actual argument is an expression (anything not a variable, array, or array element), it is evaluated immediately prior to the association of actual and formal arguments. If an actual argument is an array element, its subscript expression is evaluated just prior to the association and remains constant during execution of the subprogram, even if the subscript expression contains variables that are re-defined while the subprogram executes.

A formal argument that is an array can be associated with an actual argument that is an array or an array element. The number and size of dimensions in the formal argument can differ from those of the actual argument, but any reference to the formal argument must be within the limits of the actual array's storage sequence. While the FORTRAN system cannot detect such an out-of-bounds reference, the results are generally unpredictable and undesirable.

A formal argument which is an asterisk character, "\*", may only appear in the argument list of a subroutine or in an ENTRY statement in a subroutine. The actual argument is an alternate return specifier in the subroutine CALL statement (see below).

Formal arguments which are arrays or character strings may have adjustable dimensions. This enables writing more general subprograms which can accept objects of varying size. A formal argument which is an array may have its dimensions specified by variables passed as actual arguments. This is an adjustable array. An array formal argument may also have the upper bound of its last dimension specified as an asterisk character, "\*", which declares it to be an assumed size array. In this case, the value of that dimension is not passed as an actual argument, but is determined by the number of elements in the array. If an array is dimensioned as  $\ast$ , it is the programmer's responsibility to ensure that the calling program unit has provided an array big enough to contain all the elements stored into it in the subprogram.

Character strings may have their length specified as  $(*)$ . This declares the string to be of varying size. The length of the string is not passed explicitly as an argument, but is determined by the system from the length of the actual argument.

A formal argument which is of type character must not be greater than the length of the actual argument. If the length of the actual argument is greater than that of the formal argument, the actual argument is truncated on the right.

If a formal argument is of type character whose length is specified as  $(*)$ , a character expression involving concatenation of that argument must not be used as an actual argument to any other procedure, format specification or input-output list in an input-output statement.

#### **12.4 Subroutines**

A subroutine is a program unit that is called from other program units via the CALL statement. When invoked, the subroutine performs the actions that its executable statements define, and then returns control to the program unit that called it. A subroutine does not directly return a value, although values can be passed to the caller via the subroutine's arguments or via common variables.

#### *12.4.1 SUBROUTINE Statement*

A subroutine starts with a SUBROUTINE statement and ends with the first END statement that follows. A subroutine can contain any kind of statement except a PROGRAM statement, a FUNCTION statement or a BLOCK DATA statement. The form of a SUBROUTINE statement is:

SUBROUTINE subname [ ( farg [, farg] ... ) ]

'subname' is the user-defined name of the subroutine.

'farg' is a formal argument specification. A formal argument can be the user-defined name of a variable, array, dummy procedure, or it can be an alternate-return specifier designated by the asterisk character "\*".

The subroutine name 'subname' is a global name. It is also local to the subroutine it names. The list of argument names defines the number (and with any subsequent IMPLICIT, type or DIMENSION statements) the type of arguments to that subroutine. Argument names must not appear in COMMON, DATA, EQUIVALENCE or INTRINSIC statements.

If a subroutine does not have any formal arguments, an empty argument list indicated by a pair of parentheses may follow the name, as shown in the examples below.

Program and Subprogram Structure

Chapter 12

#### Examples of SUBROUTINE Statements

SUBROUTINE NOARGS SUBROUTINE ZILCH() SUBROUTINE ONEARG (RILEY) SUBROUTINE ALTRET(LIMIT, \*)

## *12.4.2 CALL Statement*

A subroutine is executed when a CALL statement in another subprogram references that subroutines by name. The form of a CALL statement is:

CALL subname  $[$  ( $[arg [, arg] ... ] )$ 

'subname' is the name of the subroutine to call.

'arg' is an actual argument. The actual arguments are described below.

The actual arguments in the CALL statement must agree in type and number with the corresponding formal arguments specified in the SUBROUTINE statement of the referenced subroutine. Actual arguments may be one of the following:

- An expression,
- An array name,
- An intrinsic function name,
- An external procedure name,
- A dummy procedure name,
- An alternate-return specifier of the form \*s, where 's' is the statementlabel of an executable statement in the same program unit as the CALL statement.

If there are no arguments in the SUBROUTINE statement, a CALL statement that references that subroutine must not have any actual arguments. A pair of parentheses following the subroutine name is optional in the CALL statement. A formal argument can be used as an actual argument in another subroutine call.

Execution of a CALL statement proceeds as follows:

- 1. All actual arguments that are expressions are evaluated.
- 2. All actual arguments are then associated with their corresponding formal arguments.

- 3. The body of the specified subroutine is executed.
- 4. Control is returned to the subroutine's caller when a RETURN or and END statement is executed in the subprogram, either at the statement following the CALL statement, or at the alternate return specifier designated in a RETURN statement.

A subroutine specified in any program unit can be called from any other subprogram within the same executable program. Recursive subroutine calls are not allowed in FORTRAN. That is, a subroutine cannot call itself directly, nor maya subroutine called by the current subroutine subsequently call the current subroutine.

# 12.5 Functions

A function is referenced in the context of an expression and returns a value that is used in the evaluation of that expression. There are three kinds of functions, namely: external functions, intrinsic functions and statement functions. The subsections to follow describe the three kinds of functions.

A function reference can appear in an expression. Referencing a function in the context of an expression causes that function to be executed. The resulting value that the function returns is used as an operand in the expression that references the function. The form of a function reference is:

funcname  $([arg [arg ...])$ 

'funcname' is the name of an external, intrinsic, or statement function.

'arg' is an actual argument to the function. The forms of the actual arguments are described below.

The number of actual arguments must be the same as the number of formal arguments. Except for generic intrinsic functions, the types of the actual arguments must agree with the types of the corresponding formal arguments. An actual argument can be anyone of:

- An expression,
- An array name,
- An external procedure name,
- An intrinsic function name,
- A dummy procedure name.

# *11.5.1 External Functions*

An external function is specified by a function subprogram. It starts with a FUNCTION statement and ends with an END statement. A function can

# **Program and Subprogram Structure Chapter 12** Chapter 12

contain any kind of statement except a SUBROUTINE statement, PROGRAM statement or BLOCK DATA statement. The form of a FUNCTION statement is:

 $[type]$  FUNCTION function name (  $[frag [, farg] ... ]$  )

'type' defines the return type of the function. 'type' is one of INTEGER, INTEGER\*1, INTEGER\*2, INTEGER\*4,<br>REAL, REAL\*4, REAL\*8, DOUBLE PRECISION, REAL, REAL\*4, REAL\*8, DOUBLE PRECISION, CHARACTER [\*len], LOGICAL, LOGICAL\*I, LOGICAL\*2, LOGICAL\*4 or COMPLEX.

'function name' is the user-defined name of the function.

'farg' is a user-defined name of the formal argument.

The function name 'function name' is a global name. It must not be the same as the name of any other PROGRAM, SUBROUTINE, FUNCTION or BLOCK DATA subprogram. The function name is also local to the function it names.

If the 'type' specification is omitted from the function declaration, the function's type is determined by default and any subsequent IMPLICIT statements that would determine the type of an ordinary variable. If the 'type' specifier is present, the function name must not appear in any subsequent type statements.

The list of argument names determines the number (and with any subsequent IMPLICIT, type or DIMENSION statements) the type of the arguments to the function. Neither the argument names nor the function name may appear in any COMMON, DATA, EQUIVALENCE or INTRINSIC statements.

The function name must appear as a variable in the subprogram that defines the function. Each execution of the function must assign a value to that variable. The final value of this variable upon execution of a RETURN or END statement, defines the value of the function. After this variable is defined, its value can be referenced in an expression just like any other variable. In addition to the value returned, an external function can return values via assignment to one or more of its formal arguments or through variables in common areas.

A function which is declared as type CHARACTER\*(\*) derives its length from the specification (declaration) of the function in the calling program unit.

#### J 2.5.2 *Intrinsic Functions*

Intrinsic functions are those functions that the FORTRAN compiler predefines. Intrinsic functions are available for use in a FORTRAN program. The table in the appendix on "Intrinsic Functions" gives the name, definition, number of arguments, and type of the intrinsic functions available in SVS FORTRAN-?? Those intrinsic functions which accept several types of arguments must have all those arguments of the same type in any given reference.

An intrinsic function can appear in an INTRINSIC statement, but only those intrinsic functions listed in the table in the appendix on "Intrinsic Functions" may do so. An intrinsic function may also appear in a type statement, but only if the type is the same as the standard type of that intrinsic function.

Certain intrinsic functions limit the range of their arguments in certain ways determined by the definition of the function being computed. For example, the logarithm of a negative number is mathematically undefined, and is therefore not allowed.

*12.5.3 Statement Functions* 

A statement-function is a function that is defined by a single statement. It is similar in form to an assignment statement. A statement-function statement must appear in a subprogram after any specification statements and before any executable statements. A statement-function statement is not executable  $-$  rather the body of the statement-function statement serves to define the meaning of the statement-function. A statement-function is executed (in the body of the subprogram in which it is defined) by referencing it just like a function. The form of a statement-function statement is:

function\_name (  $[arg[, arg]...]$  ) = expression

'function name' is the name of the statement-function being defined.

'arg' is the user-defined name of the formal argument(s), if any.

'expression' is an expression that defines how the formal arguments are to be combined to generate a function result when the function is referenced.

The type of the 'expression' must be assignment compatible with the type of the statement-function name. The list of formal argument names serves to define the number and types of arguments to the statement-function. The scope of the formal arguments is the statement-function. Therefore the formal argument names may be used as other user-defined names in the rest of the program unit that contains the statement-function statement. The name of the statement-function is local to the containing program unit, and therefore must not be used for any other purpose, other than as the name of a common block, or as the name of a formal argument to another statement-function statement. The type of all such other uses must be the same. If a formal argument to a statement-function statement is the same as a local name in the program unit, Program and Subprogram Structure Chapter 12

a reference to that name within the statement-function always refers to the formal argument, never to the other usage.

Within the 'expression', references to variables, formal arguments of the containing subprogram, other functions, array elements and constants, are all allowed. Statement-function references, however, must refer to statementfunctions defined prior to the statement-function in which they appear. Statement-functions must not be called recursively, either directly or indirectly.

A statement-function can only be referenced in the subprogram in which it is defined. A statement-function name must not appear in any specification statement other than a type statement or a COMMON statement. If a statement-function name appears in a type statement, that name must not be defined as an array name. If a statement-function name appears in a COMMON statement, that name can only be the name of the common area.

## 12.6 ENTRY Statement

A subroutine or function subprogram has a primary entry-point which is established via the SUBROUTINE or FUNCTION statement which declares that program unit. A subroutine call or a function reference normally activates that subprogram at its primary entry-point, and the first statement which is executed is normally the first executable statement in the subprogram.

It is possible, however, to define alternate entry-points in a subroutine or function subprogram. These alternate entry-points are the start of sequences of statements which are different from the sequence executed by entering the subprogram at its primary entry-point. In addition, such alternate entry-points can have formal argument lists which differ in number and type from those found in the primary entry-point, and from those of other ENTRY statements in the same subprogram. The format of the ENTRY statement is:

ENTRY entname  $[$  (farg  $[,$  farg $] \ldots$ )  $]$ 

- 'entname' is the user-defined name of the entry-point for the subroutine or function subprogram.
- 'farg' is a formal argument specification. A formal argument can be the user-defined name of a variable, array, dummy procedure, or, if the subprogram is a subroutine subprogram, it can be an alternate-return specifier designated by the asterisk character "\*".

The entry-point name 'entname' is a global name. It is also local to the subprogram in which it appears. The list of argument names defines the number (and with any IMPLICIT, type or DIMENSION statements) the type of arguments to that subroutine. Argument names must not appear in COMMON, DATA, EQUIVALENCE or INTRINSIC statements.

If the entry-point name, 'entname' is in a function subprogram, the name can appear in a type statement.

An ENTRY statement must not appear within the body of an IF block or a DO block.

As with SUBROUTINE and FUNCTION statements, if there are no arguments to the ENTRY statement, an empty argument list can be supplied.

When a subprogram is referenced or called via an alternate entry-point, the actual arguments must agree in number, order and type with the formal arguments (except for subroutine names and alternate return specifiers which do not have a type).

# *12.6.1 Restrictions on the ENTR Y Statement*

An entry name must not appear as a dummy argument in a FUNCTION, SUBROUTINE or another ENTRY statement, and must not appear in an EXTERNAL statement.

In a function subprogram, the only place the entry-point name may be used prior to the ENTRY statement is in a type statement.

If a function subprogram is of type character, all entry-points to that function must also be of type character. If the length of the character function is specified as  $(*)$ , all entry-points to that function must also have a length of  $(*)$ , otherwise all entry-points must have the same length specification.

An argument in an ENTRY statement cannot appear prior to that ENTRY statement unless it:

- is either a type statement,
- is an argument in the SUBROUTINE or FUNCTION statement which begins the procedure containing the ENTRY statement,
- appears in a prior ENTRY statement in the same procedure.

# 12.7 RETURN Statement

A RETURN statement returns control from a subprogram to the program unit which called it. A RETURN statement can only appear in a function or subroutine subprogram. The form of a RETURN in a function subprogram is:

#### RETURN

The form of a RETURN statement in a subroutine subprogram is:

RETURN [e]

Where the optional *e* is an integer expression.

Execution of a RETURN statement terminates the execution of the containing function or subroutine subprogram. If the RETURN statement is in a function subprogram, the value of the function is the current value of the

FORTRAN Reference Manual Page 113

variable with the same name as the function. If the function variable has not been assigned to prior to executing a RETURN or an END statement, the function value is undefined.

The RETURN statement is optional in a subprogram. Executing an END statement is equivalent to executing a RETURN statement.

If *e* is supplied on the RETURN statement, it indicates an alternate return from the subroutine. If *e* lies between 1 and 'n', where 'n' is the number of asterisks in the SUBROUTINE or ENTRY statement, the value of *e*  selects the *e'th* asterisk from the formal argument list. Control then returns to the caller at the label specified by the *e'th* alternate return specifier.

If *e* is omitted, or if *e* lies outside the range 1 to 'n', the effect is to execute a normal return. Control then returns to the caller at the statement after the CALL statement that invoked the current subroutine.

#### 12.8 Definition Status

When a RETURN statement or an END statement is executed in a subprogram, all objects within the subprogram become undefined, with the following exceptions:

- Objects specified by SAVE statements.
- Objects in blank common.
- Anything in a named common block that appears in the current subprogram and also appears in at least one other subprogram that directly or indirectly references the current subprogram.
- Initially-defined objects that have neither been re-defined nor become undefined.

If a named common block appears in the main program, anything in that common block does not become undefined.

#### 12.9 BLOCK DATA Subprogram

A BLOCK DATA subprogram is a non-executable subprogram which is used to initialize the values of variables and array elements in named common areas. There may be more than one block data subprogram in a FORTRAN program, but if there is more than one block data subprogram, only one of them can be un-named. The format of a BLOCK DATA statement is:

#### BLOCK DATA [blockname]

where 'blockname' is the optional name of the block data subprogram.

The BLOCK DATA statement must appear as the first statement of the block data subprogram. The name, 'blockname', if present, must not be the same as any the name of any any external procedure, main program, common area or other block data subprogram. The name, 'blockname' must not be the same as any local name in the subprogram.

A block data subprogram can contain type statements, IMPLICIT, PARAMETER, DIMENSION, COMMON, SAVE, EQUIVALENCE or DATA statements. A block data subprogram ends with an END statement.

More than one named common block can be initialized in the same block data subprogram. All the variables in a given named common block must be specified, even if they are not all initialized.

A given named common block may only be specified in one block data subprogram in the same executable program.

### Examples of BLOCK DATA Subprogram

BLOCK DATA Whammo

• • Declare a common block with variables

> COMMON *IDRINKSI* Beer, Wine, Scotch REAL Beer COMPLEX Wine DOUBLE PRECISION Scotch

- Declare another common block with variables
	- COMMON *IFOODSI* Burger, Dogs, Fries LOGICAL Burger REAL Dogs COMPLEX Fries
- Now initialize some of the variables.
	- DATA *Beer/3.2/,* Wine *1(11.5, 1.5)1*
	- DATA Burger /.TRUE./, Fries / (1.1, 2.8)/

END

•

•

•

•

In the example above, note that not all the variables were initialized.

# 12.10 The FORTRAN Intrinsic Functions

Intrinsic functions are those system supplied ("built-in") functions which are otherwise difficult to express in FORTRAN. An intrinsic function is supplied by FORTRAN. An intrinsic function returns a single value and is referenced in the same way as a user-defined function.

If a variable, array or statement-function is defined with the same name as that of an intrinsic function, the name is local to the program unit in which it is declared and the intrinsic function of that name is no longer available to that program unit.

If a function subprogram is defined which has the same name as that of an intrinsic function, use of that name references the intrinsic function, unless the name is declared as the name of an external function via the EXTERNAL statement.

Certain intrinsic functions are generic. In general, if a generic name exists, a generic name can be used in place of a specific name and permits greater flexibility than a specific name. Except for the type conversion functions, the type of the argument to a generic function determines the type of the result. For example, the generic function LOG computes the natural logarithm of its argument, which may be real, double precision or complex. The type of the result is the same as the type of its argument. The specific functions ALOG, DLOG and CLOG also compute the natural logarithm. ALOG computes the log of a real argument and returns a real result. Likewise, DLOG and CLOG accept double precision and complex arguments and return double precision and complex results, respectively.

Only the specific name can be used as an actual argument when an intrinsic function name is passed to a user-defined procedure or function.

The table in the appendix, "FORTRAN Intrinsic Functions", shows the intrinsic functions, their generic and specific names, their number of arguments and their argument types and result types.

医原子 法公开权 经可以保证 化二

 $\label{eq:2.1} \frac{1}{\left(1+\frac{1}{2}\right)^{2}}\left(\frac{1}{\left(1+\frac{1}{2}\right)^{2}}\right)^{2} \left(\frac{1}{\left(1+\frac{1}{2}\right)^{2}}\right)^{2} \left(\frac{1}{\left(1+\frac{1}{2}\right)^{2}}\right)^{2} \left(\frac{1}{\left(1+\frac{1}{2}\right)^{2}}\right)^{2} \left(\frac{1}{\left(1+\frac{1}{2}\right)^{2}}\right)^{2} \left(\frac{1}{\left(1+\frac{1}{2}\right)^{2}}\right)^{2} \left(\frac{1}{\left(1+\frac{1}{$ 

# Chapter 13 - FORTRAN Compile Time Options

*Compiler Directives* are a SVS extension to ANSI FORTRAN. SVS FORTRAN compiler directives provide additional controls over the compiler's actions.

A compiler directive line is a line with a dollar sign \$ in column one. A compiler directive line can appear anywhere that a comment line can appear. Spaces are significant in compiler directive lines, where they delimit keywords and filenames.

Some of the compiler directives listed below are to make FORTRAN-77 cater to FORTRAN-66 features.

#### 13.1 \$INCLUDE - Include Source File

#### \$INCLUDE filename

the file specified by "filename" is textually included in the program source, as if the actual contents of the included file had been written there. The file name is not quoted.

Included files may be nested to a maximum depth of five.

#### 13.2 \$XREF - Generate Cross Reference

#### *<u>SXREF</u>*

generate a cross-reference listing at the end of each compiled subprogram.

#### 13.3 \$SEGMENT - Designate Segment Name

\$SEGMENT [identifier]

the generated object-code of subsequent procedures is placed into the segment named by 'identifier'. If the \$SEGMENT directive appears without any 'identifier' field, the generated object-code is placed in a segment whose name is ' $\qquad$ ' (eight spaces).

#### FORTRAN Reference Manual Page 117

#### FORTRAN Compile Time Options Chapter 13

The SVS linker imposes a limit of 32K bytes of object code per segment. However, the linker will automatically split larger segments as required. Even for very large programs, a user normally should not have to explicitly partition his program into segments.

#### 13.4  $SCOL72 - Restrict Source Lines to 72 Columns$

\$COL72

indicates that source lines are to end in column 72. If this option is not specified, source lines can be up to 120 characters long. But, the ANSI FORTRAN-77 standard restriction of a maximum of 1360 characters per statement still applies. This corresponds to 20 lines of 66 columns.

#### 13.5 FORTRAN-66 Compatibility Options

The FORTRAN compiler accepts options which change features of the language in a manner compatible with FORTRAN-66. These options are listed in the following paragraphs.

#### *13.5.1 \$F66DO* - *1mplement FORTRAN-66 DO Loops*

If the \$F66DO option is used, DO loops always execute at least once.

#### *13.5.2 \$CHAREQU* - *Character and Numeric Data Equivalence*

The \$CHAREQU option means that CHARACTER and numeric data can now be assigned to the same COMMON areas. Using this option, CHARACTER and numeric data can also be EQUIV ALENCE'd.

In addition, the \$CHAREQU option indicates that non-CHARACTER variables can be initialized with CHARACTER data constants via the DATA statement. See Chapter  $7 -$  "Data Initialization" for details.

#### *13.5.3 \$INT2* - *Make Integers J6-Bits*

If the \$INT2 option is used, the INTEGER data type is INTEGER \*2 by default, although all the length specifications are still available if explicitly used in specification statements.

If the \$INT2 option is used, LOGICAL variables default to LOGICAL\*!. Just as for INTEGER, all the length specifications for LOGICAL are still available if explicitly used in specification statements.

It should be noted that these last two features conflict with the "storage unit" standards of FORTRAN-77, but are useful nevertheless.

Note: Although the \$INT2 option changes the default size of INTEGER and LOGICAL variables, the FORTRAN system still expects to see 4-byte variables in those contexts where an INTEGER\*4 (or a LOGICAL\*4) is required. For example, the assigned GO TO statement still expects a 4-byte variable as the subject of the ASSIGN statement and any GO TO statement which references that variable.

If the \$INT2 option is set, actual parameter integer expressions (not variables or array elements but any constant or computed expression) are coerced to two byte values. Similarly, constant and computed logical expressions are coerced to one byte values if the \$INT2 option is set. This makes expressions default to matching lengths with parameters of default length.

A fairly common programming error is to compile a subprogram with \$INT2 set but to call it from a compile in which \$INT2 is not set. This leads to incompatible actual and formal arguments if all length specifications are defaulted by the FORTRAN system.

# Messages from the FORTRAN System Appendix A

# Appendix  $A -$  Messages from the FORTRAN System

#### A.I Compile-Time Error Messages

- o Unknown error
- 1 Fatal error reading source block
- 2 Non-numeric characters in label field
- 3 Too many continuation lines
- 4 Fatal end-of-file encountered
- 5 Labeled continuation line
- 6 Missing field on \$ compiler directive line
- 8 Unrecognizable \$ compiler directive
- 9 Input source file not a valid text file format
- 10 Maximum depth of include file nesting exceeded
- 11 Integer constant overflow
- 12 Error in real constant
- 13 Too many digits in constant
- 14 Identifier too long
- 15 Character constant extends to end of line
- 16 Character constant is zero length
- 17 Illegal character in input
- 18 Integer constant expected<br>19 Label expected
- Label expected
- 20 Error in label
- 21 Type name expected (INTEGER[\*n), REAL[\*n], DOUBLE PRECISION, COMPLEX, LOGICAL[\*n), or CHARACTER [\*n]
- 22 INTEGER constant expected
- 23 Extra characters at end of statement
- 24 '(' expected
- 25 Letter IMPLICIT'ed more than once
- 26 ')' expected<br>27 Letter expected
- Letter expected
- 28 Identifier expected
- 29 Dimension(s) required in DIMENSION statement
- 30 Array dimensioned more than once

- 31 Maximum of 7 dimensions in an array
- 32 Incompatible arguments to EQUIVALENCE<br>33 Variable appears more than once in a type sp
- 33 Variable appears more than once in a type specification statement<br>34 This identifier has already been declared
- This identifier has already been declared
- 3S This intrinsic function cannot be passed as an argument
- 36 Identifier must be a variable
- 37 Identifier must be a variable or the current FUNCTION name
- 38 '/' expected<br>39 Named COM
- 39 Named COMMON block already saved<br>40 Variable already appears in a COMMON
- Variable already appears in a COMMON block.
- 41 Variables in different COMMON blocks cannot be EQUIVALENCE'd
- 42 Number of subscripts in EQUIVALENCE statement does not agree with variable declaration
- 43 EQUIV ALENCE subscript out of range
- 44 Two distinct cells EQUIVALENCE'd to the same location in a COMMON block
- 45 EQUIV ALENCE statement extends a COMMON block in a negative direction
- 46 EQUIVALENCE statement forces a variable to two distinct locations, not in a COMMON block
- 47 Statement number expected
- 48 Mixed CHARACTER and numeric items not allowed in same COMMON block
- 49 CHARACTER items cannot be EQUIVALENCE'd to non-CHARACTER items
- 50 Illegal symbols in an expression
- 51 Cannot use SUBROUTINE name in an expression
- 52 Type of argument must be INTEGER or REAL
- 53 Type of argument must be INTEGER, REAL or CHARACTER<br>54 Types of comparisons must be compatible
- Types of comparisons must be compatible
- 55 Type of expression must be LOGICAL
- 56 Too many subscripts
- 57 Too few subscripts
- 58 Variable expected
- $59$  '=' expected
- 60 Size of EQUIV ALENCE'd CHARACTER items must be the same
- $61$  Illegal assignment  $-$  types do not match
- 62 Can only call SUBROUTINES
- 63 Dummy arguments cannot appear in COMMON statements
- 64 Dummy arguments cannot appear in EQUIVALENCE statements
- 65 Assumed-size array declarations can only be used for dummy arrays
- 66 Adjustable-size array declarations can only be used for dummy arrays
- 67 Assumed-size array dimension specifier, " $*$ ", must be the upper bound of

the last dimension

- 68 Adjustable bound must be either a dummy argument or be in COMMON prior to appearance
- 69 Adjustable bound must be simple integer expression containing only constants, COMMON variables, or PARAMETER constant names
- 70 Cannot have more than one main program
- 71 The size of a named COMMON block must be the same in all subprograms
- 72 Dummy arguments cannot appear in DATA statements
- 73 Variables in blank COMMON cannot appear in DATA statements
- 74 Names of SUBROUTINES, FUNCTIONS, INTRINSIC FUNCTIONS and such cannot appear in DATA statements
- 75 Subscripts out of range in DATA statement
- 76 Repeat count must be integer value greater than zero
- Constant expected
- 78 Type conflict in DATA statement
- 79 Number of variables does not match the number of values in DATA statement list
- 80 Statement cannot have a label
- 81 No such INTRINSIC function
- 82 Type declaration for INTRINSIC function does not match actual type of INTRINSIC function
- 83 Letter expected
- 84 Type of FUNCTION does not agree with previous usage
- 85 This subprogram has already appeared in this compilation
- 86 This procedure has already been defined as appearing in another compilation unit via a \$USES command
- 87 Error in type of argument to INTRINSIC function
- 88 SUBROUTINE/FUNCTION previously used FUNCTION/SUBROUTINE as a
- 89 Unrecognizable statement
- 90 Expression not allowed

# 91 Missing END statement

- 93 Fewer actual arguments than formal arguments in a FUNCTION or SUBROUTINE reference
- 94 More actual arguments than formal arguments in a FUNCTION or SUBROUTINE reference
- 95 Type of actual argument does not agree with formal argument
- 96 The following procedures were called but not defined
- 98 Size of type CHARACTER item must be between 1 and 255<br>99 INTEGER\*4 variable required
- INTEGER\*4 variable required
- 100 Statement out of order

# Appendix A Messages from the FORTRAN System

- 101 Unrecognizable statement
- 102 Illegal jump into block
- 103 Label already used for FORMAT
- 104 Label already defined
- 105 Jump to FORMAT label
- 106 DO statement forbidden in this context
- 107 DO label must follow a DO statement
- 108 ENDIF forbidden in this context
- 109 No matching IF for this ENDIF
- 110 Improperly nested DO block in IF block
- 111 ELSEIF forbidden in this context
- 112 No matching IF for ELSEIF
- 113 Improperly nested DO or ELSE block
- 114 '(' expected
- 115 ')' expected
- 116 THEN expected
- 117 Logical expression expected
- 118 ELSE statement forbidden in this context
- 119 No matching IF for ELSE
- 120 Unconditional GOTO forbidden in this context
- 121 Assigned GOTO forbidden in this context
- 122 Block IF statement forbidden in this context
- 123 Logical IF statement forbidden in this context
- 124 Arithmetic IF statement forbidden in this context
- $125$  ',' expected
- 126 Expression of wrong type
- 127 RETURN forbidden in this context
- 128 STOP forbidden in this context
- 129 END forbidden in this context
- 131 Label referenced but not defined
- 132 DO or IF block not terminated
- 133 FORMAT statement not permitted in this context
- 134 FORMAT label already referenced
- 135 FORMAT must be labeled
- 136 Identifier expected
- 137 Integer variable expected
- 138 'TO' expected
- 139 Integer expression expected
- 140 Assigned GOTO but no ASSIGN statements
- 141 Unrecognizable character constant as option
- 142 Character constant expected as option
- 143 Integer expression expected for unit designation

# FORTRAN Reference Manual Page 123

#### Messages from the FORTRAN System

- 144 STATUS option expected after ',' in CLOSE statement 145 Character expression as filename in OPEN
- Character expression as filename in OPEN
- 146 FILE= option must be present in OPEN statement
- 147 RECL= option specified twice in OPEN statement
- 148 Integer expression expected for RECL= option in OPEN statement
- 149 Unrecognizable option in OPEN statement
- 150 Direct access files must specify  $RECL =$  in OPEN statement
- 151 Assumed-sized arrays not allowed as input-output list elements
- 152 End of statement encountered in implied DO, expressions beginning with '(' not allowed as input-output list elements
- 153 Variable required as control for implied DO
- 154 Expressions not allowed as reading input-output list elements<br>155 REC = option appears twice in statement
- $REC =$  option appears twice in statement
- 156 REC = options expects integer expression
- 157 END = option only allowed in READ statement  $\overline{158}$  END = option appears twice in statement
- $END =$  option appears twice in statement
- 159 Unrecognizable input-output unit
- 160 Unrecognizable format in input-output statement
- 161 Options expected after',' in input-output statement
- 162 Unrecognizable input-output list element
- 163 Label used as format but not defined in FORMAT statement
- 164 Integer variable used as assigned format but no ASSIGN statement
- 165 Label of an executable statement used as format
- 166 Integer variable expected for assigned format
- 167 Label defined more than once as format
- 169 FUNCTION references require "0"
- 170 INTEGER expression expected for array dimension bound
- 171 Lower dimension bound must be less than or equal to upper dimension bound
- 172 DATA statement cannot initialize arrays of unknown size
- 200 Variable name of named COMMON name expected
- 201 This variable already SAVE'd
- 202 Cannot SA VE dummy arguments
- 203 Cannot SA VE COMMON variables
- 204 INTEGER and LOGICAL \*1, \*2, or \*4 only
- 205 No \*n allowed for DOUBLE PRECISION
- 206 Only REAL\*4 or REAL\*8 allowed
- 207 No \*n allowed for COMPLEX
- 208 Size expression only allowed for CHARACTER
- 209 INTEGER constant expression expected
- 210 INTEGER constant or INTEGER constant expression expected

# Appendix A Messages from the FORTRAN System

- 211 CHARACTER substring expression out of range
- 212 CHARACTER substring expression must be of type INTEGER
- 213 Error in CHARACTER substring expression
- 214 CHARACTER expression expected
- *215* LOGICAL expression expected
- 216 CHARACTER $*(*)$  only allowed for dummy arguments
- 217 Undeclared PARAMETER constant
- 218 Constant expression not allowed
- 219 Arithmetic operators only apply to numeric values
- 220 Malformed COMPLEX constant
- 221 Maximum of seven levels of implied-DO allowed
- 222 Error in DATA statement variable list
- 223 Error in implied DO list in data statement
- 224 Variables in named COMMON can only appear in a DATA statement which is in a BLOCK DATA subprogram
- 225 Integer subscript expected
- 226 Subscript error
- 227 This identifier is already in use as an implied-DO control variable
- 228 Integer constant expression or implied DO control variable expected
- 229 Integer expression required
- 230 Division by zero
- 231 Error in COMPLEX primary
- 232 Numeric expression or CHARACTER expression expected
- 233 COMPLEX can only compare for equality
- 234 COMPLEX is not compatible with DOUBLE PRECISION
- 235 Constant expression expected
- 236 ENTRY statements must appear in SUBROUTINE or FUNCTION subprograms
- 237 ENTRY statements cannot be within a block IF or a DO statement range
- 238 Concatenation only applies to CHARACTER values
- 239 ':' expected
- 240 Substring operations only apply to CHARACTER variables or CHARACTER array elements
- 241 Error in implied DO expression in a DATA statement
- 242 Implied DO iteration count is zero in a DATA statement
- 24) Error in formal argument list
- 244 Alternate return is not allowed in a FUNCTION subprogram
- 245 Substring error in EQUIVALENCE statement
- 246 EQUIV ALENCE statement must not require \*2, \*4, or \*8 variables to be allocated on odd byte addresses
- 247 EQUIV ALENCE statement must not require a COMMON block to be allocated on odd byte addresses

## FORTRAN Reference Manual **Page 125 Page 125**

#### Messages from the FORTRAN System Appendix A

- 248 CHARACTER arguments cannot contain concatenation of values that are of size  $*(*)$
- 249 Numeric expression expected
- 250 SUBROUTINE or FUNCTION name has already been used as a COMMON name
- 251 Recursive calls are not allowed
- 252 Statement-FUNCTIONS require variable or value arguments
- 253 Alternate ENTRY in CHARACTER FUNCTION must be of type CHARACTER and must be the same size as the FUNCTION
- 254 This INTRINSIC FUNCTION cannot be passed as an argument
- 255 Executable statements cannot appear in BLOCK DATA subprograms
- 256 An argument to an ENTRY statement has already appeared as a local variable
- 270 Assigned GO TO variable must be INTEGER or INTEGER\*4
- 271 INTEGER, REAL, or DOUBLE PRECISION variable expected
- 272 INTEGER, REAL, or DOUBLE PRECISION expression expected
- 273 Unrecognizable element in option list
- 274 Option appears more than once in an option list
- 275 Incorrect type for variable
- 276 Variable must be \*4 in size
- 277 CHARACTER variable or CHARACTER array element required
- 278 CHARACTER expression expected
- 279 Cannot have FILE and UNIT specifier in same INQUIRE statement
- 280 Must have a FILE or UNIT specifier in INQUIRE statement
- 281 Must have UNIT specifier
- 282 PRINT statement requires no option list  $-$  use WRITE
- 283 WRITE statement must have an option list
- 284 READ statement must not have both  $REC =$  and  $END =$  options
- 285 Must not specify REC= option with  $*$  format specifier
- 286 Cannot do internal input-output with \* format specifier
- 287 Cannot use REC = specifier with internal input-output
- 288 Malformed implied DO loop
- 289 Implied DO loop must have simple variable for loop control
- 290 Wrong number of arguments to intrinsic function
- 291 Unit set more than once in input-output statement
- 292 No unit specified in input-output statement
- 293 Error in FORMAT statement
- 294 Hexadecimal constant expected
- 295 Too many characters in statement
- 296 Can't find \$INCLUDE file
- 297 Sub arrays cannot exceed 32766 bytes in size
- 350 Procedure too large

- 400 Code file write error<br>401 Error in rereading co
- Error in rereading code file
- 402 Error in reopening text file
- 403 Procedure too large (code buffer too small)
- 407 Not enough room for intermediate code file
- 408 Error in writing code file
- 409 Error in reading intermediate code file

#### A.2 Run-Time Error Messages

These messages are issued by the input-output run time system, and represent the possible values of 'iostat' in an 'iolist'.

- $-1$  End of file found on a READ with no END = option.
- 600 FORMAT statement missing final  $'$ )'
- 601 Sign not expected in input
- 602 Sign not followed by digit in input
- 603 Digit expected in input
- 604 Missing N or Z after B in format
- 605 Unexpected character in format
- 606 Zero repetition factor in format not allowed
- 607 Integer expected for w field in format
- 608 Positive integer required for w field in format
- 609 '.' expected in format
- 610 Integer expected for d field in format
- 611 Integer expected for e field in format
- 612 Positive integer required for e field in format
- 613 Positive integer required for w field in A format
- 614 Hollerith field in format must not appear for reading
- 615 Hollerith field in format requires repetition factor
- 616 X field in format requires repetition factor
- 617 P field in format requires repetition factor
- 618 Integer appears before  $'$  +  $'$  or  $'$  - $'$  in format
- 619 Integer expected after  $'+$  or  $'-$  in format
- 620 P format expected after signed repetition factor in format
- 621 Maximum nesting level (10 levels) for formats exceeded
- 622 ')' has repetition factor in format
- 623 Integer followed by ',' illegal in format
- 624 '.' is illegal format control character
- 625 Character constant must not appear in format for reading
- 626 Character constant in format must not be repeated
- $627$  '' in format must not be repeated
- 628  $\prime$ , '\$', ':', 'S', 'SP' and 'SS' in format must not be repeated

FORTRAN Reference Manual Page 127

# Messages from the FORTRAN System Appendix A

- 629 **HN or HZ** format control must not be repeated
- 630 Attempt to perform input-output on unknown unit number
- 631 Formatted or list-directed input-output attempted on file opened as unformatted
- 632 Format fails to begin with '('
- 633 I format expected for integer read
- 634 F, D, G or E format expected for real read
- 635 Two '.' characters in formatted real read
- 636 Digit expected in formatted real read
- 637 L format expected for logical read
- 639 T or F expected in logical read
- 640 A format expected for character read
- 641 I format expected for integer write
- 642 w field in F format not greater than d field  $+1$
- 643 Scale factor out of range of d field in E format
- 644 E, D, G or F format expected for real write
- 645 L format expected for logical write
- 646 A format expected for character write
- 647 Attempt to do unformatted input-output to a file opened as formatted
- 648 Unable to write blocked output  $-$  possibly no room on output device
- 649 Unable to read blocked input
- 650 Error in formatted text file  $-$  no carriage-return in last 512 bytes
- 651 Integer overflow on input
- 652 T, **TL or TR** in format must not be repeated
- 653 Positive integer expected for c field in T, **TL or TR** format
- 654 Attempt to open direct-access unit on unblocked device
- 655 Attempt to do external input-output on a unit beyond end-of-file record
- 656 Attempt to position a unit for direct-access on a non-positive record number
- 657 Attempt to do direct-access on a unit opened as sequential
- 658 Attempt to position direct-access unit on an unblocked device
- 659 Attempt to position direct-access unit beyond end-of-file for reading
- 660 Attempt to backspace unit connected to unblocked device or unformatted file
- 661 Attempt to backspace sequential, unformatted unit
- 662 Argument to ASIN or ACOS out of bounds  $-$  ABS(x)  $> 1.0$
- 663 Argument to SIN or COS too large  $-$  ABS(x)  $> 10@+(6)$
- 664 Attempt to do unformatted input-output to internal unit
- 665 Attempt to put more than one record into an internal unit
- 666 Attempt to write more characters to an internal unit than its length
- 667 EOF called on unknown unit
- 668 Direct-access formatted input files must not use **DLE** blank compression

Page 128 FORTRAN Reference Manual

- 669 Error in opening file
- 670 Error in closing file
- 671 Can't specify KEEP in close if file opened SCRATCH
- 672 Unrecognizable option specified as character value in input-output statement
- 673 File name required unless status is SCRATCH
- 674 Must not name file if status is SCRATCH
- 675 Record length not allowed for sequential files
- 676 Record length must be positive
- 677 Record length must be specified for direct-access files
- 678 **BLANK** option only for formatted files 679 Rewind only allowed on sequential files
- Rewind only allowed on sequential files
- 680 Endfile only allowed on sequential files
- 681 Backspace only allowed on sequential files<br>682 Formatted records must be less than or eq
- Formatted records must be less than or equal to 512 characters
- 683 More characters written to internal file record than record length 684 Incorrect number of characters read in formatted record of dire
- Incorrect number of characters read in formatted record of direct-access file
- 685 Attempt to write too many characters into formatted record of directaccess file
- 686 No repeatable edit descriptor found and format exhausted
- 687 Digit expected in input field exponent
- 688 Too many digits in input real number
- 689 Numeric field expected in input
- 690 Unexpected character encountered in list-directed input
- 691 Repeat factor in list-directed input must be positive
- 692 ',' between reals for complex expected in list-directed input
- 693 ')' expected to terminate complex in list-directed input
- 694 Attempt to do list-directed input-output to direct-access file<br>697 Integer variable not currently assigned a FORMAT label
- Integer variable not currently assigned a FORMAT label
- 698 End-of-file encountered on a read with no  $END =$  option
- 699 Integer variable not assigned a label used in assigned GOTO statement
- 701 Integer input item expected for list-directed input
- 702 Numeric input item expected for list-directed input
- 703 Logical input item expected for list-directed input
- 704 Complex input item expected for list-directed input
- 705 Character input item expected for list-directed input
- 706 Incorrect number of bytes read or written to direct-access unformatted file
- 707 Substring index range error
- 708 Unable to perform FCHAIN

# FORTRAN Reference Manual Page 129

# Messages from the FORTRAN System Appendix A

 $1000 +$  Compiler debug error messages  $-$  should never appear in correct programs. These normally are an indication that the wrong file was specified as the input to the code generator.

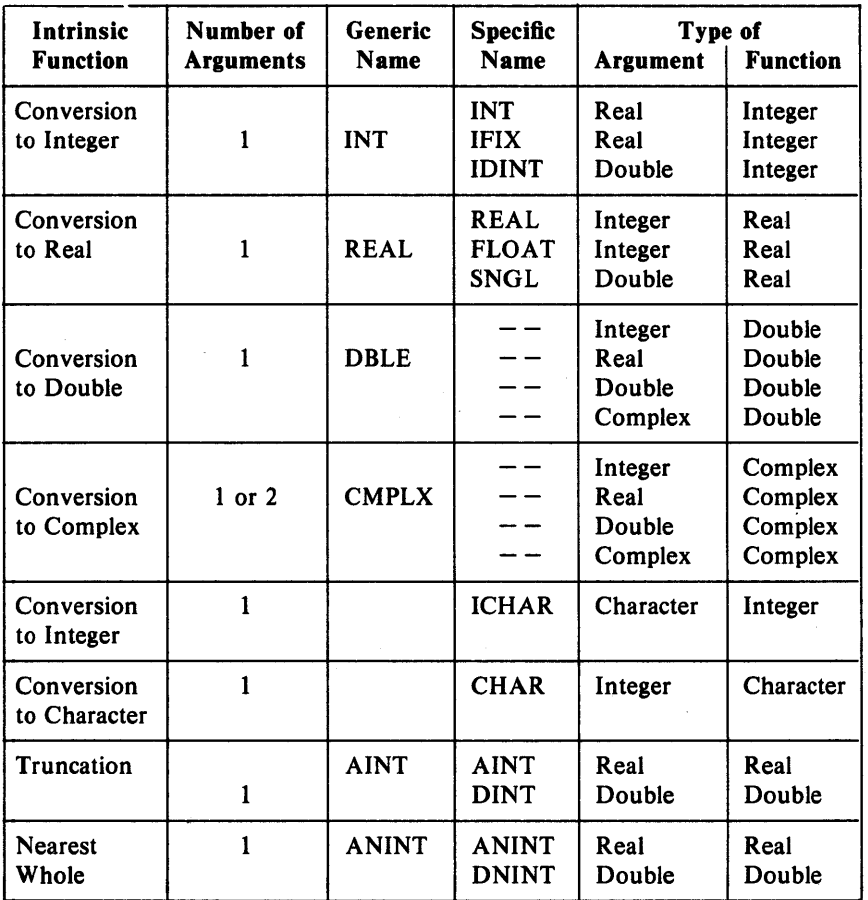

# Appendix  $B - Intinsic$  Functions

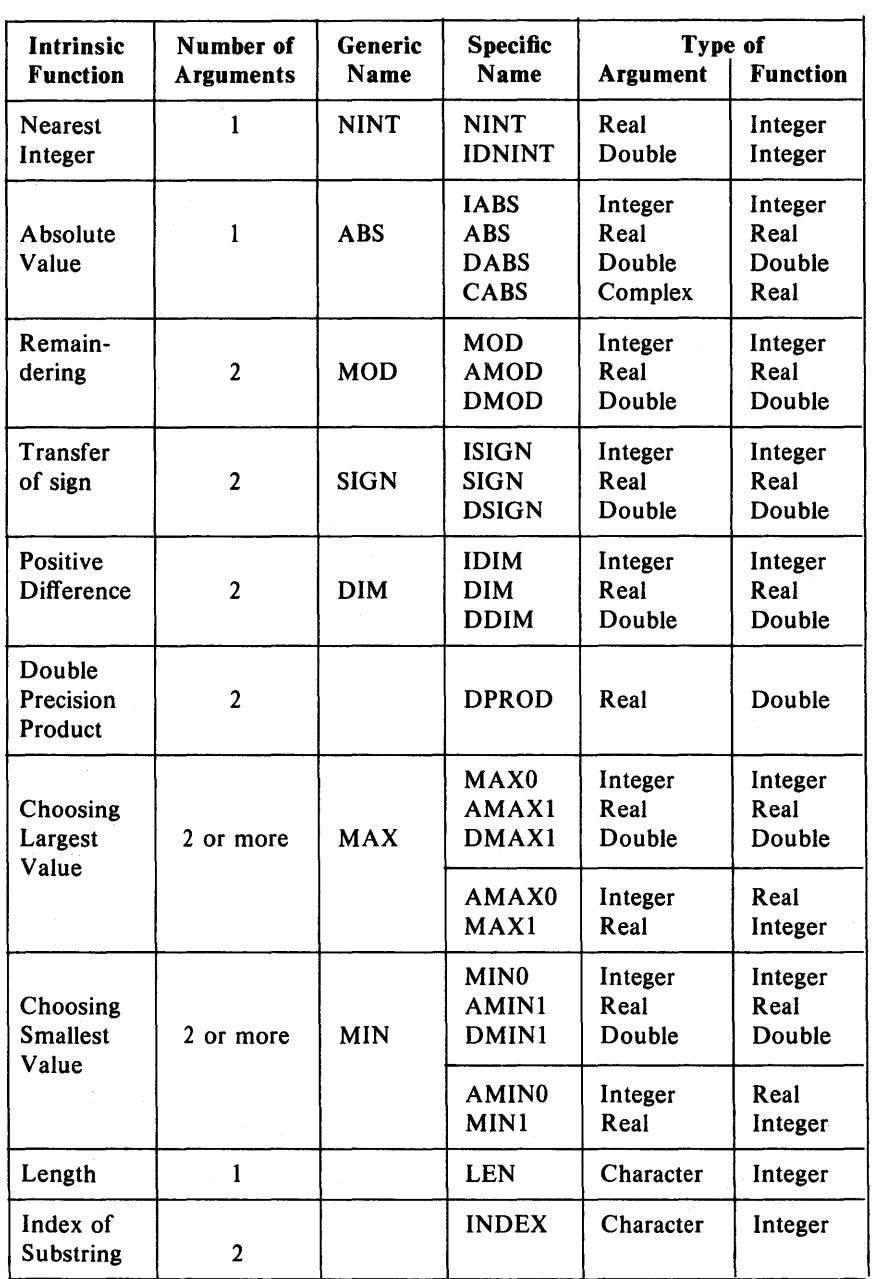

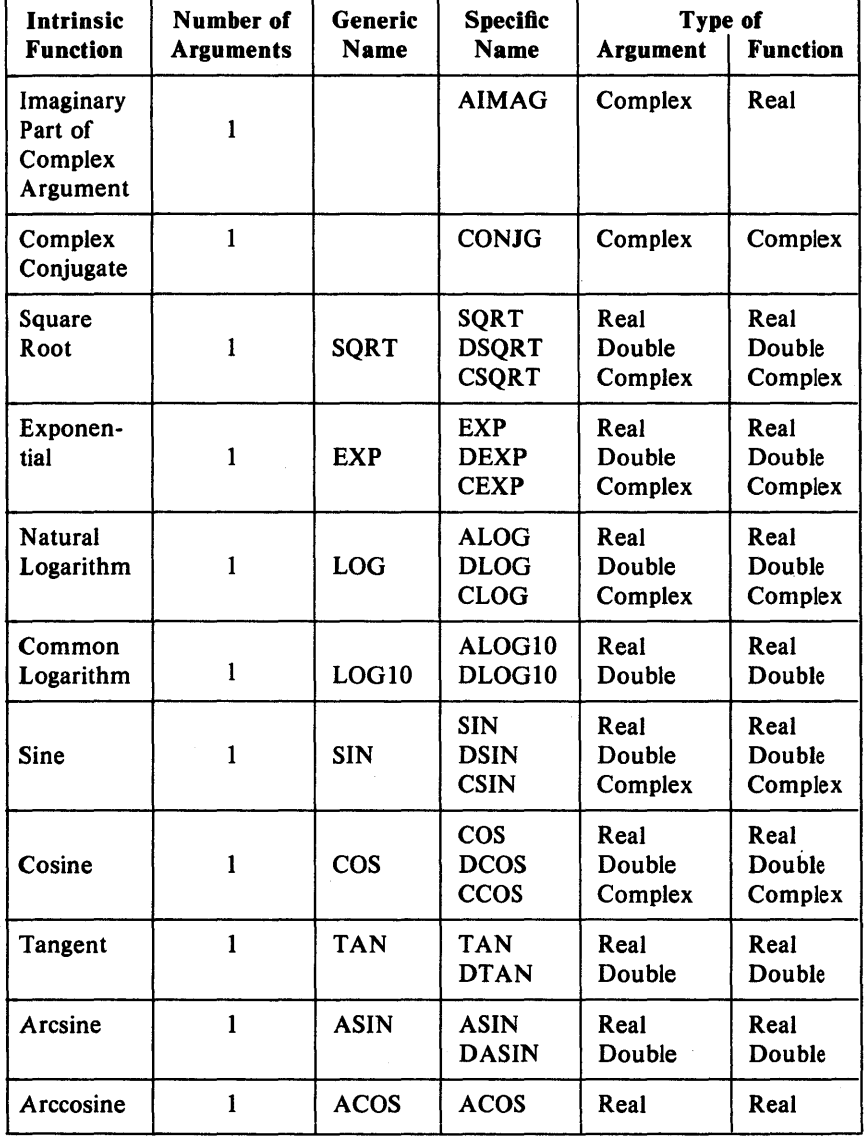

#### Intrinsic Functions **Appendix B**

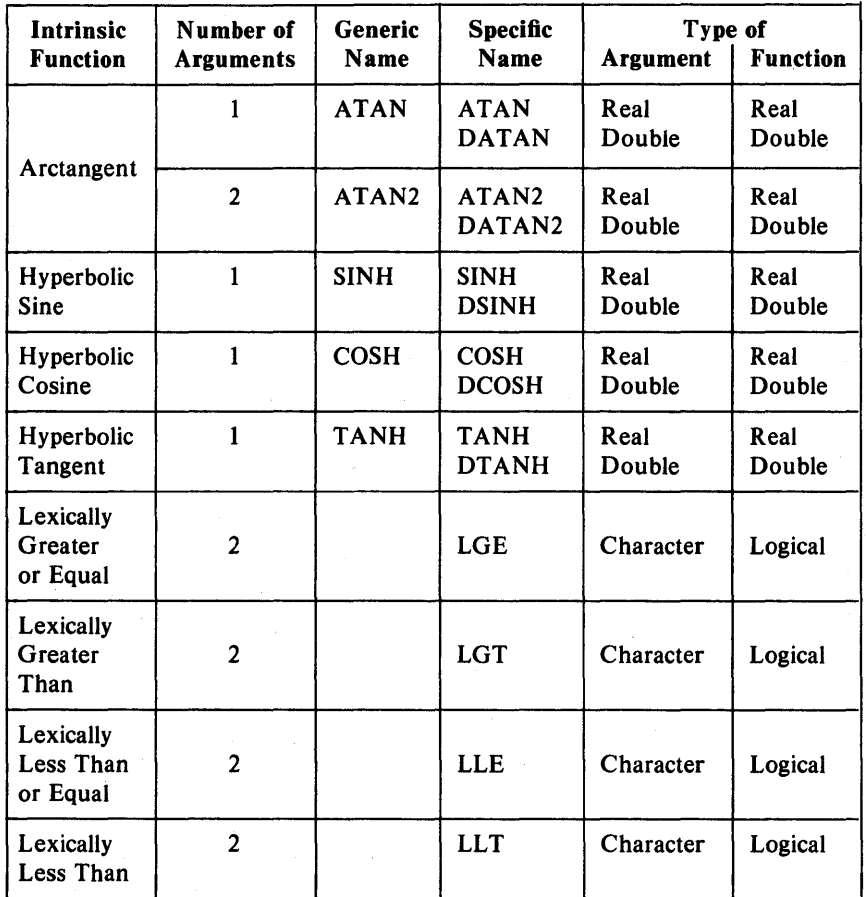

# B.1 Notes on the Intrinsic Functions

The INT function truncates real or double precision arguments towards zero. If the argument to INT is a complex number, the function is applied to the real part of the complex argument. IFIX is the same as INT for real arguments.

If the REAL or DBLE functions are applied to a complex argument, the result is the real part of the argument.

CMPLX can have one or two arguments. If there is one argument, it can be of type integer, real, double precision or complex. If the argument is of type integer, real or double precision, the result is a complex value whose real part is that of the argument, and whose imaginary part is zero.

If CMPLX has two arguments, they must both be of the same type. The arguments can be of type integer, real or double precision. The result is a complex value whose real part is the first argument and whose imaginary part is the second argument.

ICHAR converts from character to integer. The first character in the collating sequence is position 0 and the last character in the sequence is  $n-1$ , where 'n' is the number of characters in the character set.

In the trigonometric functions, all angles are in radians.

Functions of complex arguments yield a result which is the principal value of the function.

The INDEX function returns the index where its second argument starts in its first argument. If the first argument does not contain the second argument, or if the second argument is longer than the first argument, the INDEX function returns a value of zero.

All arguments in an intrinsic function reference must be of the same type.

#### D.2 Restrictions on Ranges of Arguments

When intrinsic functions are referenced by their specific names, the restrictions on ranges of arguments and results are as follows:

Remaindering MOD, AMOD and DMOD are undefined when their second argument is zero.

Transference of Sign

If the first argument to ISIGN, SIGN or DSIGN is zero, the result is zero.

- Square Root SQRT and DSQRT require an argument which is not less than zero. CSQRT returns a value which is the principal value and is greater than or equal to zero. If the real part of the result is zero, the imaginary part is greater than or equal to zero.
- Logarithms ALOG, DLOG, ALOGIO and DLOGIO require an argument greater than zero. The argument to CLOG must not be (0.0, 0.0). If the real part of the argument is less than zero and the imaginary part is zero, the imaginary part of the result is 'pi', otherwise the imaginary part of the result lines in the range:

 $-pi$  < imaginary part  $\leq$   $=$   $pi$ 

Arcsine and Arccosine

ASIN, DASIN, ACOS and DCOS require that the absolute value of their argument be not greater than one. The result of arcsine lies in the range

FORTRAN Reference Manual Page 135
Intrinsic Functions

Appendix B

 $-pi/2 \leq r$  result  $\leq pi/2$ 

and the result of arccosine lies in the range

 $0 \leq -$  result  $\leq -$  pi

#### B.3 Non Standard Intrinsic Functions and Subroutines

The functions and subroutines described here are non-standard SVS FORTRAN-77 extensions to the FORTRAN-77 language.

## *B.3.1 POKE* - *Store Into Arbitrary Memory Location*

The POKE subroutine stores a byte into an arbitrary memory location. The interface definition is:

## SUBROUTINE POKE(IADDR, IVAL) INTEGER IADDR, IVAL\*l

The POKE subroutine sets the memory location addressed by IADDR to the *byte* value of the variable IV AL. IV AL must be a variable that is declared INTEGER\*1 in the calling procedure or POKE will not work as expected.

#### *B.* 3. 2 *IPEEK* - *Read From Arbitrary Memory Location*

The IPEEK function gets a byte from an arbitrary memory location. The interface definition is:

## INTEGER\*4 FUNCTION IPEEK(IADDR) INTEGER IADDR

IADDR is the address of a memory location. The IPEEK function returns the *signed* value of the byte stored at that location.

### *B.3.3 VERS* - *Print Date and Version*

The VERS subroutine prints the date and version of the SVS FORTRAN-77 run-time system. The interface definition is:

#### SUBROUTINE VERS

There are no arguments to the VERS subroutine.

#### *B.3A RAN* - *Random Number Generator*

The function RAN generates pseudo random numbers in the interval  $[0.0, 1.0)$ . The definition is:

## Page 136 FORTRAN Reference Manual

## **REAL FUNCTION RAN(I)** INTEGER\*4 I

If the value of the parameter 'I' is zero, then a new random result is returned. If 'I' is greater than zero, a new sequence of random numbers is stated, and the first value in that sequence is returned. If 'I' is negative, the same number that was returned for the last call to RAN is returned.

## *B.3.5 lARGe* - *Number 0/ Arguments*

The function IARGC returns the number of command line arguments passed to the program. Its declaration is:

INTEGER\*4 FUNCTION IARGC()

INTEGER\*4 FUNCTION IARGC()

The exact meaning of the value returned depends upon the operating system under which the program is running.

## *B.3.6 GETARG* - *Access an Argument*

The subroutine GETARG is used to fetch the value of command line arguments. The form is:

SUBROUTINE GETARG(I,C) INTEGER\*41  $CHARACTER*(*)C$ 

The value of the I'th command line argument is returned in the variable C. If there is no argument corresponding to '1', then C is set to blanks. If the length of the argument is greater than the length of C, then only that part that fits is returned, and if it is smaller, than the rest of C is filled with blanks.

## Appendix  $C - Data Representations$

This appendix describes the ways that SVS FORTRAN represents data in storage and the mechanisms for passing arguments to subroutines and functions. This appendix is intended as a guide to those programmers who wish to write modules in languages other than FORTRAN and have those modules interface to FORTRAN.

## C.I Storage Allocation

This section describes the way in which storage is allocated to variables of various types.

In general, any word value (a value which occupies 16 bits) is always aligned on a word boundary. Anything larger than a word is also aligned on a word boundary. Values that can fit into a single byte are aligned on a byte boundary.

INTEGER, REAL and LOGICAL data types all occupy the same amount of storage, namely 32 bits (four bytes or two words). DOUBLE PRECISION occupies 64 bits (eight bytes or four words). COMPLEX is represented as a pair of single precision real data values and so occupies 64 bits (eight bytes or four words). There are provisions for indicating that integer and logical data types occupy less storage.

INTEGER\*1 occupies 8 bits (one byte), aligned on a byte boundary.

INTEGER\*2 occupies 16 bits (two bytes or one word), aligned on a word boundary.

## INTEGER and INTEGER\*4

occupy 32 bits (four bytes or two words), aligned on a word boundary.

#### REAL and REAL\*4

occupy 32 bits (four bytes or two words), aligned on a word boundary. A REAL element has a sign bit, an 8-bit exponent and a 23-bit mantissa. SVS FORTRAN REAL elements conform to the IEEE standard for reals as defined in the March 1981 Computer magazine. The layout of a REAL element is shown below.

DOUBLE PRECISION and REAL\*8

elements occupy 64 bits (eight bytes or four words), aligned on a word boundary. A DOUBLE PRECISION element has a sign bit, an ll-bit exponent and a 52-bit mantissa. SVS FORTRAN DOUBLE PRECISION elements conform to the IEEE standard for double precision data as defined in the March 1981 Computer magazine. The layout of a DOUBLE PRECISION element is shown below.

- COMPLEX elements are represented by two REAL elements. The first element represents the real part of the number, the second represents the imaginary part.
- LOGICAL\*1 occupies one byte (8 bits) of storage, aligned on a byte boundary. A value of 0 represents the value .FALSE. . A value of 1 represents the value **TRUE.** Any other value is an "undefined" logical value.
- LOGICAL\*2 occupies two bytes (16 bits) of storage, aligned on a word boundary. A value of 0 represents the value .FALSE. . A value of 1 represents the value. TRUE. Any other value is an "undefined" logical value.

## LOGICAL and LOGICAL\*4

occupies four bytes (32 bits) of storage, aligned on a word boundary. A value of 0 represents the value .FALSE. . A value of 1 represents the value. TRUE. Any other value is an "undefined" logical value.

## C.2 Data Representations

Whatever the size of the data element in question, the most significant bit of the data element is always in the lowest numbered byte of however many bytes are required to represent that object. The diagrams below should clarify this.

## C. *2.1 Representation oj Integers*

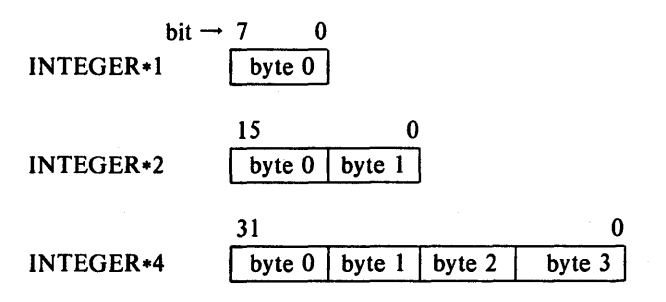

## *C.2.2 Representation oj REAL and DOUBLE PRECISION*

REAL and DOUBLE PRECISION data elements are represented according to the proposed IEEE standard described in Computer magazine of March, 1981. The diagrams below illustrates the representation.

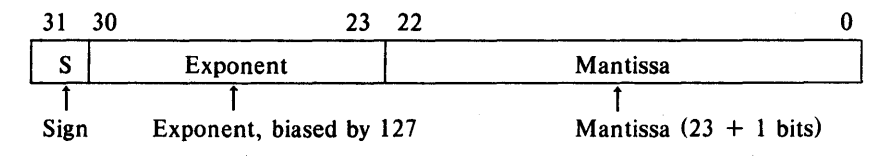

## *REAL Representation*

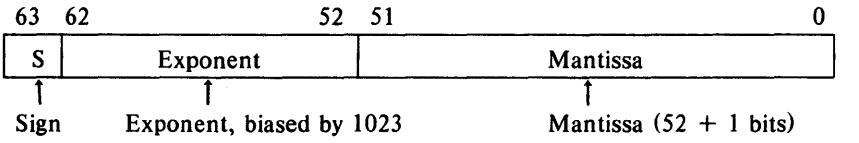

## *DOUBLE PRECISION Representation*

The parts of REAL and DOUBLE PRECISION numbers are as follows:

- a one-bit sign bit designated by "S" in the diagrams above. The sign bit is a 1 if, and only if, the number is negative.
- a biased exponent. The exponent is eight bits for a REAL number, and is eleven bits for a DOUBLE PRECISION number. The values of all zeros, and all ones, are reserved values for exponents.
- a normalized mantissa, with the high-order 1 bit "hidden". The mantissa is 23 bits for a REAL number, and is 52 bits for a DOUBLE PRECISION number. A REAL or DOUBLE PRECISION number is represented by the form:

## Appendix C

## $2^{\text{exponent-bias}}$   $\frac{1}{1}$  f.

where 'f' is the bits in the mantissa.

## C. 2. 3 *Representation of Extreme Numbers*

## zero (signed)

is represented by an exponent of zero, and a mantissa of zero.

## denormalized numbers

are a product of "gradual underflow". They are non-zero numbers with an exponent of zero. The form of a denormalized number is:

 $2^e$ exponent-bias + 1  $*$  0.f

where 'f' is the bits in the mantissa.

signed infinity

(that is, affine infinity) is represented by the largest value that the exponent can assume (all ones), and a zero mantissa. When infinity is printed by a FORTRAN program, it appears as either plus  $'+$  + +  $++$  +  $+$  or minus signs '------' depending on the sign.

## Not-a-Number (NaN)

is represented by the largest value that the exponent can assume (all ones), and a non-zero mantissa. The sign is usually ignored. Formatted printing of NaN appears as a sequence of question marks '???.???'.

Normalized REAL and DOUBLE PRECISION numbers are said to contain a "hidden" bit, providing for one more bit of precision than would normally be the case.

## Data Representations Appendix C

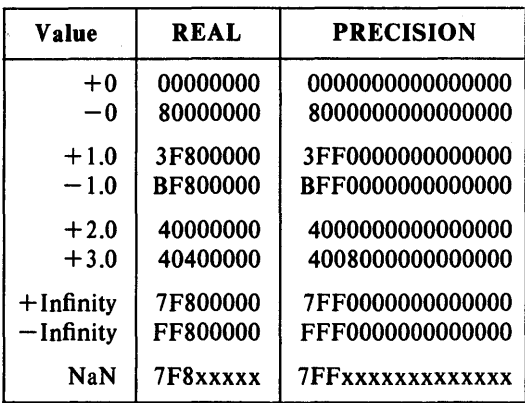

## C. 2. 4 *Hexadecimal Representation 0/ Selected Numbers*

## *C.2.5 Deviations/rom the Proposed IEEE Standard*

Deviations from the proposed IEEE standard in this implementation are as follows:

- affine mapping for infinities,
- normalizing mode for denormalized numbers,
- rounds approximately to nearest  $-7$  or more guard bits are computed, but the "sticky" bit is not,
- exception flags are not implemented,
- conversion between binary and decimal is not implemented.

## C. 2. 6 *Arithmetic Operations on Extreme Values*

This subsection describes the results derived from applying the basic arithmetic operations on combinations of extreme values and ordinary values.

No traps or any other exception actions are taken.

All inputs are assumed to be positive. Overflow, underflow, and cancellation are assumed not to happen.

# Appendix C Data Representations

In all the tables below, the abbreviations have the following meanings:

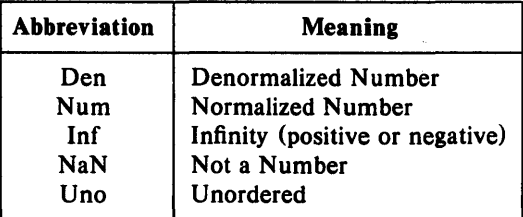

Τ

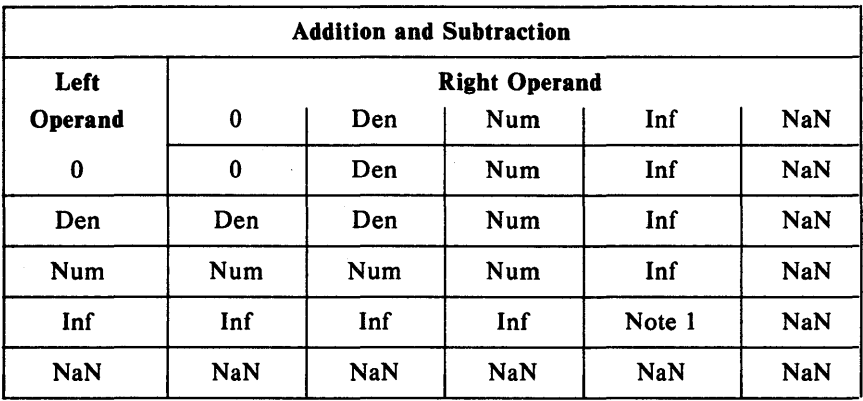

Note 1:  $Inf + Inf = Inf$ ;  $Inf - Inf = NaN$ 

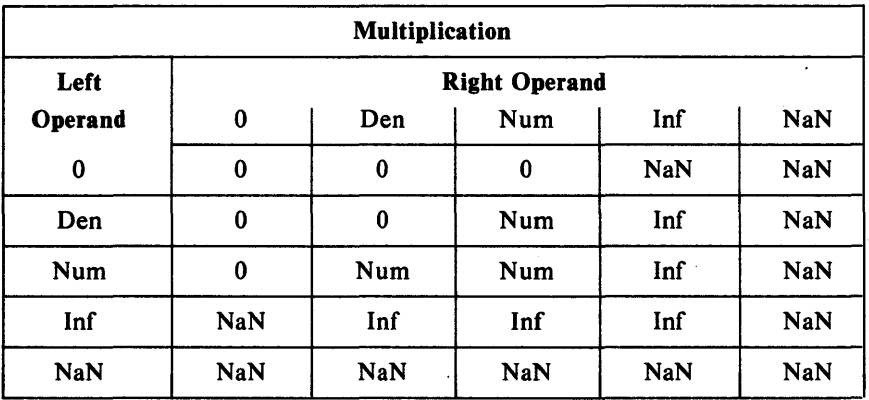

 $\bar{z}$ 

# Data Representations Appendix C

 $\sim$ 

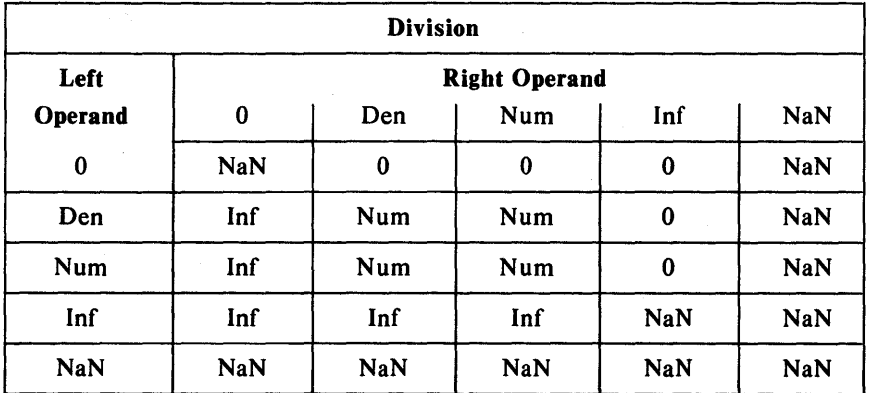

 $\mathcal{L}$ 

 $\mathcal{L}$ 

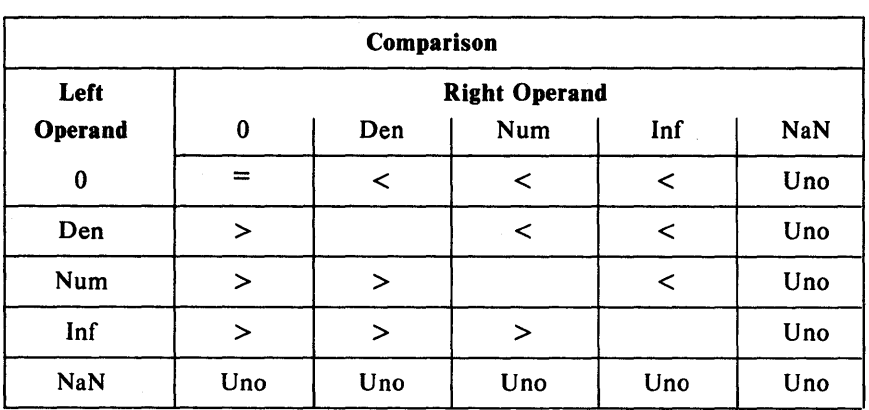

 $\sim$ 

Notes: NaN compared with NaN is Unordered, and also results in inequality.  $+0$  compares equal to  $-0$ .

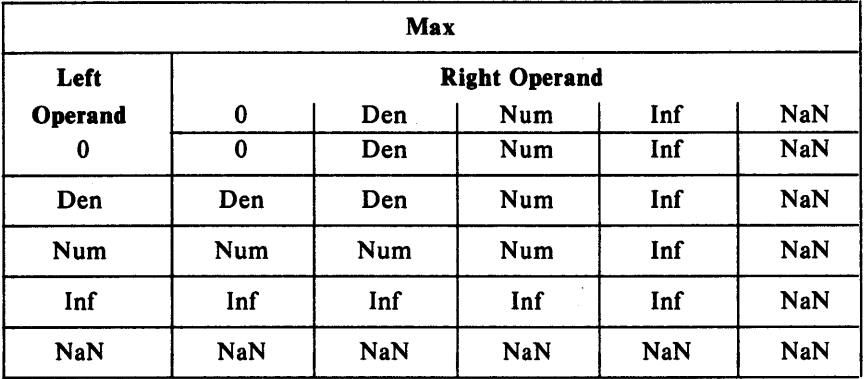

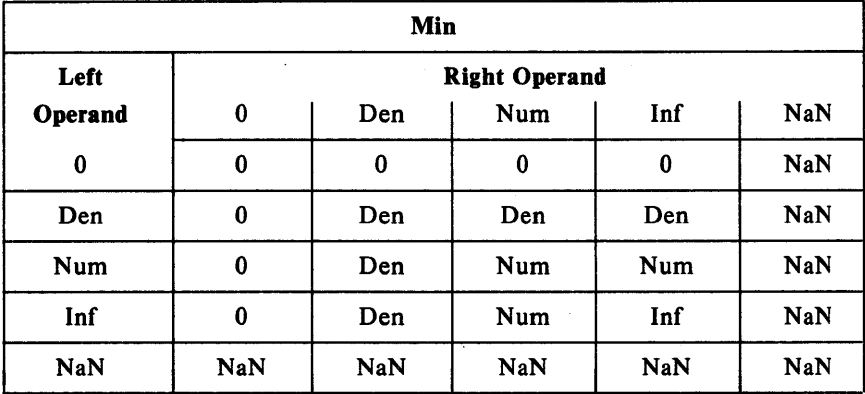

 $\ddot{\phantom{0}}$ 

 $\bar{z}$ 

 $\hat{\mathcal{L}}$ 

 $\bar{\beta}$ 

## Data Representations and a set of the set of the Appendix C

## *C.2.7 Representation of Logica/s*

 $bit - 7 = 0$  $LOGICAL*1$  | byte 0 15 0  $LOGICAL*2$  | byte 0 | byte 1  $31$  0  $\frac{31}{2}$  LOGICAL\*4 | byte 0 | byte 1 | byte 2 | byte 3

### *C.2.8 Storage of Arrays*

Arrays are stored with their elements in a specific storage order. The elements are actually stored in a linear sequence of storage elements.

FORTRAN arrays are stored in column major order, such that the first subscript in a multi-dimensional array varies fastest. The position of an arbitrary element in an array is:

 $1+SUM((S_i-L_i*PRODUCT(U_j-L_j)))$ 

where  $S_k$ ' is the value of the subscript expression specified for dimension bound of dimension 'k'. The subscript 'j' in the product above varies between 1 and  $i' - 1$  for any given dimension.

## C.3 Argument Passing Mechanism

This section describes the way in which arguments are passed in SVS FORTRAN.

All arguments to FORTRAN subroutines and functions are passed by reference. For every argument except a CHARACTER object, a 32-bit pointer to the object is pushed onto the stack.

When CHARACTER objects are passed in FORTRAN-77, a 32-bit pointer to the CHARACTER object is pushed onto the stack, followed by a 16-bit value which is the length of the CHARACTER object.

Pointers to actual arguments are pushed onto the stack in the order in which they are declared in a subroutine or function declaration.

Actual arguments which are expressions are evaluated before the subroutine or function call. The result of the expression is assigned to a temporary storage area and a pointer to the temporary is pushed onto the stack. Normally 4 bytes are utilized for the temporary created to store a numeric expression (8 bytes for double precision). The number of bytes utilized will be different if the \$INT2 option is set. In this case, integer

Page 146 FORTRAN Reference Manual

expressions (including constants) are placed into 2 byte temporaries and logical expressions (including constants) are placed into 1 byte temporaries.

In the exit code of a procedure, all arguments are discarded from the stack before the routine returns.

## C.4 Function Results

Functions return their values in register D0 (or D0/D1 for double precision and complex return values).

## C.S Register Conventions

Registers  $A0$ ,  $A1$ ,  $D0$ ,  $D1$ , and  $D2$  are available as scratch registers in called routines. That is, they may be clobbered by functions and subroutines. All other registers must be preserved across calls. In addition, register A4 and AS must contain their original values whenever any external routine is called. A4 is used in addressing external entry points and *AS* is used to access the standard input and output, command line arguments, etc.

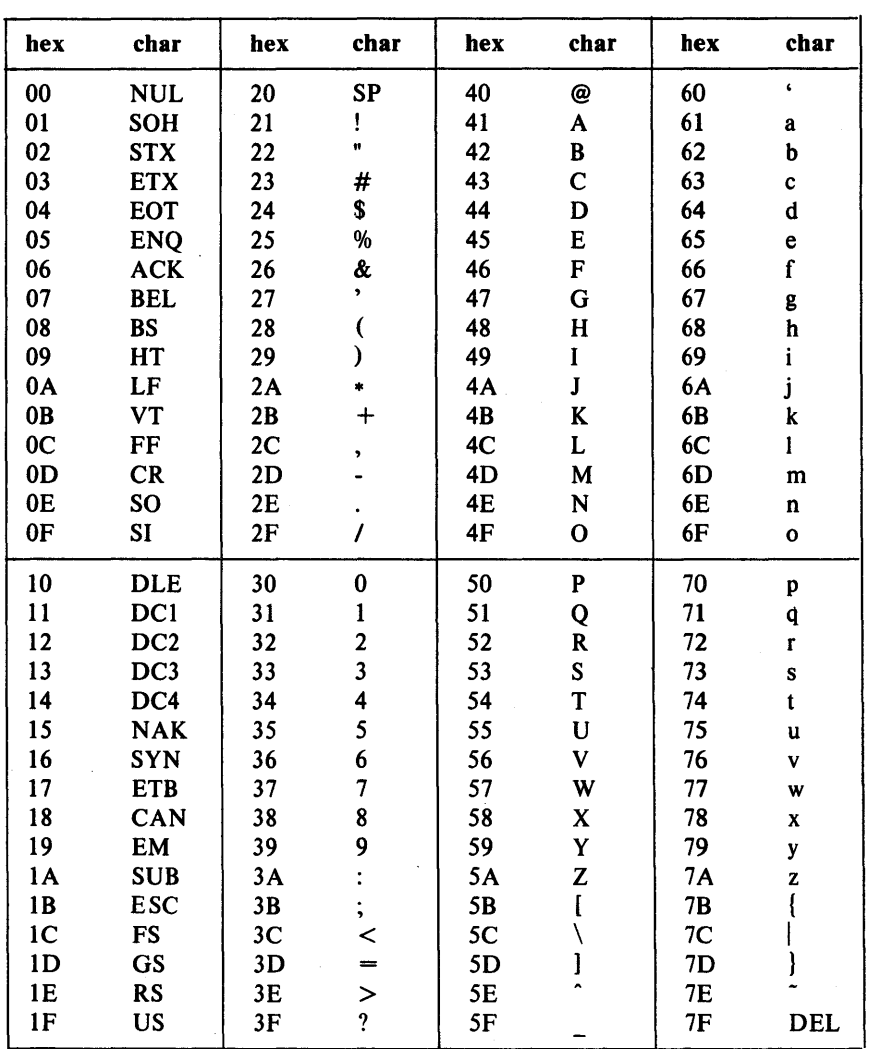

# Appendix  $D - ASCII$  Character Set Table

Page 148 FORTRAN Reference Manual

## Appendix  $E -$  Operating the SVS FORTRAN System

This appendix will describe those characteristics of the SVS FORTRAN system which are similar among the various environments in which the system operates. The appendix which follows this one describes the implementation specific details of the FORTRAN system under your operating system. The information in this appendix describes the FORTRAN system in the form it is released by SVS. Some of the vendors of the system provide additional utilities which can used in conjunction with SVS FORTRAN and which may alter the appearance of the system.

## E.I System Components

In order to most effectively utilize the SVS FORTRAN system, it is necessary to understand the function and operation of its various components. In all environments a completely straight forward procedure is provided for compiling and executing simple FORTRAN programs (see next appendix). The information provided here, will only be necessary for more complicated situations involving separate compilation and multiple source languages.

## *E.1.1 Compiler Front End*

FORTRAN source programs (actually FORTRAN compilation units consisting of one or more procedures with or without a main program and/or a block data subprogram) are accepted by the compiler front end, syntax checked, and an intermediate representation of the program (compilation unit) is written to a file. This file is passed to the code generator which generates object code. The input source program may "include" other files (see Chapter 13). In addition to the input source file, the FORTRAN compiler front end accepts certain directives from the command line, which are described in the "Command Line Directives and Compiler Options" section of this appendix.

Input files to the FORTRAN front end generally are files with names which end in ".for", although this differs among operating environments. The output file from the FORTRAN compiler front end is an intermediate representation of the program which is placed in a file which generally ends in

## FORTRAN Reference Manual Page 149

## Operating the SVS FORTRAN System Appendix E

".i". There is virtually nothing which can be done with this ".i" file except provide it as input to the code generator.

#### *E.1.2 Code Generator*

The code generator for the FORTRAN system accepts as input the ".i" file produced by the front end and generates linkable object code in a file with a name which generally ends in ".obj".

The same code generator is utilized in compiling SVS Pascal, SVS FORTRAN, and SVS C and the resulting ".obj" files are linkable providing the applicable rules are followed.

#### *E.1.3 Linker*

A utility is provided with SVS FORTRAN for linking ".obj" files with each other and with run time libraries which are part of the language system. The linker is highly specific to the operating environment and its operation is described in detail in the following appendix. There is, however, certain general information which applies to all of the linkers.

Each linker accepts as inputs ".obj" files and produces an output which is acceptable to the operating system as an object file. In some operating environments, the linker's output file is further linkable in· the target environment with object code generated by the operating system assembler, etc. In all cases, the linker may be run only once per executable image. The input to the linker must contain exactly one main program but may contain many object files derived from separate compilations.

#### *E.1.4 Libraries*

Object files in ".obj" format may or may not be libraries. The result of a run of the code generator is an ".obj" which is not a library, although it is possible that such a file contains object code with corresponds to many subroutines. The main difference between ".obj" files which are libraries and those which are not libraries is that the linker includes all of the object code from non-library input files but only that object code which is referenced from library input files. The determination of what is referenced is made based on unresolved external code references in previous input files to the linker. Therefore the order that files are presented to the linker is important.

When linking FORTRAN programs, the two run time libraries provided with the system must be among the input files to the linker. One of these libraries is paslib.obj which is a library which is common for SVS Pascal, SVS FORTRAN, and SVS C. It contains a variety of low level support routines used by all three languages. It must be linked as the *last"* .obj" input file to the linker. The other library is ftnlib.obj which contains run time support specific to the FORTRAN language and which must be linked as the *second to last*  ".obj" input file to the linker.

## *E.1.5 Error Messages*

The FORTRAN system contains a file of compile time error messages. If this file is given the appropriate name, the compiler will generate English error messages along with error numbers. If not, the compiler will only give error numbers. The FORTRAN system also contains a file of run time error messages. If this file is given the appropriate name, most run time errors detected in FORTRAN application programs will print English error messages in addition to the run time error number. The names to be given to these two error message files differs from one implementation to another and can be found by referring to the following appendix.

## E.2 Command Line Directives and Compiler Options

The FORTRAN compiler front end is invoked to compile a source file named "prog.for" (other file name endings required on other systems) with a command line of the form:

*lusrlliblFortran* prog.for { options .. , }

Any number of command line options may appear and they may appear in any order. The possible command line options are:

- $+q q$ Show more  $(-q)$  or less  $(+q)$  information on the progress of the compile to the user. The default setting varies among different implementations.
- $+p -p$ Prompt  $(+p)$  or don't prompt  $(-p)$  to the standard input in the case of a compile time error. The default setting varies among different implementations. Prompting mode is useful so that error messages do· not fly off CRT screens but is awkward when compiling in background mode.
- $+x$ Generate a cross reference in the listing file. Same as setting the \$XREF option (see Chapter 13).
- $+c72$ Truncate input lines to 72 columns. Same as setting the \$COL72 option (see Chapter 13).
- $+f-f$ Generate code for the Sky floating point hardware board  $(+f)$  or generate code for software floating point  $(-f)$ . This option is only enabled in systems which support the Sky board and will result in an error if not enabled. The default is  $-f$ , no floating point hardware. Note: If the Sky floating point hardware interface is to be used, *the entire* program must be compiled with the +f flag set

#### Operating the SVS FORTRAN System Appendix E

and the resulting object code must be linked with sky.paslib.obj instead of paslib.obj.

- -lfname Create a listing file of the source program in the file named fname.
- efname Place a summary of the compile time errors on file named fname.
- $-$  ifname Name the ".i" file fname. If this option is not provided, the ".i" file when compiling a source program named prog.for is named prog.i.

Under certain operating systems the code generator is directly invoked by the FORTRAN compiler front end. In this case, there is an additional command line option.

 $-$  of name Name the ".obj" file fname. If this option is not provided, the ".obj" file when compiling a source program named prog.for is named prog.obj.

Under systems in which the code generator is not directly invoked by the FORTRAN compiler front end, the code generator is invoked using a command of the form:

code prog.i {optionalfname}

where leaving off the optional file name results in an output file named prog.obj. If the optional file name is provided, the output file is named optionalfname.

See the appendix which follows for a description of command line arguments and options related to the linker.

## E.3 Linking Programs which Utilize Pascal and C

There are certain rules which must be observed by programmers wishing to combine object code compiled under more than one language processor. Throughout the following discussion, Pascal, FORTRAN, and C refer to the S *VS implementations* of these languages.

## *E.3.1 What Language must Supply the Main Program*

In all cases in which FORTRAN code is present, the main program must be FORTRAN. In the case where Pascal and C are to be present, either language may supply the main program. If the C system is not SVS C, then the main program must be Pascal.

## *E.3.2 Referring to the Command Line Arguments*

In all cases in which the command line arguments are to be referenced from C, C must provide the main program. This is a consequence of the fact that command line arguments are "parameters" to the C main routine. Command line arguments are available from Pascal and FORTRAN regardless of which language provides the main program.

## *E.3.3 Dynamic Memory Allocation and Deallocation*

A program may utilize the C library memory allocation and deallocation package (malloc, free, etc.) providing that Pascal components of the program do not call release. Similarly, Pascal components should not call release if FORTRAN components performing any I/O are present. If the C system is not SVS C, then the C routines *must not* utilize any dynamic memory allocation or deallocation directly or through the operating system run time library.

## E.3.4 *Parameter Conventions*

The calling convention in  $C$  is such that parameters are pushed in "reverse" order from the order in which they appear and the *calling* routine is responsible for popping parameters off the stack after the call returns. **Pascal** and FORTRAN push parameters in order and the exit code of the *called*  routines is responsible for popping off its parameters. Pascal contains a "cexternal" declaration (similar to Pascal "external") which generates calls to C routines in which the parameters are popped off at the calling site after the subroutine returns. The parameters must appear in reverse order in the Pascal call as compared to the order expected by C. There is no direct language support for calling C from FORTRAN or Pascal and FORTRAN from C, but parameteriess routines or assembly language interfacing routines can be utilized for these purposes. It is often easiest to go through Pascal when calling C from FORTRAN (a complete explanation of which can be found in the Pascal Reference Manual).

## E.3.4.1 Calling FORTRAN from Pascal

It is straight forward to call FORTRAN subroutines from Pascal. The called routines should be declared to be external in the Pascal compilation with formal parameter declarations which match FORTRAN parameter conventions. In particular, Pascal var parameters will match the FORTRAN call by reference convention. If the receiving FORTRAN routine expects a character parameter, it will be necessary to pass the length of the packed array' of char as an explicit two byte value parameter (as described in the parameter passing section of the FORTRAN reference manual). Note: Pascal strings are not compatible with the FORTRAN character datatype.

## Operating the SVS FORTRAN System Appendix E

#### E.3.4.2 Calling Pascal from FORTRAN

When calling an external routine from FORTRAN, it is merely invoked without any special declaration. This called routine may have been written in Pascal. In the event that it is, the routine should be written with formal parameters declared in the manner which is consistent with what FORTRAN would expect from a receiving routine written in FORTRAN. Pascal formal parameter declarations are adequate for expressing all of the interfaces expected by FORTRAN calling sites.

### E.3.4.3 Calling C from FORTRAN

FORTRAN programs call external routines without declaration as functions in expressions and as procedures in CALL statements. FORTRAN generally passes all parameters by reference, so the receiving routine should expect pointer parameters. Assuming a FORTRAN function call as illustrated below:

INTEGER I,J DOUBLEPRECISION D  $100$  I = CFUNCT2 $(I,J,D)$ 

the receiving C function might be as follows

```
cfunct2(d,j,i)int *i,*j;
double *d; 
{ 
if (*d == 0.0) return(*i + *); else return(*i - *);
}
```
An assembly language interfacing routine, called a "wrapper", will be necessary to provide a proper interface between the calling site and the C routine since FORTRAN has no way of knowing to pop the parameters off at the calling site. The wrapper would be as follows:

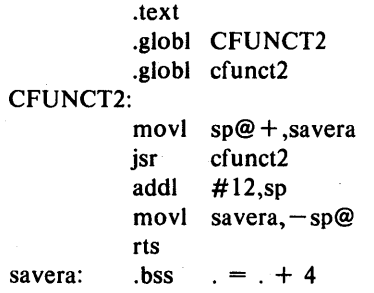

There are several important points to note: The FORTRAN external reference is in upper case letters whereas the  $C$  entry point is in the same upper/lower case letters as specified in the C source code. Under some operating systems, the C entry point will require a prepended underscore to adhere to the conventions in that environment. The wrapper will *not* work if the interlanguage call is recursive, although a more sophisticated version of the wrapper can be made to work in this situation. The primary role of the wrapper is to pop off the 12 bytes of parameters (3 pointers) which FORTRAN expects to be popped off by the called routine and which C expects to be popped off by the caller.

*The above procedure is not guaranteed to work with* C *systems other than* S *VS*  C since the parameter, register, and return value location conventions are not necessarily the same in other C implementations. In general, these incompatibilities can be adjusted for by enhancing the wrapper.

The exact syntax of the assembly language will vary from system to system. In general the object code for wrappers is linked into the executable program at the last linking step of the compile. Normally, a wrapper is required for each FORTRAN to C call.

Is is particularly difficult to pass character variables from FORTRAN to C since C has no method of receiving a two byte value parameter corresponding to the length portion of the character parameter.

## E.3.4.4 Calling FORTRAN from C

When calling FORTRAN from C, the actual parameters should evaluate to pointers to properly map into the FORTRAN reference parameter conventions. There is no way to tell the  $C$  system that an external reference is to a non C routine. Therefore, assuming that i and j are 4 byte integers and that d is an eight byte floating point variable, a C call of the form:

 $i =$  ifunc $(\& d, \& j, \& i)$ ;

would require an assembly language "wrapper" of the form:

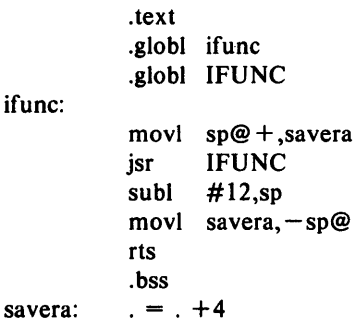

to call a FORTRAN function declared with the header

FORTRAN Reference Manual Page 155

## FUNCTION IFUNC(I,J,D) DOUBLE PRECISION D INTEGER I,J

The important items to note are: FORTRAN entry point is in upper case, C external reference is in the same case as the programmer specified. The .globl for the C entry point may need a prepended underscore on some operating systems. The wrapper will *not* work if the interlanguage call is recursive. The C calling site expects to pop off 12 bytes of parameters after the call returns (3 pointers), but the FORTRAN function has already popped off the parameters. Therefore, the wrapper decrements the stack pointer by the amount the calling site expects to pop off.

The exact syntax of the assembly language will vary from system to system. In general the object code for wrappers is linked into the executable program at the last linking step of the compile. Normally, a wrapper is required for each  $C$  to  $\textbf{FORTRAN}$  call.

*The above procedure will not work with* C *systems other than* S *VS* C because other C systems expect called subroutines to preserve different registers then FORTRAN functions preserve. In this case, the wrapper must be enhanced to preserve the registers required by the calling C language subroutine.

## *£.3.5 Run Time Libraries*

When linking multiple languages, the last input file provided to the linker must always be paslib.obj. Immediately preceding paslib.obj must be clib.obj and ftnlib.obj, in either order. The former must be present if C is present and the latter must be supplied if FORTRAN is contained in the program being linked.

## *£.3.6 Upper and Lower Case External Naming Conventions*

It is the convention in Pascal and FORTRAN to upper case all external names *except* routine names which are declared cexternal in Pascal. These names are passed directly to the linker as they appeared in the cexternal declaration. In C, upper and lower case letters are distinct, so it is the convention to pass letters directly through as they were supplied by the programmer. For interfacing purposes, use upper case names in C, or use cexternal in Pascal, or use assembly language to bridge the naming conventions.

## Appendix  $F - UNIX$  Operating System Specific Information

Although the SVS FORTRAN system appears to be almost identical under a wide variety of operating systems, there are minor differences, particularly related to the linker and in operating procedures, among the various environments. This appendix will provide the implementation dependent details related to SVS FORTRAN running under the UNIX operating system.

## F.l Compiling a Simple Program

The instructions provided here for compiling and linking a FORTRAN program reflect the system as it is released by SVS. Some vendors of the system provide additional utilities for sequencing compiles for which there may be separate documentation.

Appendix E of this manual described in some detail the components of the SVS FORTRAN system. For most FORTRAN programs, the following simple procedure will be completely adequate for sequencing a compile:

Create a "shellscript" called Fortran with the following commands:

```
set -efortran $1.for
code $1.i 
ulinker -1 $1.0 $1.0bj ftnlib.0bj paslib.0bj
cc $1.0 
mv a.out $1 
rm $1.0 $1.obj
```
To compile a **FORTRAN** program in a file named prog. for, execute:

Fortran prog

The FORTRAN program and the shellscript can be created using the system text editor. The "mode" of the shell script should include execute permission (i.e. chmod +rwx Fortran). The shellscript assumes that fortran (the FORTRAN compiler front end), code (the code generator), and ulinker (the

FORTRAN Reference Manual Page 157

## UNIX Specific Information Appendix F

linker) reside in the system in directories from which they can be executed. The shellscript also assumes that ftnlib.obj and paslib.obj are the correct pathnames for accessing these files. These names will most likely have to be changed to reflect the location of these files on your system.

The lines of the shellscript do the following: The set  $-e$  causes the compiling sequence to terminate after an error is detected. The next lines run the front end and code generator on files whose names are derived from the command line in which the shellscript is invoked. The linker is run (in its simplest form, see below for more details) with  $-1$  inhibiting a linkmap listing file, with output file \$1.0, and with three input files, including the SVS supplied libraries. Ulinker produces a file which is then linked to those UNIX system calls which are utilized by the program in the cc step (which invokes the UNIX system linker). The final two lines rename the executable program and remove the unlinked object code files.

### F .2 Error Message Files

The SVS FORTRAN system includes two files called ftncterrs and ftnrterrs which should be placed in either the llib or *lusrllib* directory. This will allow the compiler to display English messages for errors which it detects and will allow the FORTRAN run time system to display English error messages for most detected run time errors in application programs.

#### F.3 Ulinker

Under UNIX, ulinker is the SVS linker. The general operation of the linker is described in Appendix E. This section will describe in detail the modes of operation of ulinker and its load map listing option.

#### *F.3.i Ulinker inputs*

Ulinker links object code in ".obj" format, including libraries. In addition, ulinker accepts input from the command line or interactively as described below.

#### *F.* 3. 2 *Ulinker Outputs*

Ulinker creates partially linked object code in UNIX " $\cdot$ ." format as its primary output. Optionally, ulinker can produce a listing file which is a load map of global entry points in the created ".0" file. The form of this map and information contained in it is best described by the following example with subsequent explanations:

## Example of Ulinker Listing File

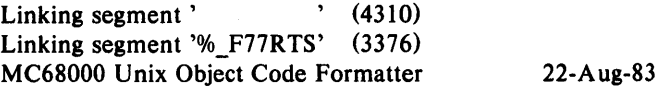

File: smallf.o

Memory map for segment'

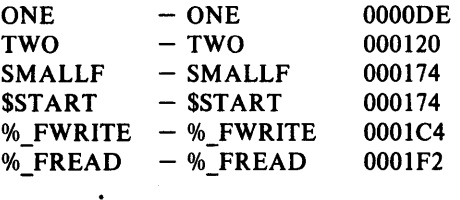

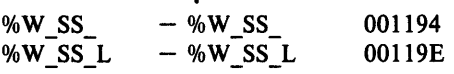

Memory map for segment '%\_F77RTS'

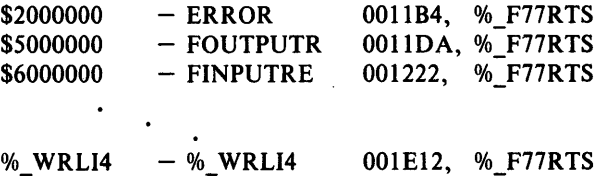

## Static Data Areas:

/%F77RT/at 000000 BSS area relative, size 0003BO / ABC / at 0003C4 BSS area relative, size 000008 ONE at 000000 Data area relative, size OOOOOC SMALLF at 0003BO BSS area relative, size 000008 TWO at 0003B8 BSS area relative, size OOOOOC

No: Segment: Size:  $0 \t 0 \t 0 \t 0 \t 0 \t 0 \t 0$ O. ' 0010D6 1. '%\_F77RTS' 000D30

Start Loc  $= 000174$ Code Size  $= 001E06$ Global Size  $= 000000$ 

FORTRAN Reference Manual Page 159

## UNIX Specific Information Appendix F

## Explanation of Ulinker Listing File

The listing file was generated from the following FORTRAN program:

```
subroutine one 
common/abc/icomm1,icomm2
data ii,jj,kk/l ,2,31 
write(*,*)ii, jj, kk
icomml = 99icomm2 = 999end 
subroutine two 
common/abc/icomm 1 ,icomm2 
ii = 1ii = 2kk = 3write(*,*)ii, jj, kk
write(*,*)icomml,icomm2 
end 
program smallf 
i = 17i = 33 * iwrite(*,*)i, j
call one 
call two
```
end

The segment named by 8 blanks had 4310 (decimaJ) bytes in it. The segment named %\_F77RTS had 3376 (decimal) bytes in it. Under UNIX there is no reason for programmers to explicitly deal with segments, since ulinker handles this automatically.

There were a large number of entry points in the linked files, most of which were extracted from the run time libraries, only a few of which are shown above and the remainder have been omitted in order to keep the example listing short. Three of these entry points are recognizable as user procedure names. The addresses of these entry points are given in hex and are text area relative, *but will be further relocated by the cc step of the compilation.*  The relative addresses (distance between them) will remain intact through the cc step.

For each **FORTRAN** procedure, for each **FORTRAN** common area, and for the FORTRAN run time system there is a static data area listed. Each such data area is mapped to the data or bss area depending upon whether the area is initialized at compile time using the data statement. Note: an area which is partially initialized using data statements is mapped to the data (as

opposed to bss} area, even if the area is large and only sparsely initialized. Initialized data areas are represented in the UNIX object file format as an image and large data areas which are initialized result in large object files. In the example, the common area is indicated by having a data area name which begins and ends in slashes. Sizes and locations of these data area listings are in hex and relative to the start of the data or bss area as appropriate.

## F.l.l *Running Ulinker from the Command Line*

The command line form of running ulinker is:

## ulinker listfname outputfname inputfname {inputfname ... }

where the optional listing file is created on a file named listfname providing that listfname is not equal to  $-1$  (no listing file to be created directive). The command line arguments are positional. No file name suffixes are enforced by ulinker in this mode so complete file names must be entered.

#### *F.3.4 Running Ulinker Interactively*

It is often not convenient or not possible to have a command line which is long enough to have all of the input files listed. In this event, ulinker can be run interactive. Execute ulinker without any command line arguments and it prompts:

Listing file  $-$ 

Any file name provided creates the listing file. Enter just return to suppress the optional listing file. The next prompt is:

Output file  $[0.0]$  -

Ulinker requires an output file. If the file name provided does not end in ".0", ulinker will append this file name extension onto the name which is input. Following this prompt, ulinker will repeatedly prompt:

Input file  $[.$ obi $]$  –

for its input files, until a plain return is typed, indicating that the input file list is completed. Ulinker will append the ".obj" suffix onto input file names if it is not supplied by the user. Running in this mode, there is no limit on the number of input files which ulinker can process.

## F.3.5 Running Ulinker with Standard Input Redirected

With many input files, it is most convenient to operate ulinker in its interactive mode with standard input redirected. For example, run ulinker as follows:

FORTRAN Reference Manual Page 161

## ulinker < cmd

where the file cmd contains a line for the listing file name, a line for the output file name, lines for the input file names, and a blank line to terminate the input file list.

## F.3.5.l Symbol Table Information Placed in Output File

Utilizing the UNIX utility nm it is possible to examine the symbol table information placed in the output file by ulinker. In general, all entry points which are not local to another procedure (a situation which only occurs in Pascal) are placed into the ".o" file symbol table. All entry points appear in the ulinker listing file, including those which are Pascal local procedures. There are also symbol table entries for unresolved external references and for the program entry point (named \_main under UNIX).

#### *F.3.6 Treatment of Unresolved External References*

Unresolved external references are passed through into the output file for potential linking in the cc step of the compile. In the event that these references are not resolved at that stage, an error message is generated then.

#### *F.3.* 7 *Segments*

Under some operating systems other than UNIX, the SVS FORTRAN system contains a meaningful object code concept referred to as segments. Under UNIX, there are segments in the object code, but they are not semantically meaningful. Ulinker automatically creates segments as needed and there is no reason for the user to do anything explicitly about creating and/or naming segments.

#### *F.* 3. 8 *Errors Detected by Ulinker*

Most of the error messages which come out of ulinker are completely self explanatory. The error message:

- \*\*\* In data area named ABC
- \*\*\* at offset 999 bytes into that data area
- \*\*\* Fatal Error  $-$  overlapping data initialization

is caused by user programs initializing the same location in the named data area more than once. The error message:

\*\*\* Error  $-$  Double defined: ABC

is caused by the same entry point name being used in more than one input file. Only 8 characters are significant for the linker. The error message:

 $***$  Error  $-$  Double defined unit

is caused by linking more than one unit with the same name. The link name for Pascal units begins and ends in slashes and contains the six initial characters of the Pascal unit user name between the slashes. This facilitates initializing Pascal unit globals using FORTRAN named common and data statements. One consequence of this link naming convention is that only six characters of the user unit name are utilized for resolving naming conflicts. The error message:

\*\*\* Error  $-$  Multiple start locations

is caused by having more than one main program among the input files.

## F.4 Linking to UNIX Assembly Code

It is normal for the output of ulinker to contain unresolved external references to UNIX system calls (such as \_open, \_close, and \_write). These are resolved by the cc linking step by using the operating system default library of UNIX object code. The user may do the same kind of linking to UNIX assembly code by providing the assembly language source as an additional argument to the cc compilation step which will automatically invoke the operating system assembler.

One limitation on code which is linked in with code generated by the SVS languages is that no UNIX system calls on malloc, free, sbrk, or related routines (directly, or through other linked in routines) may be used. The SVS languages handle the UNIX break area of memory, including versions of malloc and free in the SVS C library, in a manner which is not fully compatible with the UNIX routines.

User's should also beware of differing floating point formats. Some of the UNIX systems do not use IEEE format floating point. In this event, passing floating point values will result in strange results.

It is not guaranteed that I/O will work as expected across language boundaries, particularly with respect to object code generated by non SVS systems.

Any code linked into programs generated by the SVS languages must obey the register and calling conventions assumed by the system. In particular, all called routines must preserve registers D3 through D7 and A2 through A6. More details on the calling conventions are provided in the appendix on data representations.

## F.5 Access to Command Line Arguments

Under UNIX, the name of the program is the first argument in the argv list of the invoked program.  $IARGC()$  is always at least 1. The first user

## UNIX Specific Information Appendix F

supplied command line argument is obtained from GETARG using the indexing argument 2. This is sometimes confusing for UNIX programmers who are more used to seeing the name of the invoked program as the zero'th argv in the C programming language and the first user supplied command line argument as the one referenced using array index 1 on the argv array. The FORTRAN numbering scheme is consistent with the Pascal argv array'which is a one origin indexed array.

#### F.6 Return Values from FORTRAN Programs

A **FORTRAN** program can issue the call:

#### CALL FHALT(jntegervalue)

to generate a UNIX system termination code equal to the value specified. If a zero value is provided, UNIX will consider that the program "succeeded", otherwise UNIX will treat the process as having terminated with an error. This is useful for interacting with shellscripts which test the UNIX error flag after executing programs written in FORTRAN.